# **GHEtool**

*Release 2.2.1*

**Wouter Peere and Tobias Blanke**

**Apr 11, 2024**

# **GHETOOL**

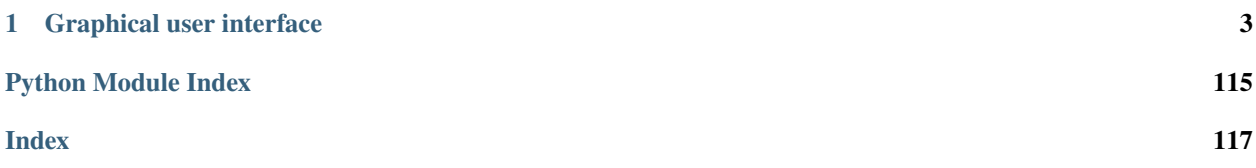

#### Dear visitor

Welcome on this ReadTheDocs for the open-source borefield sizing tool GHEtool.

Here one can find (extensive) documentation of GHEtool codebase. Please find below the content of this ReadTheDocs.

### **CHAPTER**

# **ONE**

# **GRAPHICAL USER INTERFACE**

<span id="page-6-0"></span>There are two graphical user interfaces available which are built using GHEtool: GHEtool Pro and GHEtool Community

# **1.1 GHEtool Pro**

GHEtool Pro is the official and supported version of GHEtool which supports drilling companies, engineering firms, architects, government organizations in their geothermal design process. With GHEtool Pro they can minimize the environmental and societal impact while maximizing the cost-effective utilization of geothermal projects. Visit our website at <https://ghetool.eu> to learn more about the synergy between this open-source package and GHEtool Pro.

The user manual for GHEtool Pro, together with instructions for installation, you can find [here.](https://manual.ghetool.eu)

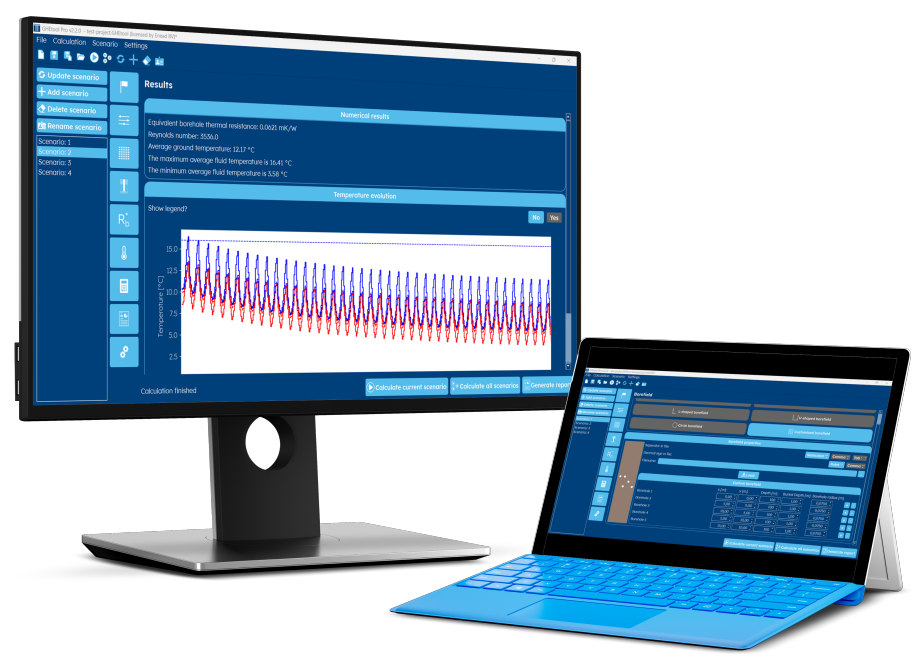

# **1.2 GHEtool Community**

Besides GHEtool Pro, an open-source alternative for the graphical user interface is available in the form of *GHEtool Community*. This version is built and maintained by the community, and **has no official support like GHEtool Pro**. You can read all about this *GHEtool Community* on their [GitHub Repo.](https://github.com/wouterpeere/ghetool-gui)

# **1.2.1 Cite GHEtool**

#### **General citation**

Whenever you work with GHEtool (in general), please reference this tool using the JOSS paper.

Peere, W., Blanke, T.(2022). GHEtool: An open-source tool for borefield sizing in Python. *Journal of Open Source Software, 7*(76), 4406, https://doi.org/10.21105/joss.04406

Whenever you use a specific functionality within GHEtool, one can also reference a specific paper/article related to this functionality.

#### **Hybrid sizing methodology (L2) | borefield quadrants**

Whenever you use the hybrid sizing methodology (L2 in GHEtool) or make use of borefield quadrants, please use the citations below.

Peere, W., Picard, D., Cupeiro Figueroa, I., Boydens, W., and Helsen, L. (2021). Validated combined first and last year borefield sizing methodology. In *Proceedings of International Building Simulation Conference 2021*. Brugge (Belgium), 1-3 September 2021. https://doi.org/10.26868/25222708.2021.30180

Peere, W. (2020). Methode voor economische optimalisatie van geothermische verwarmings- en koelsystemen. Master thesis, Department of Mechanical Engineering, KU Leuven, Belgium.

#### **Active-passive cooling example**

Whenever you use the example of active-passive cooling, please use the citations below.

Coninx, M., De Nies, J., Hermans, L., Peere, W., Boydens, W., Helsen, L. (2024). Cost-efficient cooling of buildings by means of geothermal borefields with active and passive cooling. *Applied Energy*, 355, Art. No. 122261, https://doi.org/10.1016/j.apenergy.2023.122261.

# **1.2.2 GHEtool in literature**

Below is a general list of all the articles which use or mention GHEtool in literature. Please let us know if we missed a contribution.

Note that for some of the publications, the code used in that publication, is available in this ReadTheDocs. In this way, we want to contribute to the transparency in the academic world by sharing computer code so it is easier to replicate and verify published results.

The articles for which this is the case, are:

#### **Verleyen et al. (2022)**

The code below is used in the article of Verleyen et al.  $(2022)^{1}$  $(2022)^{1}$  $(2022)^{1}$ .

```
1 \ldots \ldots2 \int This document contains all the scripts for the figures of Verleyen et al. (2022).
3 One needs GHEtool version 2.0.6 to run this code.
   ^{\prime\prime}""
5 import math
6
7 import matplotlib.pyplot as plt
8 import numpy as np
\overline{9}10 \mid # code for making figures black-and-white ready
11 from cycler import cycler
12
13 from GHEtool import Borefield, GroundData
14
_{15} color_c = cycler('color', ['k'])
16 | style_c = cycler('linestyle', ['-', '--', ':', '-.'])
17 markr_c = cycler('marker', ['', '.', 'o'])
18 c_{\text{max}} = color_{\text{max}} \cdot \text{mark}19 c_csm = color_c * style_c * markr_c
_{20} plt.rc('axes', prop_cycle=c_cms)
_{21} |plt.rcParams['lines.markersize'] = 8
22
23
_{24} def figure_1():
\frac{25}{25} """"
26 This function generates the first figure (part a/b) of the article.
27 \ldots \ldots28
_{29} | # initiate ground data
_{30} ground_data = GroundData(2.4, 10, 0.12)
31
32 # initiate borefield model
_{33} borefield = Borefield()
34 borefield.set_ground_parameters(ground_data)
35 borefield.create_rectangular_borefield(10, 10, 6, 6, 100, 4)
36
37 # initiate depth array
38 depth = 150
39
       # dimensionless time
41 \vert ts = 150**2 / (9 * ground_data.k_s)
42
43 # time array
44 nb_of_timesteps = 50
_{45} time_dimensionless = np.linspace(2, 14, nb_of_timesteps)
46
47 # convert to seconds
```
(continues on next page)

<span id="page-8-0"></span><sup>1</sup> Verleyen, L., Peere, W., Michiels, E., Boydens, W., Helsen, L. (2022). The beauty of reason and insight: a story about 30 years old borefield equations. IEA HPT Magazine 40(3), 36-39, <https://doi.org/10.23697/6q4n-3223>

 

(continued from previous page)

```
48 time_in_seconds = np.exp(time_dimensionless) * ts
50 # calculate g-functions
51 result = np.zeros(nb_of_timesteps)
\mathfrak{s}_2 result = borefield.gfunction(time_in_seconds, depth)
54 # create figure
55 fig, axs = plt.subplots(1, 2, figsize=(10, 3), constrained_layout=True)
\mathbf{s} \parallel # create figure q-function (lin)
58 # plot g-functions
59 axs[0].plot(time_in_seconds/8760/3600, result / (2 * math.pi * 2.4))
61 # layout
\alpha | axs[0].set_title("Step response when applying a constant heat injection")
63 axs[0].set_xlabel("Time (years)")
64 axs[0].set_ylabel("Temperature difference (K)")
65 axs[0].set_ylim(0, 5)
66 axs[0].set_xlim(0, 40)
68 # create figure g-function (semi-log)
69 # plot g-functions
\pi axs[1].plot(time_dimensionless, result)
72 # layout
73 axs[1].set_title("Equivalent g-function for the step response")
74 axs[1].set_xlabel("ln(t/ts)")
75 axs[1].set_ylabel("g-function value")
76 axs[1].set_ylim(-2, 60)
78 # p1t. legend()79 plt.show()
\text{se} def figure_2():
83 """"
84 This function generates the second figure of the article.
\frac{85}{100} \frac{1}{100}\mathbf{s} | # initiate ground data
88 ground_data = GroundData(2.4, 10, 0.12)
90 # initiate borefield model
91 borefield = Borefield()
92 borefield.set_ground_parameters(ground_data)
93 borefield.create_rectangular_borefield(10, 10, 6, 6, 100, 4)
95 # initiate depth array
96 depths = np.array([25, 50, 100, 150, 200])
98 # dimensionless time
99 \vert ts = 150**2 / (9 * ground_data.k_s)
```
(continued from previous page)

```
101 # time array
_{102} nb_of_timesteps = 50103 time_dimensionless = np.linspace(2, 14, nb_of_timesteps)
105 # convert to seconds
_{106} time_in_seconds = np.exp(time_dimensionless) * ts
107
108 # calculate q-functions
_{109} results = np.zeros((5, nb_of_timesteps))
_{110} for i in range(5):
\mathbf{r}_\text{11} results[i] = borefield.gfunction(time_in_seconds, depths[i])
112
\frac{113}{4} create figure
114 | plt.figure()
115
116 # plot g-functions
117 | plt.plot(time_dimensionless, results[0], label="25m")
118 plt.plot(time_dimensionless, results[1], label="50m")
119 plt.plot(time_dimensionless, results[2], label="100m")
120 plt.plot(time_dimensionless, results[3], label="150m")
121 plt.plot(time_dimensionless, results[4], label="200m")
122
123 # plot lines for Ra
124 line1 = math.log(6*3600/ts)
125 line2 = math.log((20 * 8760 + 730) * 3600 / ts)126 plt.vlines(line1, ymin=-5, ymax=5, colors="black", lw=0.75, ls="--")
127 plt.vlines(line2, ymin=-5, ymax=50, colors="black", lw=0.75, ls="--")
128
129 plt.annotate('', xy=(line1, -0.4), xytext=(line2, -0.4),
130 arrowprops=dict(arrowstyle='<->', color='black'))
131 plt.text((line1+line2)/2, 0.2, "Ra", horizontalalignment='center')
132
133 # layout
\parallel # plt.title("G-function values for different borefield depths")
135 plt.xlabel("ln(t/ts)")
136 plt.ylabel("g-function value")
137 plt.ylim(-2, 60)
138
_{139} plt.legend()
140 plt.show()
141
142
_{143} def figure_3():
\frac{144}{144} """
145 This function creates the third figure of the article.
\frac{146}{146} \frac{1}{2} \frac{1}{2} \frac{1}{2} \frac{1}{2} \frac{1}{2} \frac{1}{2} \frac{1}{2} \frac{1}{2} \frac{1}{2} \frac{1}{2} \frac{1}{2} \frac{1}{2} \frac{1}{2} \frac{1}{2} \frac{1}{2} \frac{1}{2} \frac{1}{2} \frac{1}{2} \frac{1}{2} \frac{1}{2} \frac{1}{2147
148 # initiate borefield model
_{149} borefield = Borefield()
150
\parallel # initiate depth for evaluations
```
(continues on next page)

100

104

154

158

160

166

169

172

175

178

181

184

189

193

196 197 (continued from previous page)

```
152 nb_depths = 20
153 depth_array = np.linspace(50, 350, nb_depths)
\parallel # initiate list of borefield configurations
\text{configs} = [(10, 10), (11, 11), (12, 12), (14, 14),\begin{bmatrix} 157 \end{bmatrix} (15, 15), (18, 18), (20, 20)]
159 results = []
_{161} for n1, n2 in configs:
162 depths = \begin{bmatrix} 1 \end{bmatrix}_{163} for H in depth_array:
164 # set ground data
165 qround\_data = GroundData(2.4, 10, 0.12)# set ground data
168 borefield.set_ground_parameters(ground_data)
170 # set borefield
171 borefield.create_rectangular_borefield(n1, n2, 7, 7, H, 4)
173 | # calculate gfunction
174 gfunction = borefield.gfunction(borefield.time, H)
176 # calculate Ra
\begin{array}{|l|l|} \hline \text{177} & \text{Ra = (gfunction[2] - gfunction[1]) / (2 * math.pi * ground_data.k_s)} \hline \end{array}\frac{179}{4} add to depths
180 depths.append(Ra)
182 # add to results
\frac{183}{183} results.append(depths)
185 # create figure
186 plt.figure()
187 for i, config in enumerate(configs):
\begin{equation} \begin{aligned} \text{188} \end{aligned} \quad \text{plt.plot(depth\_array, results[i], label=str(config[0]) + "x" + str(config[1])) \end{equation}190 # plt.title("Ra for different borefield configurations")
191 plt.xlabel("Depth (m)")
192 | plt.ylabel("Ra (mK/W)")
194 plt.legend()
195 plt.show()
198 def figure_4():
\begin{array}{|c|c|c|c|c|}\n\hline\n199 & & & \hline\n\end{array}200 | This code creates the fourth figure of the article
\frac{1}{201} """
202 # initiate borefield
_{203} borefield = Borefield()
```
(continued from previous page)

```
205 # set the correct sizing method
206 borefield.sizing_setup(L2_sizing=True)
_{208} \parallel # initiate array with imbalances
_{209} | imbalance_array = np.linspace(200, 1600, 20)
_{211} \parallel # initiate list of borefield configurations
_{212} configs = [(10, 10), (11, 11), (12, 12), (14, 14),213 (15, 15), (18, 18), (20, 20)]
_{215} \parallel # initiate loads
_{216} monthly_load_heating_percentage = np.array([0.155, 0.148, 0.125, .099, .064, 0., 0.,\lrcorner\rightarrow0., 0.061, 0.087, .117, 0.144])
217 | monthly_load_cooling_percentage = np.array([0.025, 0.05, 0.05, .05, .075, .1, .2, .2,\rightarrow .1, .075, .05, .025])
218 monthly_load_heating = monthly_load_heating_percentage * 100 * 10 ** 3 # kWh219 monthly_load_cooling_init = monthly_load_cooling_percentage * 100 * 10 ** 3 # kWh220 peak_cooling_init = np.array([0., 0, 34., 69., 133., 187., 213., 240., 160., 37., 0.,\rightarrow 0.]) # Peak cooling in kW
221 peak_heating = np.array([160., 142, 102., 55., 0., 0., 0., 40.4, 85., 119., 136.˓→])
223 # set heating loads
224 borefield.set_peak_heating(peak_heating)
225 borefield.set_baseload_heating(monthly_load_heating)
227 results = \begin{bmatrix} \end{bmatrix}_{228} for i, config in enumerate(configs):
229 depth_array = \begin{bmatrix} \end{bmatrix}_{230} for imbalance in imbalance_array:
\begin{array}{c|c}\n & \text{# } initiate \text{ ground data}\n\end{array}_{232} ground_data = GroundData(2.4, 10, 0.12)
234 \# set ground data
235 borefield.set_ground_parameters(ground_data)
237 # set borefield
_{238} borefield.create_rectangular_borefield(config[0], config[1], 7, 7, 100, 4)
240 \# calculate loads
241 extra_load = imbalance / 12 * 10 ** 3 # kWh
242 monthly_load_cooling = monthly_load_cooling_init + extra_load
243 peak_cooling = peak_cooling_init + extra_load / 730
245 # set cooling loads
246 borefield.set_peak_cooling(peak_cooling)
247 borefield.set_baseload_cooling(monthly_load_cooling)
248 try:
249 depth = borefield.size()
250 depth_array.append(depth)
251 except:
```
(continues on next page)

204

207

210

214

222

226

233

236

239

244

253

255

260

264

267 268

273

276

279

282

286

294

298

(continued from previous page)

```
252 pass
254 results.append(depth_array)
256 # create figure
_{257} plt.figure()
258 for i, config in enumerate(configs):
259 plt.plot(imbalance_array[:len(results[i])], results[i], label=str(config[0]) + "x
    \rightarrow" + str(config[1]))
261 # plt.title("Depth for different imbalances")
_{262} plt.xlabel("Imbalance (MWh/y)")
263 plt.ylabel("Depth (m)")
_{265} plt.legend()
_{266} plt.show()
_{269} def figure_5():
\frac{1}{270} \frac{1}{270} \frac{1}{270}_{271} This function creates the fifth figure of the article.
272 """"
274 # initiate borefield
275 borefield = Borefield()
277 # set the correct sizing method
278 | borefield.sizing_setup(L2_sizing=True)
280 # initiate array with imbalances
_{281} imbalance_array = np.linspace(200, 1600, 20)
283 # initiate list of borefield configurations
\text{configs} = \left[ (10, 10), (11, 11), (12, 12), (14, 14), \right]285 (15, 15), (18, 18), (20, 20)]
287 # initiate loads
288 monthly_load_heating_percentage = np.array([0.155, 0.148, 0.125, .099, .064, 0., 0.,\Box\rightarrow0., 0.061, 0.087, .117, 0.144])
289 | monthly_load_cooling_percentage = np.array([0.025, 0.05, 0.05, .05, .075, .1, .2, .2,
    \leftrightarrow .1, .075, .05, .025])
290 monthly_load_heating = monthly_load_heating_percentage * 100 * 10 ** 3 # kWh291 | monthly_load_cooling_init = monthly_load_cooling_percentage * 100 * 10 ** 3 # kWh292 peak_cooling_init = np.array([0., 0, 34., 69., 133., 187., 213., 240., 160., 37., 0.,\rightarrow 0.]) # Peak cooling in kW
293 peak_heating = np.array([160., 142, 102., 55., 0., 0., 0., 0., 40.4, 85., 119., 136.
    →])
295 # set heating loads
296 borefield.set_peak_heating(peak_heating)
297 borefield.set_baseload_heating(monthly_load_heating)
```
(continued from previous page)

```
299 results = \begin{bmatrix} \end{bmatrix}300 for i, config in enumerate(configs):
_{301} Ra_array = \begin{bmatrix} \end{bmatrix}<sup>302</sup> for imbalance in imbalance_array:
303 # initiate ground data
_{304} ground_data = GroundData(2.4, 10, 0.12)
.<br>305
306 # set ground data
_{307} | borefield.set_ground_parameters(ground_data)
308
\frac{4}{309} # set borefield
310 borefield.create_rectangular_borefield(config[0], config[1], 7, 7, 100, 4)
312 # calculate loads
313 extra_load = imbalance / 12 * 10 * * 3 \# kWh
314 monthly_load_cooling = monthly_load_cooling_init + extra_load
315 peak_cooling = peak_cooling_init + extra_load / 730
316
317 # set cooling loads
318 borefield.set_peak_cooling(peak_cooling)
319 borefield.set_baseload_cooling(monthly_load_cooling)
320 try:
321 depth = borefield.size()
322
\frac{323}{4} calculate gfunction
324 gfunction = borefield.gfunction(borefield.time, depth)
325
326 # calculate Ra
\begin{array}{|l|l|} \hline \text{327} & \text{Raj} = (\text{gfunction}[2] - \text{gfunction}[1]) \ / \ \text{(2 * math.pi * borefield.k\_s)} \hline \end{array}328
329 Ra_array.append(Ra)
330 except:
\overline{331} pass
332
333 results.append(Ra_array)
334
335 # create figure
336 plt.figure()
337 for i, config in enumerate(configs):
_{338} plt.plot(imbalance_array[:len(results[i])], results[i], label=str(config[0]) + "x
    \rightarrow" + str(config[1]))
339
340 # plt.title("Ra for different borefield configurations")
_{341} plt.xlabel("Imbalance (MWh/y)")
342 plt.ylabel("Ra (mK/W)")
343
344 plt.legend()
345 plt.show()
346
347
348 def figure_7():
349 \frac{1}{2} \frac{1}{2} \frac{1}{2} \frac{1}{2} \frac{1}{2} \frac{1}{2} \frac{1}{2} \frac{1}{2} \frac{1}{2} \frac{1}{2} \frac{1}{2} \frac{1}{2} \frac{1}{2} \frac{1}{2} \frac{1}{2} \frac{1}{2} \frac{1}{2} \frac{1}{2} \frac{1}{2} \frac{1}{2} \frac{1}{2} \frac{1
```
(continues on next page)

.<br>386

```
(continued from previous page)
350 This function creates the seventh figure in the article.
\frac{351}{100} \frac{1}{200}353 # initiate borefield
_{354} borefield = Borefield()
356 # set the correct sizing method
357 borefield.sizing_setup(L2_sizing=True)
359 # initiate array with imbalances
360 imbalance_array = np.linspace(100, 500, 10)
         # initiate list of borefield configurations
_{363} configs = [(7, 15), (15, 15)]
365 # initiate loads
_{366} \mid monthly_load_heating_percentage = np.array([0.155, 0.148, 0.125, .099, .064, 0., 0.,.,
    \rightarrow0., 0.061, 0.087, .117, 0.144])
\text{367} monthly_load_cooling_percentage = np.array([0.025, 0.05, 0.05, .05, .075, .1, .2, .2,
    \leftrightarrow .1, .075, .05, .025])
_{368} \parallel monthly_load_heating = monthly_load_heating_percentage * 100 * 10 ** 3 \# kWh
\begin{array}{ccc} \text{{\tt x}}_{369} & \end{array} monthly_load_cooling_percentage ^* 100 ^* 10 ^* 3 \# kWh
370 peak_cooling_init = np.array([0., 0, 34., 69., 133., 187., 213., 240., 160., 37., 0.,
    \rightarrow 0.]) # Peak cooling in kW
371 peak_heating = np.array([160., 142, 102., 55., 0., 0., 0., 0., 40.4, 85., 119., 136.
    →])
373 \# set heating loads
374 borefield.set_peak_heating(peak_heating)
375 borefield.set_baseload_heating(monthly_load_heating)
377 results = \begin{bmatrix} \end{bmatrix}378 for i, config in enumerate(configs):
379 Ra_array = \begin{bmatrix} \end{bmatrix}_{380} \vert for imbalance in imbalance_array:
381 # initiate ground data
382 ground_data = GroundData(2.4, 10, 0.12)
384 # set ground data
385 borefield.set_ground_parameters(ground_data)
387 # set borefield
388 borefield.create_rectangular_borefield(config[0], config[1], 7, 7, 100, 4)
390 # calculate loads
\begin{array}{ccccc} \text{391} & \text{391} & \text{312} & \text{313} & \text{324} & \text{335} & \text{356} & \text{366} & \text{377} & \text{387} & \text{387} & \text{398} & \text{308} & \text{309} & \text{319} & \text{319} & \text{329} & \text{339} & \text{367} & \text{377} & \text{387} & \text{387} & \text{398} & \text{309} & \text{309} & \text{309} & \text{3392 monthly_load_cooling = monthly_load_cooling_init + extra_load
393 peak_cooling = peak_cooling_init + extra_load / 730
395 # set cooling loads
```

```
(continues on next page)
```
borefield.set\_peak\_cooling(peak\_cooling)

borefield.set\_baseload\_cooling(monthly\_load\_cooling)

(continued from previous page)

```
398 try:
399 depth = borefield.size()
401 # calculate gfunction
402 gfunction = borefield.gfunction(borefield.time, depth)
404 # calculate Ra
_{405} Ra = (gfunction[2] - gfunction[1]) / (2 * math.pi * borefield.k_s)
_{407} Ra_array.append(Ra)
408 except:
409 pass
411 results.append(Ra_array)
413 # create figure
414 plt.figure()
415 for i, config in enumerate(configs):
416 plt.plot(imbalance_array[:len(results[i])], results[i], label=str(config[0]) + "x
    \rightarrow" + str(config[1]))
418 # plt.title("Ra for different borefield configurations")
419 plt.xlabel("Imbalance (MWh/y)")
_{420} plt.ylabel("Ra (mK/W)")
_{422} | plt.annotate('', xy=(300, 2.167), xytext=(350, 2.205),
423 arrowprops=dict(arrowstyle='<-', color='black'))
424 plt.annotate('', xy=(280, 2.15), xytext=(240, 2.02),
425 arrowprops=dict(arrowstyle='<-', color='black'))
_{427} plt.legend()
_{428} plt.show()
431 def figure_8():
\frac{432}{ } \frac{1}{2} \frac{1}{2} \frac{1}{2} \frac{1}{2} \frac{1}{2} \frac{1}{2} \frac{1}{2} \frac{1}{2} \frac{1}{2} \frac{1}{2} \frac{1}{2} \frac{1}{2} \frac{1}{2} \frac{1}{2} \frac{1}{2} \frac{1}{2} \frac{1}{2} \frac{1}{2} \frac{1}{2} \frac{1}{2} \frac{1}{2} 
433 This function creates the eight figure of the article.
\frac{434}{ } """
436 # initiate borefield
437 borefield1 = Borefield()
438 borefield2 = Borefield()
440 # set the correct sizing method
441 borefield1.sizing_setup(L2_sizing=True)
442 borefield2.sizing_setup(L2_sizing=True)
444 # initiate array with imbalances percentages
_{445} | imbalance_array = np.linspace(30, 70, 20)
446
\frac{447}{4} = # initiate list of borefield configurations
_{448} configs = [((20, 6), (20, 6)),
```
(continues on next page)

 

```
452
455
463
468
472
476
480
484
486
488
492
```

```
(18, 8), (16, 6)),(14, 12), (18, 4)),(16, 12), (16, 5))453 # initiate imbalance
454 imbalance = 800456 # initiate loads
_{457} monthly_load_heating_percentage = np.array([0.155, 0.148, 0.125, .099, .064, 0., 0.,\lrcorner\rightarrow0., 0.061, 0.087, 0.117, 0.144])
458 monthly_load_cooling_percentage = np.array([0.025, 0.05, 0.05, .05, .075, .1, .2, .2,
   \leftrightarrow .1, .075, .05, .025])
459 \parallel monthly_load_heating = monthly_load_heating_percentage * (100 + imbalance) * 10 ** 3
460 monthly_load_cooling = monthly_load_cooling_percentage * 100 * 10 ** 3 # kWh461 peak_cooling = np.array([0., 0., 22., 44., 83., 117., 134., 150., 100., 23., 0., 0.])
462 peak_heating = np.array([300., 268., 191., 103., 75., 0., 0., 38., 76., 160., 224.,␣
    \rightarrow255.])
464 results = \begin{bmatrix} \end{bmatrix}_{465} \vert for i, config_pair in enumerate(configs):
_{466} config1, config2 = config_pair
_{^{467}} ratio_of_nb_of_boreholes = config1[0] * config1[1] / (config2[0] * config2[0] +_
    \rightarrowconfig1[0] * config1[1])
           # initiate ground data
470 ground_data1 = GroundData(2.4, 10, 0.14)
_{471} ground_data2 = GroundData(2.4, 10, 0.14)
473 # set ground data
474 borefield1.set_ground_parameters(ground_data1)
475 borefield2.set_ground_parameters(ground_data2)
# set borefields
_{\rm 478} <code>borefield1.create_rectangular_borefield(config1[0], config1[1], 7, 7, 100, 4)</code>
_{479} borefield2.create_rectangular_borefield(config2[0], config2[1], 7, 7, 100, 4)
481 \# set cooling peak according to the ratio of nb_of_boreholes
482 borefield1.set_peak_cooling(peak_cooling * ratio_of_nb_of_boreholes)
_{\rm 483} borefield2.set_peak_cooling(peak_cooling * (1-ratio_of_nb_of_boreholes))
485 results_temp = \lceil \rceil_{487} for imbalance_percentage in imbalance_array:
489 # set the imbalance loads
490 borefield1.set_baseload_heating(monthly_load_heating * imbalance_percentage/
    \rightarrow 100491 borefield2.set_baseload_heating(monthly_load_heating * (100 - imbalance_
    \rightarrowpercentage)/100)
493 # set peak load heating
^{494} borefield1.set_peak_heating((peak_heating + imbalance_percentage/100 ^{\star}ن
                                                                            (continues on next page)
```

```
(continued from previous page)
```

```
\rightarrowimbalance / 12 / 730 * 10 ** 3))
\frac{495}{495} borefield2.set_peak_heating((peak_heating + (100 - imbalance_percentage) \frac{1}{\omega}\rightarrow100 * imbalance / 12 / 730 * 10 ** 3))
496
\# set baseload cooling equally over the fields
_{\tiny \rm 498} \mid borefield1.set_baseload_cooling(monthly_load_cooling * imbalance_percentage/
    \rightarrow 100499 borefield2.set_baseload_cooling(monthly_load_cooling * (100 - imbalance_
    ˓→percentage)/100)
500
501 try:
\text{depth1 = borefield1.size()}depth2 = borefield2.size()504
\begin{array}{|c|c|c|c|}\hline \end{array} results_temp.append(depth1 * config1[0] * config1[1] + depth2 *_
    ˓→config2[0] * config2[1])
506 except:
507 results_temp.append(0)
508
509 results.append(results_temp)
510
511 # create figure
512 plt.figure()
513 for i, config in enumerate(configs):
514 plt.plot(imbalance_array[:len(results[i])], results[i], label=str(config[0]) + "x
    \rightarrow" + str(config[1]))
515
516 # plt.title("Effect of imbalance distribution on total borefield length")
517 plt.xlabel("Percentage of imbalance on field with largest number of boreholes")
518 plt.ylabel("Total borefield length (m)")
519
520 plt.legend()
521 plt.show()
522
523
_{524} if __name__ == "__main__":
525 figure_1()
526 figure_2()
527 figure_3()
528 figure_4()
_{529} figure_5()
_{530} figure_7()
_{531} figure_8()
```
#### **References**

Meertens, L. (2024). Invloed van dynamische korte-termijneffecten op de dimensionering van geothermische boorvelden. Master thesis, Department of Mechanical Engineering, KU Leuven, Belgium.

Coninx, M., De Nies, J., Hermans, L., Peere, W., Boydens, W., Helsen, L. (2024). Cost-efficient cooling of buildings by means of geothermal borefields with active and passive cooling. *Applied Energy*, 355, Art. No. 122261, https://doi.org/10.1016/j.apenergy.2023.122261.

Peere, W., Hermans, L., Boydens, W., and Helsen, L. (2023). Evaluation of the oversizing and computational speed of different open-source borefield sizing methods. In *Proceedings of International Building Simulation Conference 2023*. Shanghai (Belgium), 4-6 September 2023.

Weynjes, J. (2023). Methode voor het dimensioneren van een geothermisch systeem met regeneratie binnen verschillende ESCO-structuren. Master thesis, Department of Mechanical Engineering, KU Leuven, Belgium.

Hermans, L., Haesen, R., Uytterhoeven, A., Peere, W., Boydens, W., Helsen, L. (2023). Pre-design of collective residential solar districts with seasonal thermal energy storage: Importance of level of detail. *Applied thermal engineering* 226, Art.No. 120203, 10.1016/j.applthermaleng.2023.120203

Cimmino, M., Cook., J. C. (2022). pygfunction 2.2 : New Features and Improvements in Accuracy and Computational Efficiency. In *Proceedings of IGSHPA Research Track 2022*. Las Vegas (USA), 6-8 December 2022. https://doi.org/10.22488/okstate.22.000015

Verleyen, L., Peere, W., Michiels, E., Boydens, W., Helsen, L. (2022). The beauty of reason and insight: a story about 30 years old borefield equations. *IEA HPT Magazine 40*(3), 36-39, https://doi.org/10.23697/6q4n-3223

Peere, W., Boydens, W., Helsen, L. (2022). GHEtool: een open-sourcetool voor boorvelddimensionering. Presented at the 15e warmtepompsymposium: van uitdaging naar aanpak, Quadrivium, Heverlee, België.

Peere, W., Coninx, M., De Nies, J., Hermans, L., Boydens, W., Helsen, L. (2022). Cost-efficient Cooling of Buildings by means of Borefields with Active and Passive Cooling. Presented at the 15e warmtepompsymposium: van uitdaging naar aanpak, Quadrivium, Heverlee, België.

Peere, W. (2022). Technologieën voor de energietransitie. Presented at the Energietransitie in meergezinswoningen en kantoorgebouwen: uitdagingen!, VUB Brussel Bruxelles - U Residence.

Peere, W., Blanke, T.(2022). GHEtool: An open-source tool for borefield sizing in Python. *Journal of Open Source Software, 7*(76), 4406, https://doi.org/10.21105/joss.04406

Sharifi., M. (2022). Early-Stage Integrated Design Methods for Hybrid GEOTABS Buildings. PhD thesis, Department of Architecture and Urban Planning, Faculty of Engineering and Architecture, Ghent University.

Coninx M., De Nies J. (2022). Cost-efficient Cooling of Buildings by means of Borefields with Active and Passive Cooling. Master thesis, Department of Mechanical Engineering, KU Leuven, Belgium.

Michiels, E. (2022). Dimensionering van meerdere gekoppelde boorvelden op basis van het type vraagprofiel en de verbinding met de gebruikers. Master thesis, Department of Mechanical Engineering, KU Leuven, Belgium.

Vanpoucke, B. (2022). Optimale dimensionering van boorvelden door een variabel massadebiet. Master thesis, Department of Mechanical Engineering, KU Leuven, Belgium.

Haesen, R., Hermans, L. (2021). Design and Assessment of Low-carbon Residential District Concepts with (Collective) Seasonal Thermal Energy Storage. Master thesis, Departement of Mechanical Engineering, KU Leuven, Belgium.

Peere, W., Picard, D., Cupeiro Figueroa, I., Boydens, W., and Helsen, L. (2021). Validated combined first and last year borefield sizing methodology. In *Proceedings of International Building Simulation Conference 2021*. Brugge (Belgium), 1-3 September 2021. https://doi.org/10.26868/25222708.2021.30180

Peere, W. (2020). Methode voor economische optimalisatie van geothermische verwarmings- en koelsystemen. Master thesis, Department of Mechanical Engineering, KU Leuven, Belgium.

# **1.2.3 GHEtool's Changelog and future developments**

All notable changes to this project will be documented in this file. For future developments, please visit our [project](https://github.com/users/wouterpeere/projects/2) [board](https://github.com/users/wouterpeere/projects/2) on GitHub.

The format is based on [Keep a Changelog.](https://keepachangelog.com/en/1.0.0/)

#### **[2.2.2] - unpublished**

#### **Added**

- Added multiple ground layers (issue #97).
- Function to create box, U and L-shaped borefields (issue #224).
- Multiple year validation for L3 and L4 sizing (issue #227).
- Added MonthlyGeothermalLoadMultiYear (issue #227).
- Added optimise\_load\_profile\_energy (issue #229).
- Added k\_p\_out to Coaxial Pipe class (issue #239).

#### **changed**

- Removed set\_peak\_length from Borefield class (issue #227).
- Definition of the optimise\_load\_profile\_class (issue #229).
- Changed number\_of\_boreholes to an attribute (issue #233).
- Definition of H when loading a borefield is now the average borehole depth (issue #233).
- Changed store\_previous\_values in GFunction class to be a property (issue #233).
- Changed temperature database to a json-file (issue #235).
- Changed optimise\_load\_profile\_power to be able to work with hourly data directly (issue #237).

#### **fixed**

- Small typo's in functions (issue #224).
- Bug when using borefield with different borehole lengths (issue #233).

#### **2.2.1 - 2024-01-27**

#### **Added**

- GHEtool is available on conda-forge (issue #107).
- Possibility to start in another month (issue #140).
- Equal functions for HourlyGeothermalLoad and MonthlyGeothermalLoadAbsolute (issue #189).
- Cylindrical borehole correction (issue #187).
- **add** functionality for the load classes (issue #202).

#### **changed**

- Negative reference temperatures for the fluid are now possible (issue #192).
- Move code related to the GUI to a separate repo (issue #210).
- Autorelease to PyPi and testPyPi (issue #212).

#### **fixed**

- Problem with multiyear hourly data and L3 sizing (issue #153).
- Problem with negative g-function values (issue #187).
- Bug in load-duration curve when not working with optimize load profile (issue #189).
- Bug in hourly data (issue #196).
- Bug in saving after a file has been moved (issue #198).
- Bug in DHW and peak heating power(issue #202).

#### **2.2.0 - 2023-10-17**

#### **Added**

- Extra warning message if one wants to load a GHEtool file that was created with a newer version.
- Borehole thermal resistance is now visible at the borehole thermal resistance page (issue #51).
- New class of GroundData: GroundTemperatureGradient added (issue #145).
- Load classes (issue #45).
- Pipe classes (single, double, coaxial, Multiple U Tube) (issue #40 and #45).
- Added another methodology for sizing with a variable ground temperature (issue #144).
- Custom error when the field cannot be sized due to a ground temperature gradient (issue #156).
- Interpolation option in calculate function in Gfunction class (issue #159).
- Absolute and relative tolerances for the sizing methods even as a maximum number of iterations is added, so there is more transparency and flexibility in the trade-off between accuracy and speed (issue #159).
- Added advanced options to GHEtool GUI (issue #165).
- Added a result class so all calculated temperatures are now in a separate Result class object within the borefield object (issue #167).
- Added domestic hot water (DHW) to GHEtool (issue #172).
- Glycol-water mixtures can now be selected from within the GUI (issue #174).
- Pygfunction media object can be imported into the FluidData object in GHEtool (issue #174).
- Temperature and flux database (Europe) implemented (issue #178).
- Yearly heating/cooling load in LoadClass (issue #180).

#### **Changed**

- GUI was moved to a separate project: [ScenarioGUI.](https://github.com/tblanke/ScenarioGUI)
- H\_init was removed from the sizing functions since it was not used.
- Rb is now solely handled by the borehole object.
- load hourly profile is moved to the separate load classes (issue #45).
- Removed 'set\_hourly\_cooling\_load', 'set\_hourly\_heating\_load' from main\_class and move it to separate load class (issue #45).
- Moved draw borehole internals to PipeClass (issue #45).
- Borehole equivalent resistances is now calculated in one step, centralised in the pipe class (issue #45).
- Go to 100% code coverage with 350 tests.
- Threshold interpolation for g-functions set to a relative threshold of 25% relative to the demanded depth (issue #144).
- Implemented a custom error for crossing the maximum number of iterations: 'MaximumNumberOfIterations' (issue #144).
- \_size\_based\_on\_temperature\_profile now returns two arguments: the required depth and a boolean flag to check if the field is sized (issue #144).
- Speed up of L3/L4 sizing by halving calculation time due to intermediate checks if the field is sized (issue #144).
- Changed ValueError when the field cannot be sized due to a temperature gradient to the custom UnsolvableDue-ToTemperatureGradient Exception (issue #156).
- Rename SizingSetup class to CalculationSetup class (issue #159).
- Move H\_init to CalculationSetup class (issue #159).
- Move use\_precalcated\_data to CalculationSetup class and rename to: 'use\_precalculate\_dataset' (issue #159).
- Changed 'set\_max\_ground\_temperature' and 'set\_min\_ground\_temperature' to correct names: 'set max avg fluid temperature' and 'set min avg fluid temperature'
- Changed 'minimal average fluid temperature' to 'minimum average fluid temperature' in GUI (issue #172).
- Max value of SEER is now 1000 (issue #178).

#### **Fixed**

- Fixed problem with L2 sizing, when the peak load was the same in all months (issue #146).
- Small bug in faster g-function calculation solved. When changing the borefield, the previously calculated gfunctions where not removed.
- When using interpolation for the g-functions, the results could vary a little bit based on the previous sizings. By reinstating the H\_init parameter, this is solved.
- Borehole internals can no longer overlap in the GUI.
- Optimise load profile crashes with small borefields (issue #180).

#### **2.1.2 - 2023-04-28**

#### **Added**

- Logger for GHEtool (issue #96).
- Examples are now also in RTD.
- Reynolds number is shown on the result page (issue #112).
- Example for the combination of active and passive cooling (issue #114).
- It is now possible to use building loads (with a SCOP/SEER) instead of ground loads(issue #115).

#### **Changed**

- In figure plotting, the interval[x[i], x[i+1]) now has the value y[i] (instead of y[i-1]).
- Scroll behaviour on the result page (issue #99).
- Changed icon of GHEtool.
- Imbalance changed to property so it can handle hourly loads as well (issue #106).
- Remove recalculation option (issue #109).
- When data is loaded in a two-column format, the button for 'two columns' is set (issue #133).
- GUI doesn't crash anymore when wrong seperator and decimal points are selected when loading a .csv.
- One can now use monthly calculations which do not assume equal month length.

#### **Fixed**

- Sizing doesn't crash when either no heating or cooling load is present (issue #91).
- Wrong heating load in april in GUI (issue #94).
- Results are now cleared when new loads are loaded (issue #106).
- Options for g-function calculations are not working (issue #119).
- Wrong naming aim optimise load profile.
- GHEtool now can start after a crash without removing the backup file.
- Some translations were not correct.
- Solves issue with loading .csv file and optimise load profile (issue #130).
- Figure in optimize load profile keeps getting bigger and bigger (issue #131).
- Problem with sizing with temperature gradients (issue #136).
- Problem solved with calculate\_multiple\_scenarios.

#### **2.1.1 - 2023-01-30**

#### **Added**

- Added NavigationToolbar to figure (issue #55).
- Added different peak lengths for heating and cooling separately (issue #72).
- Readable saving format for gui (JSON).
- A super class that contains functions relevant for all GHEtool classes.
- Exe can be installed either locally for one user without admin permission or for all users using admin permission.
- Saved files (\*.GHEtool) can be loaded from GHEtool by double click.

#### **Changed**

- Created a class for the custom g-functions (issue #57).
- Created a class for g-function calculation that stores the previously calculated g-values to speed up the iterative algorithms (issue #57).
- Created a class for sizing setup to clean up the code. The speed improvement is over a factor 10 for heavy iterative procedures (like optimise load profile). A full speed improvement report can be found under: code version > speed improvements >  $v2.1.1$ .
- The sizing methods themselves are now faster due to the fact that only the first and last year are calculated (issue #44). For more info, one can check: code version > speed improvements > v2.1.1.
- Faster loading time of the GUI.
- Further documentation for optimise\_load\_profile functionality.
- Smaller exe-file size by setting up a virtual environment and using a pyinstall folder instead of a single file.

#### **Fixed**

- The hourly heating load on the borefield and hourly cooling load on the borefield are now correctly calculated.
- When an hourly temperature profile is plotted after an optimise\_load\_profile optimisation, the hourly load on the borefield (and not the entire hourly load) is shown.
- Correct conversion from hourly to monthly load (issue #62).
- Problem with np.float16 when using simulation periodes >80 years due to overflow errors.
- Implemented FIFO-class to prevent cycling in iterative sizing.
- A scenario name cannot occur twice in the scenario list.
- Sometimes some gui options were not shown.
- The drag-and-drop behaviour of the scenario list is fixed (issue #80).
- The renaming of a scenario was not possible (issue #86).
- Problems with borehole internals and pipe overlaps.

#### **2.1.0 - 2022-11-30**

#### **Added**

- Documentation with ReadTheDocs
- GUI Documentation
- Changelog
- New features in the GUI

#### **Changed**

- GUI workflow to be simpler
- precalculated data is removed
- general speed improvements

#### **Removed**

• size by length and width for it is not compatible with the just-in-time calculation of the g-functions.

#### **2.0.6 - 2022-10-07**

#### **Added**

• new functionalities for g-function calculation (inherited from pygfunction) are implemented

#### **Changed**

- just-in-time calculation of g-functions is included (and will be expanded later)
- custom borefields can be way faster calculated

#### **Fixed**

- Hyperlinks in PyPi should work now
- Sizing by length and width had problems with temperatures below the minimum temperature

#### **2.0.5 - 2022-08-31**

#### **Added**

- Hourly sizing method (L4) is implemented
- Hourly plotting method
- Volumetric heat capacity is included in the ground data

#### **Changed**

- Implemented numpy arrays everywhere
- Implemented convolution instead of matrix multiplication
- New implementation for L3 sizing

#### **Fixed**

- No more problems with iteration (L2) and sub 1m depth fields
- Fixed bug in main\_functionalities example

#### **Varia**

• New validation document for the effective thermal borehole resistance, comparison with EED

#### **2.0.4 - 2022-08-17**

#### **Fixed**

• Final JOSS paper update

#### **2.0.3 - 2022-08-12**

## **Added**

- Variable ground temperature
- Sizing with dynamic Rb\*

### **Fixed**

• General bug fixes

#### **Changed**

• Sizing setup with more streamlined sizing options

#### **2.0.2 - 2022-06-12**

# **Added**

• Included a function (and example) on sizing a borefield by length and width

#### **2.0.1 - 2022-06-12**

# **Added**

• Included a pytest document to check if package is correctly installed

#### **2.0.0 - 2022-04-01**

#### **Added**

- GUI
- Borehole thermal resistance (based on the pygfunction package)

#### **Changed**

• More documentation and examples

#### **1.0.1 - 2021-12-11**

#### **Changed**

• longer simulation period up to 100 years

#### **Fixed**

• fixed bug in interpolation

# **1.2.4 Legal Notice**

# **1.2.5 Installation**

#### **Requirements**

This code is tested with Python 3.8, 3.9, 3.10, 3.11 and 3.12 and requires the following libraries (the versions mentioned are the ones with which the code is tested)

- matplotlib  $\ge$  = 3.5.2
- numpy  $> = 1.23.1$
- pandas  $>= 1.4.3$
- pygfunction  $\ge$  = 2.2.1
- scipy  $>= 1.8.1$

For the tests

• Pytest  $> = 7.1.2$ 

For the active/passive example

• scikit-optimize  $\ge$  = 0.9.0

#### **Installation**

One can install GHEtool by running Pip and running the command

pip install GHEtool

or one can install a newer development version using

pip install --extra-index-url https://test.pypi.org/simple/ GHEtool

GHEtool is also available as a conda package. Therefore, you can install GHEtool with the command:

conda install GHEtool

Developers can clone this repository.

It is a good practise to use virtual environments (venv) when working on a (new) Python project so different Python and package versions don't conflict with eachother. For GHEtool, Python 3.8 or higher is recommended. General information about Python virtual environments can be found [here](https://docs.Python.org/3.9/library/venv.html) and in [this article.](https://www.freecodecamp.org/news/how-to-setup-virtual-environments-in-python/)

#### **Check installation**

To check whether everything is installed correctly, run the following command

pytest --pyargs GHEtool

This runs some predefined cases to see whether all the internal dependencies work correctly. 9 test should pass successfully.

# **1.2.6 Get started with GHEtool**

#### **Building blocks of GHEtool**

GHEtool is a flexible package that can be extend with methods from [pygfunction](https://pygfunction.readthedocs.io/en/stable/) (and [ScenarioGUI](https://github.com/tblanke/ScenarioGUI) for the GUI part). To work efficiently with GHEtool, it is important to understand the main structure of the package.

#### **Borefield**

The Borefield object is the central object within GHEtool. It is within this object that all the calculations and optimizations take place. All attributes (ground properties, load data . . . ) are set inside the borefield object.

#### **Ground properties**

Within GHEtool, there are multiple ways of setting the ground data. Currently, your options are:

- *GroundConstantTemperature*: if you want to model your borefield with a constant, know ground temperature.
- *GroundFluxTemperature*: if you want to model your ground with a varying ground temperature due to a constant geothermal heat flux.
- *GroundTemperatureGradient*: if you want to model your ground with a varying ground temperature due to a geothermal gradient.
- You can also use multiple ground layers to define your ground model. Please take a look at [our example.](https://docs.ghetool.eu/en/latest/sources/code/Examples/start_in_different_month.html)

Please note that it is possible to add your own ground types by inheriting the attributes from the abstract \_GroundData class.

#### **Pipe data**

Within GHEtool, you can use different structures for the borehole internals: U-tubes or coaxial pipes. Concretely, the classes you can use are:

- *Multiple U-tubes*
- *Single U-tubes (special case of multiple U-tubes)*
- *Double U-tubes (special case of multiple U-tubes)*
- *Coaxial pipe*

Please note that it is possible to add your own pipe types by inheriting the attributes from the abstract \_PipeData class.

#### **Fluid data**

You can set the fluid data by using the FluidData class. In the future, more fluid data classes will be made available.

#### **Load data**

One last element which you will need in your calculations, is the load data. Currently, you can only set the primary (i.e. geothermal) load of the borefield. In a future version of GHEtool, also secundary building loads will be included. For now, you can use the following inputs:

- *MonthlyGeothermalLoadAbsolute*: You can set one the monthly baseload and peak load for heating and cooling for one standard year which will be used for all years within the simulation period.
- *HourlyGeothermalLoad*: You can set (or load) the hourly heating and cooling load of a standard year which will be used for all years within the simulation period.
- *HourlyGeothermalLoadMultiYear*: You can set (or load) the hourly heating and cooling load for multiple years (i.e. for the whole simulation period). This way, you can use secundary loads already with GHEtool as shown in [this example.](https://ghetool.readthedocs.io/en/stable/sources/code/Examples/active_passive_cooling.html)
- *MonthlyGeothermalLoadMultiYear*: You can set the monthly heating and cooling load for multiple years (i.e. for the whole simulation period).

All load classes also have the option to add a yearly domestic hot water usage.

Please note that it is possible to add your own load types by inheriting the attributes from the abstract \_LoadData class.

#### **Simple example**

To show how all the pieces of GHEtool work together, below you can find a step-by-step example of how, traditionally, one would work with GHEtool. Start by importing all the relevant classes. In this case we are going to work with a ground model which assumes a constant ground temperature (e.g. from a TRT-test), and we will provide the load with a monthly resolution.

```
from GHEtool import Borefield, GroundDataConstantTemperature,
˓→MonthlyGeothermalLoadAbsolute
```
After importing the necessary classes, the relevant ground data parameters are set.

```
data =GroundDataConstantTemperature(3, \# ground thermal conductivity (W/mK)
                                                            10, # initial/undisturbed
˓→ground temperature (deg C)
                               2.4*10**6) # volumetric heat capacity of the ground (J/\rightarrowm3K)
```
Furthermore, for our loads, we need to set the peak loads as well as the monthly base loads for heating and cooling.

```
peak_cooling = [0., 0, 34., 69., 133., 187., 213., 240., 160., 37., 0., 0.] # Peak␣
˓→cooling in kW
peak_heating = [160., 142, 102., 55., 0., 0., 0., 0., 40.4, 85., 119., 136.] # Peak␣
\rightarrowheating in kW
monthly_load_heating = [46500.0, 44400.0, 37500.0, 29700.0, 19200.0, 0.0, 0.0, 0.0, 0.0,
˓→18300.0, 26100.0, 35100.0, 43200.0] # in kWh
```
(continued from previous page)

```
monthly_load_cooling = [4000.0, 8000.0, 8000.0, 8000.0, 12000.0, 16000.0, 32000.0, 32000.
˓→0, 16000.0, 12000.0, 8000.0, 4000.0] # in kWh
# set load object
load = MonthlyGeothermalLoadAbsolute(monthly_load_heating, monthly_load_cooling, peak_
˓→heating, peak_cooling)
```
Next, we create the borefield object in GHEtool and set the temperature constraints and the ground data. Here, since we do not use a pipe and fluid model (see [Examples](https://ghetool.readthedocs.io/en/stable/sources/code/examples.html) if you need examples were no borehole thermal resistance is given), we set the borehole equivalent thermal resistance.

```
# create the borefield object
borefield = Borefield(load=load
peak\_heating = peak\_heating,peak_cooling = peak_cooling,
baseload_heating = monthly_load_heating,
baseload_cooling = monthly_load_cooling)
# set ground parameters
borefield.set_ground_parameters(data)
# set the borehole equivalent resistance
borefield.Rb = 0.12# set temperature boundaries
borefield.set_max_avg_fluid_temperature(16) # maximum temperature
borefield.set_min_avg_fluid_temperature(0) # minimum temperature
```
Next we create a rectangular borefield.

```
# set a rectangular borefield
borefield.create_rectangular_borefield(10, 12, 6, 6, 110, 4, 0.075)
```
Note that the borefield can also be set using the [pygfunction](https://pygfunction.readthedocs.io/en/stable/) package, if you want more complex designs.

import pygfunction as gt

```
# set a rectangular borefield
borefield_gt = gt.boreholes.rectangle_field(10, 12, 6, 6, 110, 1, 0.075)
borefield.set_borefield(borefield_gt)
```
Once a Borefield object is created, one can make use of all the functionalities of GHEtool. One can for example size the borefield using:

```
depth = borefield.size()print("The borehole depth is: ", depth, "m")
```
Or one can plot the temperature profile by using

borefield.print\_temperature\_profile(legend=True)

# **1.2.7 Functionalities of GHEtool**

GHEtool has a couple of different functionalities, all centered around borefield sizing. In the examples listed below, one can find example code on how to use the different functionalities.

Sizing the borefield (i.e. calculating the required depth) for a given injection and extraction load for the borefield (three sizing methods are available).

#### **Main functionalities of GHEtool**

```
1 \ldots \ldots2 \int This file contains all the main functionalities of GHEtool being:
3 * sizing of the borefield
<sup>4</sup> * sizing of the borefield for a specific quadrant
5 * plotting the temperature evolution
6 * plotting the temperature evolution for a specific depth
7 * printing the array of the temperature
   8.009
10 import numpy as np
11
12 \mid # import all the relevant functions
13 from GHEtool import Borefield, FluidData, DoubleUTube, GroundConstantTemperature,␣
   ˓→MonthlyGeothermalLoadAbsolute
14
15
16 def main functionalities():
17 \pm relevant borefield data for the calculations
18 data = GroundConstantTemperature(3, \# conductivity of the soil (W/mK)
19 19 19 10, the set of the set of the set of the set of the set of the set of the set of the set of the set of the set of the set of the set of the set of the set of the set of the set of the set of the set of the set of 
   ightharpoonup (degrees C)
2.4 * 10**6 # ground volumetric heat capacity (J/
   \rightarrowm3K)
21
22 # monthly loading values
_{23} peak_cooling = np.array([0., 0, 34., 69., 133., 187., 213., 240., 160., 37., 0., 0.
    \rightarrow]) # Peak cooling in kW
24 peak_heating = np.array([160., 142, 102., 55., 0., 0., 0., 0., 40.4, 85., 119., 136.
    \rightarrow]) # Peak heating in kW
25
26 # annual heating and cooling load
_{27} annual_heating_load = 300 * 10 ** 3 # kWh
28 annual_cooling_load = 160 * 10 * 3 # kWh
2930 # percentage of annual load per month (15.5% for January ...)
31 monthly_load_heating_percentage = np.array([0.155, 0.148, 0.125, .099, .064, 0., 0.,\Box\rightarrow0., 0.061, 0.087, 0.117, 0.144])
32 monthly_load_cooling_percentage = np.array([0.025, 0.05, 0.05, .05, .075, .1, .2, .2,\leftrightarrow .1, .075, .05, .025])
33
34 # resulting load per month
35 monthly_load_heating = annual_heating_load * monthly_load_heating_percentage # kWh36 monthly_load_cooling = annual_cooling_load * monthly_load_cooling_percentage # kWh
```

```
38 # set the load
39 load = MonthlyGeothermalLoadAbsolute(monthly_load_heating, monthly_load_cooling,.
    ˓→peak_heating, peak_cooling)
41 # create the borefield object
_{42} borefield = Borefield(load=load)
44 # one can activate or deactive the logger, by default it is deactivated
45 # borefield.activate_logger()
46 # borefield.deactivate_logger()
48 borefield.set_ground_parameters(data)
49 borefield.create_rectangular_borefield(10, 12, 6, 6, 100, 4, 0.075)
51 borefield.Rb = 0.12 # equivalent borehole resistance (K/W)53 # set temperature boundaries
54 borefield.set_max_avg_fluid_temperature(16) # maximum temperature
55 borefield.set_min_avg_fluid_temperature(0) # minimum temperature
57 # size borefield
58 depth = borefield.size()
59 print("The borehole depth is: ", depth, "m")
61 # print imbalance
\alpha print("The borefield imbalance is: ", borefield._borefield_load.imbalance, "kWh/y.\alpha˓→(A negative imbalance means the the field is heat extraction dominated so it cools␣
    ˓→down year after year.)") # print imbalance
64 # plot temperature profile for the calculated depth
       borefield.print_temperature_profile(legend=True)
67 # plot temperature profile for a fixed depth
68 borefield.print_temperature_profile_fixed_depth(depth=75, legend=False)
70 # print gives the array of monthly temperatures for peak cooling without showing the
    \rightarrowplot
\eta | borefield.calculate_temperatures(depth=90)
\eta_2 | print("Result array for cooling peaks")
_{73} print(borefield.results.peak_cooling)
74 print("---------------------------------------------")
76 # size the borefield for quadrant 3
\pi # for more information about borefield quadrants, see (Peere et al., 2021)
78 depth = borefield.size(quadrant_sizing=3)
\frac{1}{79} print("The borehole depth is: ", str(round(depth, 2)), "m for a sizing in quadrant 3
    \leftrightarrow")
\mathbf{B} \mathbf{B} \mathbf{B} \mathbf{B} \mathbf{B} \mathbf{B} \mathbf{B} \mathbf{B} \mathbf{B} \mathbf{B} \mathbf{B} \mathbf{B} \mathbf{B} \mathbf{B} \mathbf{B} \mathbf{B} \mathbf{B} \mathbf{B} \mathbf{B} \mathbf{B} \mathbf{B} \mathbf{B} \mathbf{B} \mathbf{B} \mathbf{\mathbf{S}1 borefield.print_temperature_profile(legend=True)
83 # size with a dynamic Rb* value
```
(continued from previous page)

```
\mathbf{B} # note that the original Rb* value will be overwritten!
85
86 # this requires pipe and fluid data
\frac{1}{87} fluid_data = FluidData(0.2, 0.568, 998, 4180, 1e-3)
88 pipe_data = DoubleUTube(1, 0.015, 0.02, 0.4, 0.05)
89 borefield.set_fluid_parameters(fluid_data)
90 borefield.set_pipe_parameters(pipe_data)
91
92 # disable the use of constant_Rb with the setup, in order to plot the profile
    ˓→correctly
93 \frac{1}{2} # when it is given as an argument to the size function, it will size correctly, but.
    ightharpoonupthe plot will be with
94 # constant Rb* since it has not been changed in the setup function
95 borefield.calculation_setup(use_constant_Rb=False)
       depth = borefield.size()97 print("The borehole depth is: ", str(round(depth, 2)), "m for a sizing with dynamic.
    \rightarrowRb<sup>*</sup>.")
<sup>98</sup> borefield.print_temperature_profile(legend=True)
99
100
_{101} \vert if __name__ == "__main__": # pragma: no cover
102 main_functionalities()
```
Using dynamically calculated borehole thermal resistance (this is directly based on the code of pygfunction).

#### **Sizing with equivalent borehole resistance calculation**

```
^{\prime\prime\prime\prime\prime\prime}2 This document compares the sizing with a constant Rb^*-value with sizing where the Rb^*-
   ˓→value is being recalculated.
3 For the test, the L2 sizing method is used.
4 The comparison is based on speed and relative accuracy in the result.
   It is shown that the speed difference is significant, but so is the difference in the
   \rightarrowresult. With a constant Rb* value, it is important that the initial depth is rather
   ˓→accurate.
6<sup>1</sup> """
7
   import time
9
10 import numpy as np
11 import pygfunction as gt
12
13 from GHEtool import Borefield, FluidData, GroundConstantTemperature, DoubleUTube,␣
   ˓→MonthlyGeothermalLoadAbsolute
14
15
16 def sizing_with_Rb():
17 number_of_iterations = 50
18 max_value_cooling = 70019 max_value_heating = 800
20
```
25

30

38

43

45

49

53

57

61

64

(continued from previous page)

```
_{21} \parallel # initiate the arrays
22 results_Rb_static = np.empty(number_of_iterations)
23 results_Rb_dynamic = np.empty(number_of_iterations)
_{24} difference_results = np.empty(number_of_iterations)
_{26} monthly_load_cooling_array = np.empty((number_of_iterations, 12))
27 monthly_load_heating_array = np.empty((number_of_iterations, 12))
28 peak_load_cooling_array = np.empty((number_of_iterations, 12))
29 peak_load_heating_array = np.empty((number_of_iterations, 12))
31 # populate arrays with random values
32 for i in range(number_of_iterations):
33 for j in range(12):
\begin{array}{c} \text{34} \\ \text{36} \end{array} monthly_load_cooling_array[i, j] = np.random.randint(0, max_value_cooling)
\text{35} monthly_load_heating_array[i, j] = np.random.randint(0, max_value_heating)
36 peak_load_cooling_array[i, j] = np.random.randint(monthly_load_cooling_
   ˓→array[i, j], max_value_cooling)
37 peak_load_heating_array[i, j] = np.random.randint(monthly_load_heating_
   ˓→array[i, j], max_value_heating)
39 # initiate borefield model
_{40} \vert data = GroundConstantTemperature(3, 10) # ground data with an inaccurate guess of.
   ˓→100m for the depth of the borefield
41 | fluid_data = FluidData(0.2, 0.568, 998, 4180, 1e-3)
_{42} | pipe_data = DoubleUTube(1, 0.015, 0.02, 0.4, 0.05)
_{44} borefield_qt = qt.boreholes.rectangle_field(10, 12, 6, 6, 100, 1, 0.075)
46 # Monthly loading values
47 peak_cooling = np.array([0., 0, 34., 69., 133., 187., 213., 240., 160., 37., 0., 0.
   \rightarrow]) # Peak cooling in kW
48 peak_heating = np.array([160., 142, 102., 55., 0., 0., 0., 0., 40.4, 85., 119., 136.
   \rightarrow]) # Peak heating in kW
50 # annual heating and cooling load
51 annual_heating_load = 300 * 10 ** 3 # kWh
52 annual_cooling_load = 160 * 10 ** 3 # kWh
\frac{1}{54} # percentage of annual load per month (15.5% for January ...)
55 monthly_load_heating_percentage = np.array([0.155, 0.148, 0.125, .099, .064, 0., 0.,
   \rightarrow0., 0.061, 0.087, 0.117, 0.144])
56 monthly_load_cooling_percentage = np.array([0.025, 0.05, 0.05, .05, .075, .1, .2, .2,\leftrightarrow .1, .075, .05, .025])
58 # resulting load per month
59 monthly_load_heating = annual_heating_load * monthly_load_heating_percentage # kWh
       monthly_load_cooling = annual_cooling_load * monthly_load_cooling_percentage # kWh62 # set the load
63 load = MonthlyGeothermalLoadAbsolute(monthly_load_heating, monthly_load_cooling,\Box˓→peak_heating, peak_cooling)
```
(continued from previous page)

```
65 # create the borefield object
66 borefield = Borefield(load=load)
67
68 borefield.set_ground_parameters(data)
        69 borefield.set_fluid_parameters(fluid_data)
70 borefield.set_pipe_parameters(pipe_data)
71 borefield.Rb = 0.2
\overline{r_2} borefield.set_borefield(borefield_gt)
73
74 # create custom gfunction to speed up the calculation
75 borefield.create_custom_dataset()
76
77 \# set temperature boundaries
78 borefield.set_max_avg_fluid_temperature(16) # maximum temperature
\frac{1}{79} borefield.set_min_avg_fluid_temperature(0) # minimum temperature
80
81 # size with constant Rb* value
\begin{array}{c|c} \text{so} & \text{horefield.calculation\_setup(use\_constant\_Rb=True)} \end{array}83
\mathbf{B} \mathbf{B} \mathbf{B} \mathbf{B} \mathbf{B} \mathbf{B} \mathbf{B} \mathbf{B} \mathbf{B} \mathbf{B} \mathbf{B} \mathbf{B} \mathbf{C} \mathbf{A} \mathbf{B} \mathbf{C} \mathbf{A} \mathbf{B} \mathbf{C} \mathbf{A} \mathbf{C} \mathbf{A} \mathbf{C} \mathbf{A} \mathbf{\text{85} borefield.Rb = borefield.borehole.calculate_Rb(100, 1, 0.075, data.k_s)
86
87 start_Rb_constant = time.time()
88 for i in range(number_of_iterations):
89 # set the load
90 load = MonthlyGeothermalLoadAbsolute(monthly_load_heating_array[i], monthly_load_
    ˓→cooling_array[i],
91 peak_load_heating_array[i], peak_load_
    ˓→cooling_array[i])
92 borefield.load = load
93 results_Rb_static[i] = borefield.size()
        end_Rb constant = time.time()
95
        # size with a dynamic Rb* value
97 borefield.calculation_setup(use_constant_Rb=False)
98
99 start_Rb_dynamic = time.time()
_{100} for i in range(number_of_iterations):
101 # set the load
_{102} \qquad \qquad \qquad \qquad \qquad \qquad \qquad \qquad \qquad \qquad \qquad \qquad \qquad \qquad \qquad \qquad \qquad \qquad \qquad \qquad \qquad \qquad \qquad \qquad \qquad \qquad \qquad \qquad \qquad \qquad \qquad \qquad \qquad \qquad \qquad \qquad˓→cooling_array[i],
103 peak_load_heating_array[i], peak_load_
    ˓→cooling_array[i])
_{104} borefield.load = load
105 results_Rb_dynamic[i] = borefield.size()
_{106} end_Rb_dynamic = time.time()
        print(results_Rb_dynamic[1])
108
_{109} print("These are the results when an inaccurate constant Rb* value is used.")
_{110} print("Time for sizing with a constant Rb* value:", end_Rb_constant - start_Rb_
    ˓→constant, "s")
111 print("Time for sizing with a dynamic Rb* value:", end_Rb_dynamic - start_Rb_dynamic,
```
(continued from previous page)

```
\leftrightarrow "s")
112
113 # calculate differences
_{114} for i in range(number_of_iterations):
\begin{equation} \begin{aligned} \text{1111} \quad \text{113} \quad \text{113} \quad \text{124} \quad \text{135} \quad \text{146} \quad \text{158} \quad \text{168} \quad \text{178} \quad \text{189} \quad \text{199} \quad \text{199} \quad \text{199} \quad \text{199} \quad \text{199} \quad \text{199} \quad \text{199} \quad \text{199} \quad \text{199} \quad \text{199} \quad \text{199} \quad \text{199} \quad \text{199} \quad \116
117 print("The maximal difference between the sizing with a constant and a dynamic Rb*\Box˓→value:", np.round(np.max(difference_results), 3), "m or", np.round(np.max(difference_
    →results) / results_Rb_static[np.argmax(difference_results)] * 100, 3), "% w.r.t. the
    ˓→constant Rb* approach.")
118 print("The mean difference between the sizing with a constant and a dynamic Rb*\Box˓→value:", np.round(np.mean(difference_results), 3), "m or", np.round(np.mean(difference_
    ˓→results) / np.mean(results_Rb_static) * 100, 3), "% w.r.t. the constant Rb* approach.")
119 print ("---------------------
    ˓→")
120
121 # Do the same thing but with another constant Rb* value based on a borehole depth of
    \rightarrow185m.
122
123 borefield_gt = gt.boreholes.rectangle_field(10, 12, 6, 6, 185, 1, 0.075) # borefield_
     \rightarrowwith an accurate guess of 185m for the depth of the borefield
124 borefield.set_borefield(borefield_gt)
125
126 # size with a constant Rb* value
127 borefield.calculation_setup(use_constant_Rb=True)
128
129 # calculate the Rb* value
_{130} | borefield.Rb = borefield.borehole.calculate_Rb(100, 1, 0.075, data.k_s)
131
132 start_Rb_constant = time.time()
133 for i in range(number_of_iterations):
134 \# set the load
135 load = MonthlyGeothermalLoadAbsolute(monthly_load_heating_array[i], monthly_load_
     ˓→cooling_array[i],
136 peak_load_heating_array[i], peak_load_
    \rightarrowcooling_array[i])
137 borefield.load = load
138 results_Rb_static[i] = borefield.size()
_{139} end_Rb_constant = time.time()
140
\mu<sup>141</sup> # size with a dynamic Rb* value
142 borefield.calculation_setup(use_constant_Rb=False)
143
_{144} start_Rb_dynamic = time.time()
_{145} for i in range(number_of_iterations):
146 # set the load
_{^{147}} \qquad \qquad \qquad \qquad \qquad \qquad \qquad \qquad \qquad \qquad \qquad \qquad \qquad \qquad \qquad \qquad \qquad \qquad \qquad \qquad \qquad \qquad \qquad \qquad \qquad \qquad \qquad \qquad \qquad \qquad \qquad \qquad \qquad \qquad \qquad \˓→cooling_array[i],
148 peak_load_heating_array[i], peak_load_
    \rightarrowcooling_array[i])
_{149} borefield.load = load
150 results_Rb_dynamic[i] = borefield.size()
```

```
(continued from previous page)
```

```
151 end_Rb_dynamic = time.time()
152
153 print("These are the results when an accurate constant Rb* value is used.")
154 print("Time for sizing with a constant Rb^* value:", end_Rb_constant - start_Rb_
       ˓→constant, "s")
155 print("Time for sizing with a dynamic Rb* value:", end_Rb_dynamic - start_Rb_dynamic,
       ightharpoonup "s")
156
\parallel # calculate differences
_{158} for i in range(number_of_iterations):
\begin{equation} \begin{array}{rcl} \text{159} & \text{308} \end{array} \end{equation} \begin{equation} \begin{array}{rcl} \text{159} & \text{169} \end{array} \end{equation} \begin{equation} \begin{array}{rcl} \text{169} & \text{169} \end{array} \end{equation} \begin{equation} \begin{array}{rcl} \text{17} & \text{189} \end{array} \end{equation} \begin{equation} \begin{array}{rcl} \text{189} & \text{189} \end{array} \end{equation} \begin{equation} \begin{array}{rcl} \text{17} &160
161 print("The maximal difference between the sizing with a constant and a dynamic Rb*\Box˓→value:",
_{162} np.round(np.max(difference_results), 3), "m or",
163 \vert mp.round(np.max(difference_results) / results_Rb_static[np.argmax(difference_
       \rightarrowresults)] * 100, 3),
^{164} \blacksquare \blacksquare \bl165 print("The mean difference between the sizing with a constant and a dynamic Rb*\Box˓→value:",
166 np.round(np.mean(difference_results), 3), "m or",
167 \parallel mp.round(np.mean(difference_results) / np.mean(results_Rb_static) * 100, 3),
^{168} ^{168} ^{168} ^{168} ^{168} ^{168} ^{168} ^{169} ^{168} ^{169} ^{169} ^{169} ^{169} ^{169} ^{169} ^{169} ^{169} ^{169} ^{169} ^{169} ^{169} ^{169} ^{169} ^{169} ^{169} ^{169} ^{169} ^{169169
170
171 if __name__ == "__main__": # pragma: no cover
172 sizing_with_Rb()
```
Optimising the load profile for a given heating and cooling load.

# **Optimise load profile**

```
n \, m \, n2 This document is an example of load optimisation.
3 First an hourly profile is imported and a fixed borefield size is set.
4 Then, based on a load-duration curve, the heating and cooling load is altered in order␣
   ˓→to fit as much load as possible on the field.
   The results are returned.
6
   ^{\prime\prime}""
8 import numpy as np
9
_{10} \# import all the relevant functions
11 from GHEtool import *
12
13
14 def optimise():
15
16 # initiate ground data
17 data = GroundConstantTemperature(3, 10)
18
```
 

```
19 # initiate borefield
_{20} borefield = Borefield()
22 # set ground data in borefield
23 borefield.set_ground_parameters(data)
25 # set Rb
_{26} borefield.Rb = 0.12
28 # set borefield
29 borefield.create_rectangular_borefield(10, 10, 6, 6, 150, 1, 0.075)
31 # load the hourly profile
32 load = HourlyGeothermalLoad()
33 load.load_hourly_profile("hourly_profile.csv", header=True, separator=";")
35 # optimise the load for a 10x10 field (see data above) and a fixed depth of 150m.
36 # first for an optimisation based on the power
37 borefield.optimise_load_profile_power(building_load=load, depth=150)
39 print(f'Max heating power (primary): {borefield.load.max_peak_heating:,.0f}kW')
40 print(f'Max cooling power (primary): {borefield.load.max_peak_cooling:,.0f}kW')
42 print(f'Total energy extracted from the borefield over simulation period: \{np.˓→sum(borefield.load.baseload_heating_simulation_period):,.0f}MWh')
43 print(f'Total energy injected in the borefield over simulation period): \{np.\}˓→sum(borefield.load.baseload_cooling_simulation_period):,.0f}MWh')
44 print('-----------------------------------------------------------------')
45 borefield.calculate_temperatures(hourly=True)
46 borefield.print_temperature_profile(plot_hourly=True)
       # first for an optimisation based on the energy
49 borefield.optimise_load_profile_energy(building_load=load, depth=150)
51 print(f'Max heating power (primary): {borefield.load.max_peak_heating:,.0f}kW')
52 print(f'Max cooling power (primary): {borefield.load.max_peak_cooling:,.0f}kW')
54 print(
55 f'Total energy extracted from the borefield over simulation period: {np.
   ˓→sum(borefield.load.baseload_heating_simulation_period):,.0f}MWh')
56 print(
57 f'Total energy injected in the borefield over simulation period): {np.
   ˓→sum(borefield.load.baseload_cooling_simulation_period):,.0f}MWh')
59 borefield.calculate_temperatures(hourly=True)
60 borefield.print_temperature_profile(plot_hourly=True)
\delta<sub>63</sub> | if __name__ == "__main__": # pragma: no cover
64 optimise()
```
Importing heating and cooling loads from .csv files.

# **Import data**

```
1<sup>1</sup> """"
2 This document is an example on how to import hourly load profiles into GHEtool.
3 It uses the hourly_profile.csv data.
4 " """"
5 import pygfunction as gt
6
7 \# import all the relevant functions
8 from GHEtool import *
\mathbf{o}10 \# initiate ground data
11 \vert data = GroundConstantTemperature(3, 10, 2.4*10**6)
12 borefield_gt = gt.boreholes.rectangle_field(10, 12, 6, 6, 110, 1, 0.075)
13
_{14} \# initiate borefield
_{15} |borefield = Borefield()
16
17 # set ground data in borefield
18 borefield.set_ground_parameters(data)
19
_{20} # set Rb
_{21} borefield.Rb = 0.12
22
23 # set borefield
24 borefield.set_borefield(borefield_gt)
25
_{26} # load the hourly profile
_{27} | load = HourlyGeothermalLoad()
28 |load.load_hourly_profile("hourly_profile.csv", header=True, separator=";")
_{29} | borefield.load = load
30
31 \# size the borefield and plot the resulting temperature evolution
32 depth = borefield.size(100, L2_sizing=True)
_{33} print(depth)
34 borefield.print_temperature_profile()
```
Using your custom borefield configurations.

# **Custom borefield configuration**

```
1<sup>1</sup> """"
2 This file gives an example on how to work with a custom borefield within GHEtool using␣
   ˓→pygfunction.
3
4 When working on a custom borefield configuration, one needs to import this configuration␣
   ˓→into the GHEtool.
5 Based on the pygfunction, one creates his custom borefield and gives it as an argument␣
   ˓→to the class initiater Borefield of GHEtool.
6
  You also need a custom g-function file for interpolation. This can also be given as an
   ˓→argument to the class initiater as _custom_gfunction.
```
(continued from previous page)

```
This custom variable, must contain gfunctions for all time steps in Borefield.DEFAULT_
   ˓→TIME_ARRAY, and should be structured as follows:
9 {"Time":Borefield.DEFAULT_TIME_ARRAY,"Data":[[Depth1,[Gfunc1,Gfunc2 ...]],[Depth2,
   \rightarrow [Gfunc1, Gfunc2 ...]]]}.
10
11 However, one can use the function 'create_custom_dataset' when a custom borefield is␣
   \rightarrowgiven. This will make the required dataset for the optimisation.
\frac{1}{12} \frac{1}{2} \frac{1}{2} \frac{1}{2}13
14 import numpy as np
15 | import pygfunction as gt
16
17 \mid # import all the relevant functions
18 from GHEtool import *
19
20_{21} def custom_borefield_configuration():
22 # set the relevant ground data for the calculations
_{23} data = GroundConstantTemperature(3, 10)
24
25 | # Monthly loading values
_{26} peak_cooling = np.array([0., 0, 3.4, 6.9, 13., 18., 21., 50., 16., 3.7, 0., 0.]) \#˓→Peak cooling in kW
27 peak_heating = np.array([60., 42., 10., 5., 0., 0., 0., 0., 4.4, 8.5, 19., 36.]) \#˓→Peak heating in kW
2829 \parallel # annual heating and cooling load
30 annual_heating_load = 30 * 10 ** 3 # kWh
_{31} annual_cooling_load = 16 * 10 ** 3 # kWh
32
\frac{3}{3} # percentage of annual load per month (15.5% for January ...)
34 monthly_load_heating_percentage = np.array([0.155, 0.148, 0.125, .099, .064, 0., 0., \Box\rightarrow0., 0.061, 0.087, 0.117, 0.144])
35 monthly_load_cooling_percentage = np.array([0.025, 0.05, 0.05, .05, .075, .1, .2, .2,\leftrightarrow .1, .075, .05, .025])
36
37 # resulting load per month
38 | monthly_load_heating = annual_heating_load * monthly_load_heating_percentage # kWh
39 | monthly_load_cooling = annual_cooling_load * monthly_load_cooling_percentage # kWh
40
# set the load
42 load = MonthlyGeothermalLoadAbsolute(monthly_load_heating, monthly_load_cooling,\Box˓→peak_heating, peak_cooling)
43
44 # create the borefield object
45 borefield = Borefield(load=load)
46
47 borefield.set_ground_parameters(data)
48 borefield.Rb = 0.2
49
50 # set temperature boundaries
51 borefield.set_max_avg_fluid_temperature(16) # maximum temperature
```
(continued from previous page)

```
52 borefield.set_min_avg_fluid_temperature(0) # minimum temperature
53
54 # create custom borefield based on pygfunction
55 custom_field = gt.boreholes.L_shaped_field(N_1=4, N_2=5, B_1=5., B_2=5., H=100., D=4,
   \rightarrow r_b=0.05)
56
57 # set the custom borefield (so the number of boreholes is correct)
58 borefield.set_borefield(custom_field)
59 borefield.create_custom_dataset()
60
61 # size borefield
62 depth = borefield.size()
63 print("The borehole depth is: ", depth, "m")
64
65 # print imbalance
66 print("The borefield imbalance is: ", borefield.load.imbalance, "kWh/y. (A negative␣
   \rightarrowimbalance means the the field is heat extraction dominated so it cools down year after\lrcorner˓→year.)") # print imbalance
67
68 # plot temperature profile for the calculated depth
69 borefield.print_temperature_profile(legend=True)
70
71 # plot temperature profile for a fixed depth
\overline{p_2} borefield.print_temperature_profile_fixed_depth(depth=75, legend=False)
73
\frac{4}{74} # print gives the array of monthly temperatures for peak cooling without showing the.
   \rightarrowplot
75 borefield.calculate_temperatures(depth=90)
76 print("Result array for cooling peaks")
77 | print(borefield.results.peak_cooling)
78
79
\text{so} \text{if} _name__ == "_main_": # pragma: no cover
81 custom_borefield_configuration()
```
# **1.2.8 Modules**

# **Main class**

This file contains all the code for the borefield calculations.

class GHEtool.main\_class.Borefield(*peak\_heating: Optional[Union[\_SupportsArray[dtype[Any]], \_NestedSequence[\_SupportsArray[dtype[Any]]], bool, int, float, complex, str, bytes, \_NestedSequence[Union[bool, int, float, complex, str, bytes]]]] = None*, *peak\_cooling: Optional[Union[\_SupportsArray[dtype[Any]], \_NestedSequence[\_SupportsArray[dtype[Any]]], bool, int, float, complex, str, bytes, \_NestedSequence[Union[bool, int, float, complex, str, bytes]]]] = None*, *baseload\_heating: Optional[Union[\_SupportsArray[dtype[Any]], \_NestedSequence[\_SupportsArray[dtype[Any]]], bool, int, float, complex, str, bytes, \_NestedSequence[Union[bool, int, float, complex, str, bytes]]]] = None*, *baseload\_cooling: Optional[Union[\_SupportsArray[dtype[Any]], \_NestedSequence[\_SupportsArray[dtype[Any]]], bool, int, float, complex, str, bytes, \_NestedSequence[Union[bool, int, float, complex, str, bytes]]]] = None*, *borefield: Optional[list[pygfunction.boreholes.Borehole]] = None*, *custom\_gfunction: Optional[*[CustomGFunction](#page-78-0)*] = None*, *load: Optional[*[\\_LoadData](#page-67-0)*] = None*)

# Bases: [BaseClass](#page-56-0)

Main borefield class

#### **Parameters**

**peak\_heating**

[list, numpy array] Monthly peak heating values [kW]

```
peak_cooling
```
[list, numpy array] Monthly peak cooling values [kW]

### **baseload\_heating**

[list, numpy array] Monthly baseload heating values [kWh]

#### **baseload\_cooling**

[list, numpy array] Monthly baseload heating values [kWh]

#### **borefield**

[pygfunction borehole/borefield object] Set the borefield for which the calculations will be carried out

#### **custom\_gfunction**

[CustomGFunction] Custom gfunction dataset

#### **Examples**

monthly peak values [kW]

 $\gg$  peak\_cooling = np.array([0., 0, 34., 69., 133., 187., 213., 240., 160., 37., 0.,  $ightharpoonup$  0.]) >>> peak\_heating = np.array( $[160., 142, 102., 55., 0., 0., 0., 0., 40.4, 85., 119.,$  $\rightarrow$ 136.])

annual heating and cooling load [kWh]

```
\gg annual_heating_load = 300 * 10 ** 3
\gg annual_cooling_load = 160 * 10 ** 3
```
percentage of annual load per month (15.5% for January . . . )

```
>>> monthly_load_heating_percentage = np.array([0.155, 0.148, 0.125, .099, .064, 0.,
\rightarrow 0., 0., 0.061, 0.087, 0.117, 0.144])
>>> monthly_load_cooling_percentage = np.array([0.025, 0.05, 0.05, .05, .075, .1, .\rightarrow2, .2, .1, .075, .05, .025])
```
resulting load per month [kWh]

```
>>> monthly_load_heating = annual_heating_load * monthly_load_heating_percentage
>>> monthly_load_cooling = annual_cooling_load * monthly_load_cooling_percentage
```
create the borefield object

>>> borefield = Borefield()

# set the load

```
>>> load = MonthlyGeothermalLoadAbsolute(monthly_load_heating, monthly_load_cooling,
˓→ peak_heating, peak_cooling)
>>> borefield.load = load
```
#### property H: float

This function returns the borehole depth.

**Returns**

**float**

Borehole depth [meters]

#### property Rb: float

This function returns the equivalent borehole thermal resistance.

# **Returns**

**Rb**

[float] Equivalent borehole thermal resistance [mK/W]

property Re: float

Reynolds number.

# **Returns**

**float** Reynolds number

#### static activate\_logger()  $\rightarrow$  None

This function activates the logging.

**Returns**

**None**

#### property borefield

Returns the hidden \_borefield variable.

**Returns**

#### **Hidden \_borefield object**

# calculate\_next\_depth\_deep\_sizing(*current\_depth: float*) → float

This method is a slower but more robust way of calculating the next depth in the sizing iteration when the borefield is sized for the maximum fluid temperature when there is a non-constant ground temperature. The method is based (as can be seen in its corresponding validation document) on the assumption that the difference between the maximum temperature in peak cooling and the average undisturbed ground temperature is irreversily proportional to the depth. In this way, given this difference in temperature and the current depth, a new depth can be calculated.

#### **Parameters**

#### **current\_depth**

[float] The current depth of the borefield [m]

# **Returns**

**float**

New depth of the borefield [m]

### calculate\_quadrant()  $\rightarrow$  int

This function returns the borefield quadrant (as defined by Peere et al.,  $2021<sup>1</sup>$  $2021<sup>1</sup>$  $2021<sup>1</sup>$ ) based on the calculated temperature profile. If there is no limiting quadrant, None is returned.

Quadrant 1 is limited in the first year by the maximum temperature

Quadrant 2 is limited in the last year by the maximum temperature

Quadrant 3 is limited in the first year by the minimum temperature

Quadrant 4 is limited in the last year by the maximum temperature

#### **Returns**

# **quadrant**

[int] The quadrant which limits the borefield

# **References**

calculate\_temperatures(*depth: Optional[float] = None*, *hourly: bool = False*) → None

Calculate all the temperatures without plotting the figure. When depth is given, it calculates it for a given depth.

#### **Parameters**

# **depth**

[float] Depth for which the temperature profile should be calculated for [m]

# **hourly**

[bool] True when the temperatures should be calculated based on hourly data

# **Returns**

**None**

calculation\_setup(*calculation\_setup: Optional[CalculationSetup] = None*, *use\_constant\_Rb:*  $Optional[bool] = None, **kwargs) \rightarrow None$ 

This function sets the options for the sizing function.

<span id="page-45-0"></span><sup>&</sup>lt;sup>1</sup> Peere, W., Picard, D., Cupeiro Figueroa, I., Boydens, W., and Helsen, L. (2021) Validated combined first and last year borefield sizing methodology. In Proceedings of International Building Simulation Conference 2021. Brugge (Belgium), 1-3 September 2021. [https://doi.org/10.26868/](https://doi.org/10.26868/25222708.2021.30180) [25222708.2021.30180](https://doi.org/10.26868/25222708.2021.30180)

- The L[2](#page-46-0) sizing is the one explained in (Peere et al.,  $2021$ )<sup>2</sup> and is the quickest method (it uses 3 pulses)
- The L3 sizing is a more general approach which is slower but more accurate (it uses 24 pulses/year)
- The L4 sizing is the most exact one, since it uses hourly data (8760 pulses/year)

#### **Parameters**

### **calculation\_setup**

[CalculationSetup] An instance of the CalculationSetup class. When this argument differs from None, all the other parameters are set based on this calculation\_setup

#### **use\_constant\_Rb**

[bool] True if a constant borehole equivalent resistance (Rb\*) value should be used

#### **kwargs**

Dictionary with all the other options that can be set within GHEtool. For a complete list, see the documentation in the CalculationSetup class.

#### **Returns**

**None**

## **References**

create\_L\_shaped\_borefield(*N\_1: int*, *N\_2: int*, *B\_1: float*, *B\_2: float*, *H: float*, *D: float = 1*, *r\_b: float = 0.075*)

This function creates a L shaped borefield. It calls the pygfunction module in the background. The documentation of this function is based on pygfunction.

# **Parameters**

### **N\_1**

[int] Number of boreholes in the x direction

# **N\_2**

[int] Number of boreholes in the y direction

# **B\_1**

[int] Distance between adjacent boreholes in the x direction [m]

#### **B\_2**

[int] Distance between adjacent boreholes in the y direction [m]

# **H**

[float] Borehole depth [m]

# **D**

[float] Borehole buried depth [m]

# **r\_b**

[float] Borehole radius [m]

### **Returns**

#### **pygfunction borefield object**

<span id="page-46-1"></span><span id="page-46-0"></span> $2$  Peere, W., Picard, D., Cupeiro Figueroa, I., Boydens, W., and Helsen, L. (2021) Validated combined first and last year borefield sizing methodology. In Proceedings of International Building Simulation Conference 2021. Brugge (Belgium), 1-3 September 2021. [https://doi.org/10.26868/](https://doi.org/10.26868/25222708.2021.30180) [25222708.2021.30180](https://doi.org/10.26868/25222708.2021.30180)

create\_U\_shaped\_borefield(*N\_1: int*, *N\_2: int*, *B\_1: float*, *B\_2: float*, *H: float*, *D: float = 1*, *r\_b: float = 0.075*)

This function creates a U shaped borefield. It calls the pygfunction module in the background. The documentation of this function is based on pygfunction.

## **Parameters**

# **N\_1**

[int] Number of boreholes in the x direction

#### **N\_2**

[int] Number of boreholes in the y direction

#### **B\_1**

[int] Distance between adjacent boreholes in the x direction [m]

# **B\_2**

[int] Distance between adjacent boreholes in the y direction [m]

### **H**

[float] Borehole depth [m]

# **D**

[float] Borehole buried depth [m]

#### **r\_b**

[float] Borehole radius [m]

# **Returns**

### **pygfunction borefield object**

create\_box\_shaped\_borefield(*N\_1: int*, *N\_2: int*, *B\_1: float*, *B\_2: float*, *H: float*, *D: float = 1*, *r\_b: float = 0.075*)

This function creates a box shaped borefield. It calls the pygfunction module in the background. The documentation of this function is based on pygfunction.

### **Parameters**

# **N\_1**

[int] Number of boreholes in the x direction

# **N\_2**

[int] Number of boreholes in the y direction

# **B\_1**

[int] Distance between adjacent boreholes in the x direction [m]

# **B\_2**

[int] Distance between adjacent boreholes in the y direction [m]

# **H**

# **D**

[float] Borehole buried depth [m]

# **r\_b**

[float] Borehole radius [m]

[float] Borehole depth [m]

# **Returns**

#### **pygfunction borefield object**

# create\_circular\_borefield(*N: int*, *R: float*, *H: float*, *D: float = 1*, *r\_b: float = 0.075*)

This function creates a circular borefield. It calls the pygfunction module in the background. The documentation of this function is based on pygfunction.

#### **Parameters**

#### **N**

[int] Number of boreholes in the borefield

# **R**

[float] Distance of boreholes from the center of the field

### **H**

[float] Borehole depth [m]

# **D**

[float] Borehole buried depth [m]

#### **r\_b**

[float] Borehole radius [m]

### **Returns**

# **pygfunction borefield object**

create\_custom\_dataset(*time\_array: Optional[Union[\_SupportsArray[dtype[Any]],*

*\_NestedSequence[\_SupportsArray[dtype[Any]]], bool, int, float, complex, str, bytes, \_NestedSequence[Union[bool, int, float, complex, str, bytes]]]] = None*, *depth\_array: Optional[Union[\_SupportsArray[dtype[Any]], \_NestedSequence[\_SupportsArray[dtype[Any]]], bool, int, float, complex, str, bytes, \_NestedSequence[Union[bool, int, float, complex, str, bytes]]]] = None*, *options:*  $dict = \{ \}$   $\rightarrow$  None

This function makes a datafile for a given custom borefield and sets it for the borefield object. It automatically sets this datafile in the current borefield object, so it can be used as a source for the interpolation of g-values.

#### **Parameters**

#### **time\_array**

[list, np.array] Time values (in seconds) used for the calculation of the datafile

#### **depth\_array**

[list, np.array] List or arrays of depths for which the datafile should be created

### **options**

[dict] Options for the g-function calculation (check pygfunction.gfunction.gFunction() for more information)

#### **Returns**

**None**

# **Raises**

**ValueError**

When no borefield or ground data is set

create\_rectangular\_borefield(*N\_1: int*, *N\_2: int*, *B\_1: float*, *B\_2: float*, *H: float*, *D: float = 1*, *r\_b: float = 0.075*)

This function creates a rectangular borefield. It calls the pygfunction module in the background. The documentation of this function is based on pygfunction.

#### **Parameters**

# **N\_1**

[int] Number of boreholes in the x direction

# **N\_2**

[int] Number of boreholes in the y direction

### **B\_1**

[int] Distance between adjacent boreholes in the x direction [m]

### **B\_2**

[int] Distance between adjacent boreholes in the y direction [m]

# **H**

[float] Borehole depth [m]

#### **D**

[float] Borehole buried depth [m]

# **r\_b**

[float] Borehole radius [m]

# **Returns**

### **pygfunction borefield object**

### static deactivate\_logger()  $\rightarrow$  None

This function deactivates the logging.

# **Returns**

#### **None**

gfunction(*time\_value: Union[\_SupportsArray[dtype[Any]],*

*\_NestedSequence[\_SupportsArray[dtype[Any]]], bool, int, float, complex, str, bytes, \_NestedSequence[Union[bool, int, float, complex, str, bytes]]]*, *H: Optional[float] = None*) → ndarray

This function returns the gfunction value. It can do so by either calculating the gfunctions just-in-time or by interpolating from a loaded custom data file.

#### **Parameters**

#### **time\_value**

[list, float, np.ndarray] Time value(s) in seconds at which the gfunctions should be calculated

# **H**

[float] Depth [m] at which the gfunctions should be calculated. If no depth is given, the current depth is taken.

# **Returns**

**gvalue**

[np.ndarray] 1D array with the g-values for all the requested time\_value(s)

# property ground\_data: [\\_GroundData](#page-60-0)

This function returns the ground data.

#### **Returns**

**ground data** [GroundData]

#### property investment\_cost: float

This function calculates the investment cost based on a cost profile linear to the total borehole length.

#### **Returns**

#### **float**

# Investment cost

property load: [GHEtool.VariableClasses.LoadData.\\_LoadData.\\_LoadData](#page-67-0) | GHEtool. VariableClasses.LoadData.GeothermalLoad.HourlyGeothermalLoad.HourlyGeothermalLoad | GHEtool.VariableClasses.LoadData.GeothermalLoad.MonthlyGeothermalLoadAbsolute. MonthlyGeothermalLoadAbsolute

This returns the LoadData object.

#### **Returns**

# **Load data: LoadData**

#### load\_custom\_gfunction(*location: str*) → None

This function loads the custom gfunction.

#### **Parameters**

# **location**

[str] Path to the location of the custom gfunction file

#### **Returns**

**None**

# property number\_of\_boreholes: int

This returns the number of boreholes in the borefield attribute.

#### **Returns**

**int**

Number of boreholes

optimise\_load\_profile\_energy(*building\_load: HourlyGeothermalLoad*, *depth: Optional[float] = None*, *SCOP: float = 1000000*, *SEER: float = 1000000*, *temperature\_threshold:*  $float = 0.05$ )  $\rightarrow$  None

This function optimises the load based on the given borefield and the given hourly load. (When the load is not geothermal, the SCOP and SEER are used to convert it to a geothermal load.) It does so based on a load-duration curve. The temperatures of the borefield are calculated on a monthly basis, even though we have hourly data, for an hourly calculation of the temperatures would take a very long time.

#### **Parameters**

# **building\_load**

[ $LocalData$ ] Load data used for the optimisation

#### **depth**

[float] Depth of the boreholes in the borefield [m]

#### **SCOP**

[float] SCOP of the geothermal system (needed to convert hourly building load to geothermal load)

### **SEER**

[float] SEER of the geothermal system (needed to convert hourly building load to geothermal load)

#### **temperature\_threshold**

[float] The maximum allowed temperature difference between the maximum and minimum fluid temperatures and their respective limits. The lower this threshold, the longer the convergence will take.

### **Returns**

**None**

### **Raises**

#### **ValueError**

ValueError if no hourly load is given or the threshold is negative

optimise\_load\_profile\_power(*building\_load: HourlyGeothermalLoad*, *depth: Optional[float] = None*, *SCOP: float = 1000000*, *SEER: float = 1000000*, *temperature\_threshold: float* = 0.05, *use\_hourly\_resolution: bool* = *True*)  $\rightarrow$  None

This function optimises the load based on the given borefield and the given hourly load. (When the load is not geothermal, the SCOP and SEER are used to convert it to a geothermal load.) It does so based on a load-duration curve. The temperatures of the borefield are calculated on a monthly basis, even though we have hourly data, for an hourly calculation of the temperatures would take a very long time.

#### **Parameters**

#### **building\_load**

[\_LoadData] Load data used for the optimisation

#### **depth**

[float] Depth of the boreholes in the borefield [m]

#### **SCOP**

[float] SCOP of the geothermal system (needed to convert hourly building load to geothermal load)

# **SEER**

[float] SEER of the geothermal system (needed to convert hourly building load to geothermal load)

### **temperature\_threshold**

[float] The maximum allowed temperature difference between the maximum and minimum fluid temperatures and their respective limits. The lower this threshold, the longer the convergence will take.

#### **use\_hourly\_resolution**

[bool] If use\_hourly\_resolution is used, the hourly data will be used for this optimisation. This can take some more time than using the monthly resolution, but it will give more accurate results.

# **Returns**

**None**

### **Raises**

#### **ValueError**

ValueError if no hourly load is given or the threshold is negative

### $plot\_load\_duration(*legend: bool = False*) \rightarrow Tup [Figure, Axes]$

This function makes a load-duration curve from the hourly values.

#### **Parameters**

**legend**

[bool] True if the figure should have a legend

**Returns**

**Tuple**

plt.Figure, plt.Axes

print\_temperature\_profile(*legend: bool = True*, *plot\_hourly: bool = False*) → None

This function plots the temperature profile for the calculated depth. It uses the available temperature profile data.

**Parameters**

#### **legend**

[bool] True if the legend should be printed

**plot\_hourly**

[bool] True if the temperature profile printed should be based on the hourly load profile.

#### **Returns**

**fig, ax** Figure object

print\_temperature\_profile\_fixed\_depth(*depth: float*, *legend: bool = True*, *plot\_hourly: bool = False*)

This function plots the temperature profile for a fixed depth. It uses the already calculated temperature profile data, if available.

# **Parameters**

#### **depth**

[float] Depth at which the temperature profile should be shown

### **legend**

[bool] True if the legend should be printed

**plot\_hourly**

[bool] True if the temperature profile printed should be based on the hourly load profile.

# **Returns**

**fig, ax**

Figure object

# $set_Rb(Rb: float) \rightarrow None$

This function sets the constant equivalent borehole thermal resistance.

# **Parameters**

# **Rb**

[float] Equivalent borehole thermal resistance (mK/W)

#### **Returns**

### **None**

set\_borefield(*borefield: Optional[list[pygfunction.boreholes.Borehole]] = None*) → None

This function set the borefield object. When None is given, the borefield will be deleted.

# **Parameters**

#### **borefield**

[List[pygfunction.boreholes.Borehole]] Borefield created with the pygfunction package

**Returns**

#### **None**

# set\_fluid\_parameters(*data:* [FluidData](#page-66-0)) → None

This function sets the fluid parameters.

# **Parameters**

**data**

[FluidData] All the relevant fluid data

#### **Returns**

**None**

# set\_ground\_parameters(*data:* [\\_GroundData](#page-60-0)) → None

This function sets the relevant ground parameters.

# **Parameters**

**data**

[GroundData] All the relevant ground data

# **Returns**

**None**

# set\_investment\_cost(*investment\_cost: Optional[list] = None*) → None

This function sets the investment cost. This is linear with respect to the total field length. If None, the default is set.

#### **Parameters**

#### **investment\_cost**

[list] 1D array of polynomial coefficients (including coefficients equal to zero) from highest degree to the constant term

# **Returns**

**None**

set\_load(*load:* [\\_LoadData](#page-67-0)) → None

This function sets the \_load attribute.

#### **Parameters**

**load**

[\_LoadData] Load data object

# **Returns**

**None**

# set\_max\_avg\_fluid\_temperature(*temp: float*) → None

This functions sets the maximal average fluid temperature to temp.

# **Parameters**

**temp** [float] Maximal average fluid temperature [deg C]

#### **Returns**

**None**

# **Raises**

# **ValueError**

When the maximal average fluid temperature is lower than the minimal average fluid temperature

# set\_min\_avg\_fluid\_temperature(*temp: float*) → None

This functions sets the minimal average fluid temperature to temp.

# **Parameters**

**temp**

[float] Minimal average fluid temperature [deg C]

# **Returns**

**None**

**Raises**

#### **ValueError**

When the maximal average temperature is lower than the minimal average temperature

#### set\_options\_gfunction\_calculation(*options: dict*) → None

This function sets the options for the gfunction calculation of pygfunction. This dictionary is directly passed through to the gFunction class of pygfunction. For more information, please visit the documentation of pygfunction.

#### **Parameters**

### **options**

[dict] Dictionary with options for the gFunction class of pygfunction

# **Returns**

#### **None**

#### set\_pipe\_parameters(*data:* [\\_PipeData](#page-72-0)) → None

This function sets the pipe parameters.

# **Parameters data**

[PipeData] All the relevant pipe parameters

# **Returns**

**None**

# property simulation\_period: int

This returns the simulation period from the LoadData object.

# **Returns**

### **Simulation period [years]** [int]

size(*H\_init: Optional[float] = None*, *use\_constant\_Rb: Optional[bool] = None*, *L2\_sizing: Optional[bool] = None*, *L3\_sizing: Optional[bool] = None*, *L4\_sizing: Optional[bool] = None*, *quadrant\_sizing:*  $Optional(int] = None, **kwargs) \rightarrow float$ 

This function sets the options for the sizing function.

• The L2 sizing is the one explained in (Peere et al.,  $2021$ )<sup>[Page 43, 2](#page-46-1)</sup> and is the quickest method (it uses 3 pulses)

- The L3 sizing is a more general approach which is slower but more accurate (it uses 24 pulses/year)
- The L4 sizing is the most exact one, since it uses hourly data (8760 pulses/year)

Please note that the changes sizing setup changes here are not saved! Use self.setupSizing for this.

# **Parameters**

# **H\_init**

[float] Initial depth for the iteration. If None, the default H\_init is chosen.

# **use\_constant\_Rb**

[bool] True if a constant borehole equivalent resistance (Rb\*) value should be used

#### **L2\_sizing**

[bool] True if a sizing with the L2 method is needed

#### **L3\_sizing**

[bool] True if a sizing with the L3 method is needed

## **L4\_sizing**

[bool] True if a sizing with the L4 method is needed

#### **quadrant\_sizing**

[int] Differs from 0 when a sizing in a certain quadrant is desired. Quadrants are developed by (Peere et al.,  $2021$ )<sup>[Page 43, 2](#page-46-1)</sup>,<sup>[3](#page-55-0)</sup>

#### **kwargs**

[dict] Dictionary with all the other options that can be set within GHEtool. For a complete list, see the documentation in the CalculationSetup class.

#### **Returns**

**borehole depth** [float]

#### **Raises**

**ValueError** ValueError when no ground data is provided

 $\texttt{size\_L2}(H\_init: \textit{Optional}[\textit{float}] = \textit{None}, \textit{quad\_sizing: int} = 0) \rightarrow \textit{float}$ 

This function sizes the of the given configuration according to the methodology explained in (Peere et al.,  $2021$ <sup>[Page 43, 2](#page-46-1)</sup>, which is a L2 method. When quadrant sizing is other than 0, it sizes the field based on the asked quadrant. It returns the borefield depth.

#### **Parameters**

#### **H\_init**

[float] Initial depth from where to start the iteration [m]

# **quadrant\_sizing**

[int] If a quadrant is given the sizing is performed for this quadrant else for the relevant

# **Returns**

# **H**

[float] Required depth of the borefield [m]

# **Raises**

<span id="page-55-0"></span><sup>&</sup>lt;sup>3</sup> Peere, W. (2020) Methode voor economische optimalisatie van geothermische verwarmings- en koelsystemen. Master thesis, Department of Mechanical Engineering, KU Leuven, Belgium.

# **ValueError**

ValueError when no ground data is provided or quadrant is not in range.

 $\texttt{size\_L3}(H\_init: \textit{Optional}[\textit{float}] = \textit{None}, \textit{quad\_sizing: int} = 0) \rightarrow \textit{float}$ 

This function sizes the borefield based on a monthly (L3) method.

# **Parameters**

# **H\_init**

[float] Initial depth from where to start the iteration [m]

#### **quadrant\_sizing**

[int] If a quadrant is given the sizing is performed for this quadrant else for the relevant

# **Returns**

# **H**

[float] Required depth of the borefield [m]

#### **Raises**

**ValueError**

ValueError when no ground data is provided or quadrant is not in range.

# **UnsolvableDueToTemperatureGradient**

Error when the field cannot be sized.

# $\texttt{size\_L4}(H\_init: \textit{Optional}[\textit{float}] = \textit{None}, \textit{quad\_sizing: int} = 0) \rightarrow \textit{float}$

This function sizes the borefield based on an hourly (L4) sizing methodology.

### **Parameters**

# **H\_init**

[float] Initial depth from where to start the iteration [m]

#### **quadrant\_sizing**

[int] If a quadrant is given the sizing is performed for this quadrant else for the relevant

#### **Returns**

# **H**

[float] Required depth of the borefield [m]

# **Raises**

# **ValueError**

ValueError when no ground data is provided or quadrant is not in range.

# **UnsolvableDueToTemperatureGradient**

When the field cannot be sized due to the temperature gradient.

# **BaseClass**

This document contains the information for the BaseClass. This class is used as a super class for different variable classes.

# <span id="page-56-0"></span>class GHEtool.VariableClasses.BaseClass.BaseClass

Bases: object

This class contains basic functionality of different classes within GHEtool. It contains the code to generate a dictionary from the class (in order to be able to export to JSON), to load a class based on a dictionary and to check whether or not all attributes differ from None.

This class should only be altered whenever a highly general method should be implemented.

#### $check\_values() \rightarrow bool$

This functions checks if the class attributes differ from None.

# **Returns**

**bool**

True if all values are correct. False otherwise

#### **from\_dict**(*dictionary: dict*)  $\rightarrow$  None

This function converts the dictionary values to the class attributes. Currently, it can handle np.ndarray, list, set, str, int, float, tuple, pygfunction.Borehole and classes within GHEtool.

#### **Parameters**

#### **dictionary**

Dictionary with all the attributes of the class

#### **Returns**

### **None**

# $to\_dict() \rightarrow dict$

This function converts the class variables to a dictionary so it can be saved in a JSON format. Currently, it can handle np.ndarray, list, set, str, int, float, tuple, pygfunction.Borehole and classes within GHEtool.

#### **Returns**

**dict**

Dictionary with all the attributes of the class

exception GHEtool.VariableClasses.BaseClass.MaximumNumberOfIterations(*iter: int*)

# Bases: RuntimeError

This Error occurs when the maximum number of interation is reacted.

#### exception GHEtool.VariableClasses.BaseClass.UnsolvableDueToTemperatureGradient

Bases: Exception

This Exception occurs when there is an unsizeble borefield due to incompatibility between 1) peak cooling, which requires a deeper borefield and 2) a temperature gradient, which causes a higher ground temperature when the field is drilled deeper. This leads to unsizeble solutions.

# **Borehole**

This document contains all the information of the borehole class.

class GHEtool.VariableClasses.Borehole.Borehole(*fluid\_data: Optional[*[FluidData](#page-66-0)*] = None*, *pipe\_data: Optional[*[\\_PipeData](#page-72-0)*] = None*)

### Bases: [BaseClass](#page-56-0)

The borehole class contains all the functionalities related to the calculation of the equivalent borehole thermal resistance and contains a fluid and pipe class object.

#### **Parameters**

**fluid\_data** [FluidData] Fluid data

**pipe\_data** [PipeData] Pipe data

### property Rb: float

This returns the constant, equivalent borehole thermal resistance [mK/W].

# **Returns**

**Rb\*** [float] Equivalent borehole thermal resistance [mK/W]

property Re: float

Reynolds number.

**Returns**

**Reynolds number** [float]

calculate\_Rb( $H:$  float,  $D:$  float,  $r_b:$  float,  $k_s:$  Union[float, callable])  $\rightarrow$  float

This function calculates the equivalent borehole thermal resistance.

#### **Parameters**

**H**

[float] Borehole depth [m]

# **D**

[float] Borehole burial depth [m]

**r\_b**

[float] Borehole radius [m]

## **k\_s**

[float or callable] (Function to calculate the) ground thermal conductivity [mk/W]

# **Returns**

**Rb**

[float] Equivalent borehole thermal resistance

# **Raises**

**ValueError**

ValueError when the pipe and/or fluid data is not set correctly.

# property fluid\_data: [FluidData](#page-66-0)

This function returns the fluid data object.

#### **Returns**

# **FluidData**

 $get\_Rb(H: float, D: float, r_b: float, k_s: Union[callable, float]) \rightarrow float$ 

This function returns the equivalent borehole thermal resistance. If use\_constant\_Rb is True, self.\_Rb is returned, otherwise the resistance is calculated.

#### **Parameters**

**H**

[float] Borehole depth [m]

# **D**

[float] Borehole burial depth [m]

**r\_b**

[float] Borehole radius [m]

### **k\_s**

[float or callable] (Function to calculate) ground thermal conductivity in function of depth [mk/W]

#### **Returns**

# **Rb\***

[float] Equivalent borehole thermal resistance [mK/W]

#### property pipe\_data: [\\_PipeData](#page-72-0)

This function returns the pipe data object.

**Returns**

# **PipeData**

# **Variable Classes**

GHEtool uses a couple of variable classes for handling the load data, ground and pipe properties. Please find below the different classes and their modules.

# **Ground data**

The ground data classes you can use have either:

- 1. A constant ground temperature
- 2. A constant ground geothermal heat flux
- 3. A constant ground temperature gradient

<span id="page-59-0"></span>All of these three classes are children of the abstract class GroundData.

class GHEtool.VariableClasses.GroundData.\_GroundData.GroundLayer(*k\_s: Optional[float] = None*,

*volumetric\_heat\_capacity: float = 2400000.0*, *thickness: Optional[float] = None*)

# Bases: [BaseClass](#page-56-0)

Contains the information about a certain ground layer.

#### **Parameters**

#### **k\_s**

[float] Layer thermal conductivity [W/mK]

**volumetric\_heat\_capacity**

[float] Layer volumetric heat capacity  $[J/m^3K]$ 

# **thickness**

[float] Layer thickness [m]. None is assumed infinite depth

### non\_negative(*value*) → float

This function returns the value if the value  $> 0$ . Otherwise, an error is raised.

### **Parameters**

**value** [float] Value to be checked

#### **Returns**

**float**

Value

**Raises**

**ValueError**

When the value equals 0 or is smaller

```
class GHEtool.VariableClasses.GroundData._GroundData._GroundData(k_s: Optional[float] = None,
                                                                         volumetric_heat_capacity: float
                                                                         = 2400000.0)
```
Bases: [BaseClass](#page-56-0), ABC

Contains information regarding the ground data of the borefield.

#### **Parameters**

#### **k\_s**

[float] Ground thermal conductivity [W/mK]

**volumetric\_heat\_capacity**

[float] The volumetric heat capacity of the ground [J/m3K]

# add\_layer\_on\_bottom(*layer: Union[*[GroundLayer](#page-59-0)*, List[*[GroundLayer](#page-59-0)*]]*) → None

This function adds a ground layer on the bottom of the array. This hence becomes the deepest ground layer.

#### **Parameters**

**layer**

[GroundLayer or list of ground layers] GroundLayer object with thermal properties of this layer

# **Returns**

**None**

#### **Raises**

#### **ValueError**

When you add a ground layer on the bottom of a layer which has no predefined depth

add\_layer\_on\_top(*layer: Union[*[GroundLayer](#page-59-0)*, List[*[GroundLayer](#page-59-0)*]]*) → None

This function adds a ground layer on the top of the array. This hence becomes the highest ground layer.

#### **Parameters**

#### **layer**

[GroundLayer or list of ground layers] GroundLayer object with thermal properties of this layer

# **Returns**

**None**

**Raises**

# **ValueError**

When you add a ground layer with no specified depth and there are already ground layers in the array

# $\textbf{alpha}(H: \text{float} = 100) \rightarrow \text{float}$

Returns the ground thermal diffusivity in  $m^2/s$  for a given depth. If no volumetric heat capacity or conductivity is given, None is returned.

#### **Parameters**

#### **H**

[float] Depth in meters.

#### **Returns**

**float**

Ground thermal diffusivity in  $m^2/s$  for a given depth.

# abstract calculate\_Tg( $H: float$ )  $\rightarrow$  float

This function gives back the ground temperature

### **Parameters**

**H**

[float] Depth of the borefield [m]

# **Returns**

**Tg**

[float] Ground temperature [deg C]

abstract calculate\_delta\_H(*temperature\_diff: float*) → float

This function calculates the difference in depth for a given difference in temperature.

### **Parameters**

**temperature\_diff** [float] Difference in temperature [deg C]

#### **Returns**

**Difference in depth [m]** [float]

calculate\_value(*thickness\_list: list*, *cumulative\_thickness\_list: list*, *y\_range: list*, *H: float*) → float

This function calculates the average value of a certain y\_range of values for a certain depth, given the thickness of the ground layers.

# **Parameters**

# **thickness\_list**

[list] List of all the layer thicknesses

#### **cumulative\_thickness\_list**

[list] Cumulative sum of all the layer thicknesses

# **y\_range**

[list] Range with the values for each layer

# **H**

[float] Depth [m]

# **Returns**

# **float**

Calculated value for either k\_s or volumetric heat capacity

# $\mathbf{check\_depth}(H: \text{float}) \rightarrow \text{bool}$

Checks if the depth is correct. A depth is False when it is lower than 0 or it exceeds the deepest ground layer and last\_layer\_infinite is set to False.

#### **Parameters**

# **H**

[float] Depth [m]

# **Returns**

**bool** True if the depth is valid

# **Raises**

# **ValueError**

When a depth is requested that is either smaller than zero or larger than the maximum depth.

# $k_s(H: float = 100) \rightarrow float$

Returns the ground thermal conductivity in W/mK for a given depth.

# **Parameters**

# **H**

[float] Depth in meters.

# **Returns**

**float**

Ground thermal conductivity in W/mK for a given depth.

# $max\_depth(max\_temp: float) \rightarrow float$

This function returns the maximum depth, based on the maximum temperature. The maximum is the depth where the ground temperature equals the maximum temperature limit.

# **Parameters**

**max\_temp** [float] Maximum temperature [deg C]

# **Returns**

**Depth** [float] Maximum depth [m]

# volumetric\_heat\_capacity(*H: float = 100*) → float

Returns the ground volumetric heat capacity in  $J/m<sup>3</sup>K$  for a given depth.

# **Parameters**

# **H**

[float] Depth in meters.

# **Returns**

# **float**

Ground volumetric heat capacity in  $J/m<sup>3</sup>K$  for a given depth.

# class GHEtool.VariableClasses.GroundData.GroundConstantTemperature.GroundConstantTemperature(*k\_s:*

```
Op-
tional[float]
=
None,
T_g:
Op-
tional[float]
=
None,
vol-
u-
met-
ric_heat_cap
float
=
2400000.0)
```
# Bases: [\\_GroundData](#page-60-0)

# **Parameters**

#### **k\_s**

[float] Ground thermal conductivity [W/mK]

# **T\_g**

[float] Ground temperature at infinity [deg C]

# **volumetric\_heat\_capacity**

[float] The volumetric heat capacity of the ground [J/m3K]

# $\text{calculate\_Tg}(H: \text{Optional}[\text{float}] = \text{None}) \rightarrow \text{float}$

This function gives back the ground temperature.

# **Parameters**

**H**

[float] Depth of the borefield [m] (not used)

# **Returns**

**Tg** [float] Ground temperature [deg C]

# calculate\_delta\_H(*temperature\_diff: float*) → float

This function calculates the difference in depth for a given difference in temperature.

# **Parameters**

**temperature\_diff** [float] Difference in temperature [deg C]

# **Returns**

**float** Difference in depth [m]

*= 0.06*)

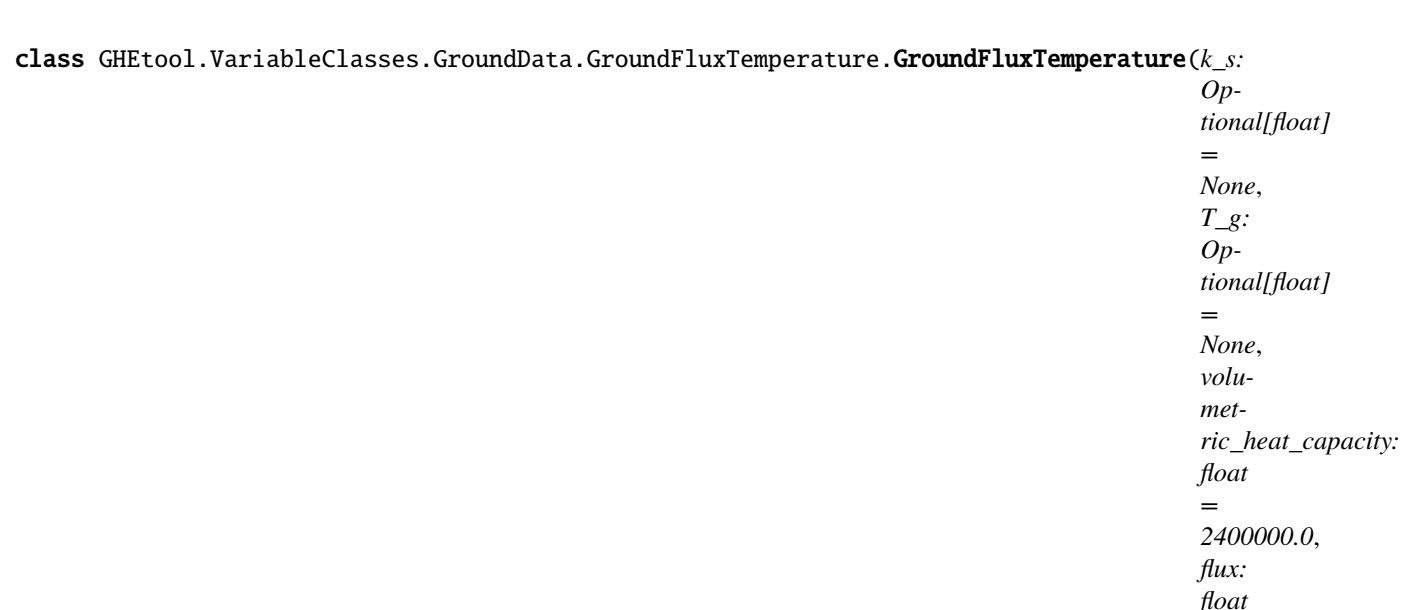

### Bases: [\\_GroundData](#page-60-0)

#### **Parameters**

# **k\_s**

[float] Ground thermal conductivity [W/mK]

# **T\_g**

[float] Surface ground temperature [deg C]

# **volumetric\_heat\_capacity**

[float] The volumetric heat capacity of the ground [J/m3K]

### **flux**

[float] The geothermal heat flux [W/m2]

# calculate\_Tg(*H: float*) → float

This function gives back the ground temperature at a depth H.

# **Parameters**

# **H**

[float] Depth at which the temperature should be calculated [m]

# **Returns**

**Tg**

[float] Ground temperature [deg C]

calculate\_delta\_H(*temperature\_diff: float*, *H: float = 100*) → float

This function calculates the difference in depth for a given difference in temperature.

# **Parameters**

#### **temperature\_diff**

[float] Difference in temperature [deg C]

#### **H**

[float] Depth at which the average ground thermal conductivity should be taken [m]

**Returns**

**float**

Difference in depth [m]

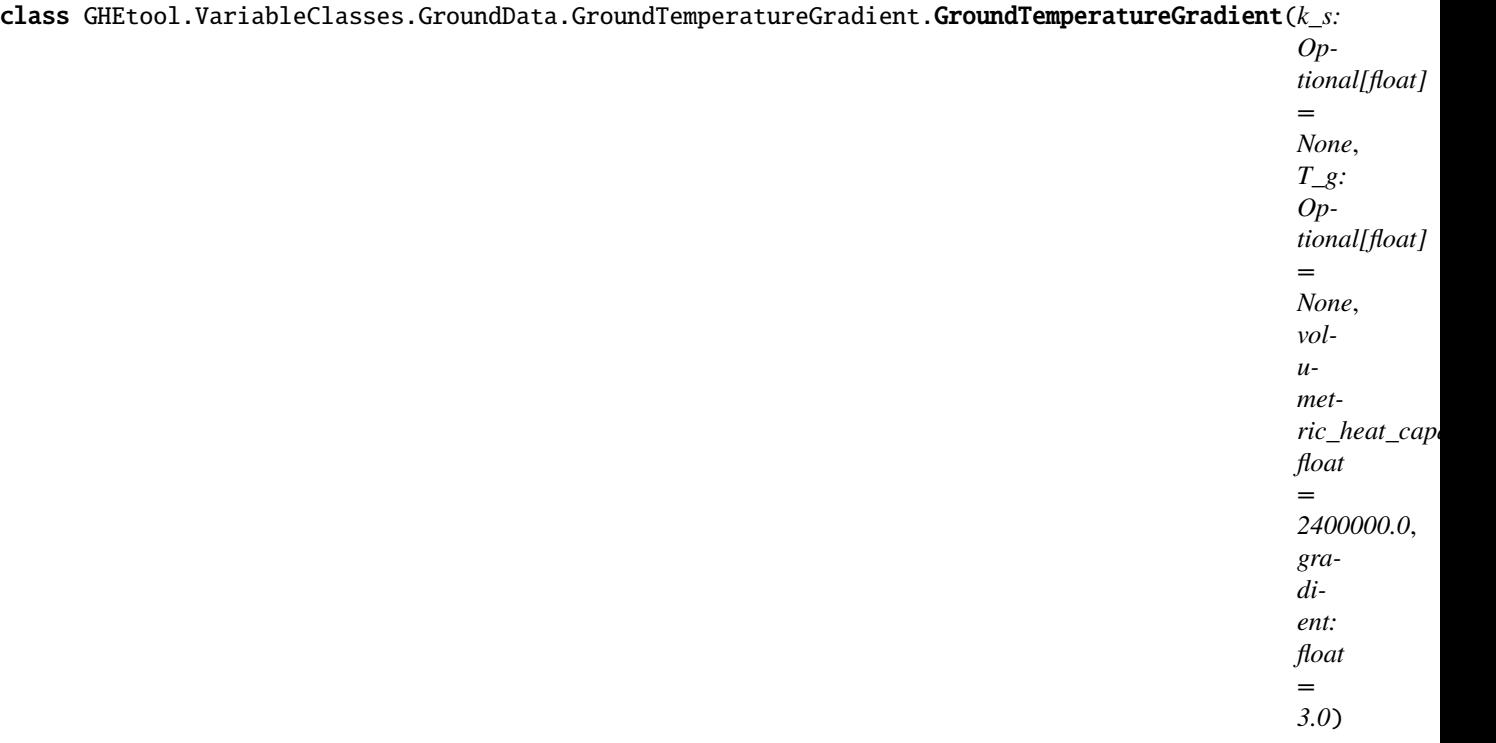

# Bases: [\\_GroundData](#page-60-0)

# **Parameters**

#### **k\_s**

[float] Ground thermal conductivity [W/mK]

# **T\_g**

[float] Surface ground temperature [deg C]

# **volumetric\_heat\_capacity**

[float] The volumetric heat capacity of the ground [J/m3K]

# **gradient**

[float] The geothermal temperature gradient [K/100m]

# calculate\_Tg( $H: float$ )  $\rightarrow$  float

This function gives back the ground temperature at a depth H.

# **Parameters**

# **H**

[float] Depth at which the temperature should be calculated [m]

# **Returns**

**Tg**

[float] Ground temperature [deg C]

# calculate\_delta\_H(*temperature\_diff: float*) → float

This function calculates the difference in depth for a given difference in temperature.

#### **Parameters**

#### **temperature\_diff**

[float] Difference in temperature [deg C]

**Returns**

**float** Difference in depth [m]

# **Fluid data**

<span id="page-66-0"></span>This document contains the variable classes for the fluid data.

class GHEtool.VariableClasses.FluidData.FluidData(*mfr: Optional[float] = None*, *k\_f: Optional[float] = None*, *rho: Optional[float] = None*, *Cp: Optional[float] = None*, *mu: Optional[float] = None*)

# Bases: [BaseClass](#page-56-0)

Contains information regarding the fluid data of the borefield.

# **Parameters**

**mfr**

[float] Mass flow rate per borehole [kg/s]

# **k\_f**

[float] Thermal Conductivity of the fluid [W/mK]

#### **rho**

[float] Density of the fluid [kg/m3]

**Cp**

[float] Thermal capacity of the fluid [J/kgK]

**mu**

[float] Dynamic viscosity of the fluid [Pa/s]

# import\_fluid\_from\_pygfunction(*fluid\_object: Fluid*) → None

This function loads a fluid object from pygfunction and imports it into GHEtool. Note that this object does not contain the mass flow rate!

### **Parameters**

# **fluid\_object**

[Fluid object from pygfunction]

# **Returns**

**None**

# set\_mass\_flow\_rate(*mfr: float*) → None

This function sets the mass flow rate per borehole.

# **Parameters**

**mfr**

[fluid] Mass flow rate per borehole [kg/s]

#### **Returns**

**None**

# **Load data**

GHEtool supports different types of load data (and more are coming, check our project for more information: [https:](https://github.com/users/wouterpeere/projects/2) [//github.com/users/wouterpeere/projects/2\)](https://github.com/users/wouterpeere/projects/2) Currently you can use:

1. Geothermal loads with a monthly resolution for one year (so it repeats itself every year)

- 2. Geothermal loads with an hourly resolution for one year (so it repeats itself every year)
- 3. Geothermal loads with an hourly resolution but multiple years (it does not repeat itself)

<span id="page-67-0"></span>All of the load classes are based children of the abstract LoadData class.

class GHEtool.VariableClasses.LoadData.\_LoadData.\_LoadData(*hourly\_resolution: bool*,

*simulation\_period: int = 20*)

#### Bases: [BaseClass](#page-56-0), ABC

This class contains information w.r.t. load data for the borefield sizing.

#### **Parameters**

#### **hourly\_resolution**

[bool] True if the load class uses an hourly resolution

#### **simulation\_period**

[int] Length of the simulation period in years

#### property UPM: ndarray

Depending on whether all months are assumed to have equal length, the UPM are either constant or vary during the year.

#### **Returns**

# **Hours per month** [np.ndarray]

# \_calculate\_first\_year\_params(*HC: bool*) → tuple

This function calculates the parameters for the sizing based on the first year of operation. This is needed for the L2 sizing.

#### **Parameters**

# **HC**

[bool] True if the borefield is limited by extraction load

#### **Returns**

# **th, tpm, tcm, qh, qpm, qcm**

[float] Peak duration [s], cumulative time passed at the start of the month [s], cumulative time passed at the end of the month [s], peak load [W], average cumulative load of the past months [W avg], average load of the current month [W avg]

# $\text{\_cal{L}calculated}$  **Last\_year\_params**( $HC: bool$ )  $\rightarrow$  tuple

This function calculates the parameters for the sizing based on the last year of operation. This is needed for the L2 sizing.

#### **Parameters**

# **HC**

[bool] True if the borefield is limited by extraction load

**Returns**

#### **th, qh, qm, qa**

[float] Peak length [s], peak load [W], corresponding monthly load [W], yearly imbalance  $\lceil W \rceil$ 

abstract \_check\_input(*input: Union[ndarray, list, tuple]*) → bool

This function checks whether the input is valid or not.

# **Parameters**

**input**

[np.ndarray, list, tuple] Thermal load input

#### **Returns**

**bool**

True if the input is correct for the load class

# $add\_dhw(dhw: float) \rightarrow None$

This function adds the domestic hot water (dhw). An error is raies is the dhw is not positive.

#### **Parameters**

**dhw**

[float] Yearly consumption of domestic hot water [kWh/year]

**Returns**

**None**

# property all\_months\_equal: bool

Returns the attribute all months are equal

#### **Returns**

#### **bool**

True if the months are assumed to be of equal length (i.e. 730 hours/month). False if the correct number of hours is used.

#### abstract baseload\_cooling()  $\rightarrow$  ndarray

This function returns the baseload cooling in kWh/month.

#### **Returns**

**baseload cooling**

[np.ndarray]

# property baseload\_cooling\_power: ndarray

This function returns the baseload cooling in kW avg/month.

### **Returns**

**baseload cooling** [np.ndarray]

# property baseload\_cooling\_power\_simulation\_period: ndarray

This function returns the average cooling power in kW avg/month for a whole simulation period.

#### **Returns**

#### **average cooling power**

[np.ndarray] average cooling for the whole simulation period

### property baseload\_cooling\_simulation\_period: ndarray

This function returns the baseload cooling in kWh/month for a whole simulation period.

#### **Returns**

#### **baseload cooling**

[np.ndarray] baseload cooling for the whole simulation period

### abstract baseload\_heating()  $\rightarrow$  ndarray

This function returns the baseload heating in kWh/month.

#### **Returns**

**baseload heating** [np.ndarray]

#### property baseload\_heating\_power: ndarray

This function returns the baseload heating in kW avg/month.

#### **Returns**

**baseload heating** [np.ndarray]

### property baseload\_heating\_power\_simulation\_period: ndarray

This function returns the average heating power in kW avg/month for a whole simulation period.

#### **Returns**

#### **average heating power**

[np.ndarray] average heating power for the whole simulation period

# property baseload\_heating\_simulation\_period: ndarray

This function returns the baseload heating in kWh/month for a whole simulation period.

#### **Returns**

**baseload heating**

[np.ndarray] baseload heating for the whole simulation period

#### abstract correct\_for\_start\_month(*array: ndarray*) → ndarray

This function corrects the load for the correct start month. If the simulation starts in september, the start month is 9 and hence the array should start at index 9.

#### **Parameters**

**array** [np.ndarray] Load array

#### **Returns**

**load** [np.ndarray]

#### property dhw: float

This function returns the yearly domestic hot water consumption.

# **Returns**

#### **dhw**

[float] Yearly domestic hot water consumption [kWh/year]

### property dhw\_power: float

This function returns the power related to the dhw production.

**Returns**

**dhw power** [float]

#### static get\_month\_index(*peak\_load*, *avg\_load*) → int

This function calculates and returns the month index (i.e. the index of the month in which the field should be sized). It does so by taking 1) the month with the highest peak load. 2) if all the peak loads are the same, it takes the month with the highest average load 3) if all average loads are the same, it takes the last month

#### **Parameters**

**peak\_load**

[np.ndarray] array with the peak loads [kW]

# **avg\_load**

[np.ndarray] array with the monthly average loads [kW]

### **Returns**

**month\_index** [int]  $0 =$  jan,  $1 =$  feb ...

### property imbalance: float

This function calculates the ground imbalance. A positive imbalance means that the field is injection dominated, i.e. it heats up every year.

#### **Returns**

**imbalance** [float]

#### property max\_peak\_cooling: float

This returns the max peak cooling in kW.

### **Returns**

**max peak cooling** [float]

# property max\_peak\_heating: float

This returns the max peak heating in kW.

#### **Returns**

**max peak heating**

[float]

# property monthly\_average\_load: ndarray

This function calculates the average monthly load in kW.

**Returns**

# **monthly average load**

[np.ndarray]

# property monthly\_average\_load\_simulation\_period: ndarray

This function calculates the average monthly load in kW for the whole simulation period.

**Returns**

# **monthly average load**

[np.ndarray]

### abstract peak\_cooling()  $\rightarrow$  ndarray

This function returns the peak cooling load in kW/month.

#### **Returns**

# **peak cooling**

[np.ndarray]

# property peak\_cooling\_duration: float

Duration of the peak in cooling.

#### **Returns**

### **Duration of the peak in cooling [s]**

# property peak\_cooling\_simulation\_period: ndarray

This function returns the peak cooling in kW/month for a whole simulation period.

### **Returns**

# **peak cooling**

[np.ndarray] peak cooling for the whole simulation period

# property peak\_duration: None

Dummy object to set the length peak for both heating and cooling.

#### **Returns**

**None**

# abstract peak\_heating()  $\rightarrow$  ndarray

This function returns the peak heating load in kW/month.

### **Returns**

**peak heating** [np.ndarray]

# property peak\_heating\_duration: float

Length of the peak in heating.

#### **Returns**

**Length peak in heating [s]**

### property peak\_heating\_simulation\_period: ndarray

This function returns the peak heating in kW/month for a whole simulation period.

### **Returns**

# **peak heating**

[np.ndarray] peak heating for the whole simulation period

# property start\_month: int

This function returns the start month.

### **Returns**

**float**

Start month
# property time\_L3: ndarray

Time for L3 sizing, i.e. an array with monthly the cumulative seconds that have passed. [744, 1416 ...]  $*$ 3600

# **Returns**

**Times for the L3 sizing** [np.ndarray]

# property time\_L4: ndarray

Times for the L4 sizing, i.e. an array with hourly the cumulative seconds that have passed.  $[1, 2, 3, 4 \dots]$ \* 3600

### **Returns**

**Times for the L4 sizing** [np.ndarray]

# property ty: float

Simulation period in seconds.

# **Returns**

# **Simulation period in seconds**

# property yearly\_cooling\_load: float

This function returns the yearly cooling load in kWh/year.

### **Returns**

### **float**

Yearly cooling load kWh/year

# property yearly\_heating\_load: float

This function returns the yearly heating load in kWh/year.

# **Returns**

**float**

Yearly heating load kWh/year

This class contains all the information for geothermal load data with a monthly resolution and absolute input. This means that the inputs are both in kWh/month and kW/month. This class contains all the information for geothermal load data with a monthly resolution and absolute input. This means that the inputs are both in kWh/month and kW/month. This class contains all the information for geothermal load data with a monthly resolution and absolute input. This

means that the inputs are both in kWh/month and kW/month.

# **Pipe data**

GHEtool supports both U-type and coaxial type heat exchangers. You can use:

- 1. Multiple U-tubes
- 2. Single U-tubes (special case of multiple U-tubes)
- 3. Double U-tubes (special case of multiple U-tubes)
- 4. Coaxial pipe

<span id="page-72-0"></span>All of the classes above are children from the abstract PipeData class.

```
class GHEtool.VariableClasses.PipeData._PipeData._PipeData(k_g: Optional[float] = None, k_p:
                                                                   Optional[float] = None, epsilon: float
                                                                   = 1e-06)
```
### Bases: [BaseClass](#page-56-0), ABC

Contains information regarding the pipe data of the borefield.

# **Parameters**

#### **k\_g**

[float] Grout thermal conductivity [W/mK]

# **k\_p**

[float] Pipe thermal conductivity [W/mK]

### **epsilon**

[float] Pipe roughness [m]

abstract Re(*fluid\_data:* [FluidData](#page-66-0)) → float

Reynolds number.

# **Parameters**

**fluid\_data: FluidData** Fluid data

# **Returns**

**Reynolds number** [float]

# abstract calculate\_resistances(*fluid\_data:* [FluidData](#page-66-0)) → None

This function calculates the conductive and convective resistances, which are constant.

# **Parameters**

**fluid\_data** [FluidData] Fluid data

**Returns**

**None**

# abstract draw\_borehole\_internal(*r\_b: float*) → None

This function draws the internal structure of a borehole. This means, it draws the pipes inside the borehole.

# **Parameters**

**r\_b**

[float] Borehole radius [m]

# **Returns**

**None**

abstract pipe\_model(*fluid\_data:* [FluidData,](#page-66-0) *k\_s: float*, *borehole: Borehole*) → \_BasePipe This function returns the BasePipe model.

#### **Parameters**

**fluid\_data** [FluidData] Fluid data

**k\_s**

[float] Ground thermal conductivity

**borehole**

[Borehole] Borehole object

**Returns**

# **BasePipe**

<span id="page-74-0"></span>class GHEtool.VariableClasses.PipeData.MultipleUTube.MultipleUTube(*k\_g: Optional[float] = None*,

*r\_in: Optional[float] = None*, *r\_out: Optional[float] = None*, *k\_p: Optional[float] = None*, *D\_s: Optional[float] = None*,  $number\_of\_pipes: int = 1$ , *epsilon: float = 1e-06*)

### Bases: [\\_PipeData](#page-72-0)

Contains information regarding the Multiple U-Tube class.

# **Parameters**

**k\_g**

[float] Grout thermal conductivity [W/mK]

**r\_in** [float] Inner pipe radius [m]

**r\_out**

[float] Outer pipe radius [m]

# **k\_p**

[float] Pipe thermal conductivity [W/mK]

#### **D\_s**

[float] Distance of the pipe until center [m]

**number\_of\_pipes**

[int] Number of pipes [#] (single U-tube: 1, double U-tube: 2)

#### **epsilon**

[float] Pipe roughness [m]

 $\text{Re}(\text{fluid data: FluidData}) \rightarrow \text{float}$  $\text{Re}(\text{fluid data: FluidData}) \rightarrow \text{float}$  $\text{Re}(\text{fluid data: FluidData}) \rightarrow \text{float}$ 

Reynolds number.

# **Parameters**

**fluid\_data: FluidData** fluid data

### **Returns**

**Reynolds number** [float]

# calculate\_resistances(*fluid\_data:* [FluidData](#page-66-0)) → None

This function calculates the conductive and convective resistances, which are constant.

**Parameters**

**fluid\_data** [FluidData] Fluid data

**Returns**

#### **None**

# draw\_borehole\_internal(*r\_b: float*) → None

This function draws the internal structure of a borehole. This means, it draws the pipes inside the borehole.

# **Parameters**

**r\_b**

[float] Borehole radius [m]

**Returns**

# **None**

pipe\_model(*fluid\_data:* [FluidData,](#page-66-0) *k\_s: float*, *borehole: Borehole*) → \_BasePipe

This function returns the BasePipe model.

### **Parameters**

**fluid\_data** [FluidData] Fluid data

#### **k\_s**

[float] Ground thermal conductivity

**borehole** [Borehole] Borehole object

#### **Returns**

### **BasePipe**

class GHEtool.VariableClasses.PipeData.SingleUTube.SingleUTube(*k\_g: Optional[float] = None*,

*r\_in: Optional[float] = None*, *r\_out: Optional[float] = None*, *k\_p: Optional[float] = None*, *D\_s: Optional[float] = None*, *epsilon: float = 1e-06*)

## Bases: [MultipleUTube](#page-74-0)

Class for the single U-Tube borehole.

# **Parameters**

# **k\_g**

[float] Grout thermal conductivity [W/mK]

# **r\_in**

[float] Inner pipe radius [m]

# **r\_out**

[float] Outer pipe radius [m]

#### **k\_p**

[float] Pipe thermal conductivity [W/mK]

# **D\_s**

[float] Distance of the pipe until center [m]

#### **epsilon**

[float] Pipe roughness [m]

class GHEtool.VariableClasses.PipeData.DoubleUTube.DoubleUTube(*k\_g: Optional[float] = None*, *r\_in: Optional[float] = None*, *r\_out: Optional[float] = None*, *k\_p: Optional[float] = None*, *D\_s: Optional[float] = None*, *epsilon: float = 1e-06*)

# Bases: [MultipleUTube](#page-74-0)

Class for the double U-Tube borehole.

#### **Parameters**

# **k\_g**

[float] Grout thermal conductivity [W/mK]

# **r\_in**

[float] Inner pipe radius [m]

# **r\_out**

[float] Outer pipe radius [m]

#### **k\_p**

[float] Pipe thermal conductivity [W/mK]

#### **D\_s**

[float] Distance of the pipe until center [m]

#### **epsilon**

[float] Pipe roughness [m]

```
class GHEtool.VariableClasses.PipeData.CoaxialPipe.CoaxialPipe(r_in_in: Optional[float] = None,
```
*r\_in\_out: Optional[float] = None*, *r\_out\_in: Optional[float] = None*, *r\_out\_out: Optional[float] = None*,  $k$   $p$ : *Optional*[float] = *None*, *k\_g: Optional[float] = None*, *epsilon: float = 1e-06*, *is\_inner\_inlet: bool = True*, *k\_p\_out: Optional[float] = None*)

### Bases: [\\_PipeData](#page-72-0)

Contains information regarding the Coaxial pipe class.

### **Parameters**

### **r\_in\_in**

[float] Inner radius of the inner annulus [m]

# **r\_in\_out**

[float] Outer radius of the inner annulus [m]

# **r\_out\_in**

[float] Inner radius of the outer annulus [m]

# **r\_out\_out**

[float] Outer radius of the outer annulus [m]

#### **k\_p**

[float] Pipe thermal conductivity of the inner and outer pipe [W/mK]. If k\_p\_out is set, k\_p is only used for the conductivity of the inner pipe.

### **k\_g**

[float] Thermal conductivity of the grout [W/mK]

# **epsilon**

[float] Pipe roughness of the tube [m]

# **is\_inner\_inlet**

[bool] True if the inlet of the fluid is through the inner annulus

### **k\_p\_out**

[float] Pipe conductivity of the outer pipe [W/mK]. If None, it is assumed that the outer pipe has the same conductivity as the inner pipe  $(k_p)$ .

#### Re(*fluid\_data:* [FluidData](#page-66-0)) → float

Reynolds number. Note: This code is based on pygfunction, 'convective\_heat\_transfer\_coefficient\_concentric\_annulus' in the Pipes class.

#### **Parameters**

**fluid\_data: FluidData** fluid data

# **Returns**

**Reynolds number** [float]

### calculate\_resistances(*fluid\_data:* [FluidData](#page-66-0)) → None

This function calculates the conductive and convective resistances, which are constant.

#### **Parameters**

**fluid\_data** [FluidData] Fluid data

#### **Returns**

**None**

# draw\_borehole\_internal(*r\_b: float*) → None

This function draws the internal structure of a borehole. This means, it draws the pipes inside the borehole.

# **Parameters**

# **r\_b**

[float] Borehole radius [m]

### **Returns**

# **None**

pipe\_model(*fluid\_data:* [FluidData,](#page-66-0) *k\_s: float*, *borehole: Borehole*) → \_BasePipe

This function returns the BasePipe model.

# **Parameters**

**fluid\_data** [FluidData] Fluid data

# **k\_s**

[float] Ground thermal conductivity

#### **borehole**

[Borehole] Borehole object

### **Returns**

**BasePipe**

# **CustomGFunction**

This file contains both the CustomGFunction class and all the relevant information w.r.t. custom gfunctions.

<span id="page-78-0"></span>class GHEtool.VariableClasses.CustomGFunction.CustomGFunction(*time\_array: Optional[ndarray] = None*, *depth\_array: Optional[ndarray] = None*, *options: Optional[dict] = None*)

# Bases: object

This class contains all the functionalities related to custom gfunctions.

#### **Parameters**

### **time\_array**

[np.ndarray] Time value(s) in seconds at which the gfunctions should be calculated

### **depth\_array**

[np.ndarray] Depths [m] for which the gfunctions should be calculated

### **options**

[dict] Dictionary with options for the gFunction class of pygfunction

calculate\_gfunction(*time\_value: Union[list, float, ndarray]*, *H: float*, *check: bool = False*) → ndarray This function returns the gfunction value, based on interpolation between precalculated values.

# **Parameters**

### **time\_value**

[list, float, np.ndarray] Time value(s) in seconds at which the gfunctions should be calculated

# **H**

[float] Depth [m] at which the gfunctions should be calculated. If no depth is given, the current depth is taken.

# **check**

[bool] True if it should be check whether or not the requested gvalues can be interpolated based on the precalculated values

# **Returns**

# **gvalues**

[np.ndarray] 1D array with all the requested gvalues. False is returned if the check is True and the requested values are out of range for interpolation

create\_custom\_dataset(*borefield: List[Borehole]*, *alpha: Union[float, callable]*) → None

This function creates the custom dataset.

# **Parameters**

# **borefield**

[list[pygfunction.boreholes.Borehole]] Borefield object for which the custom dataset should be created

# **alpha**

[float or callable] Ground thermal diffusivity [m2/s] or function to calculate it at a certain depth

**Returns**

**None**

### $delete\_custom\_gfunction() \rightarrow None$

This function deletes the custom gfunction.

**Returns**

**None**

# dump\_custom\_dataset(*path: str*, *name: str*) → None

This function dumps the current custom dataset.

### **Parameters**

#### **path**

[str] Location where the dataset should be saved

# **name**

[str] Name under which the dataset should be saved

# **Returns**

#### **None**

### set\_options\_gfunction\_calculation(*options: dict*) → None

This function sets the options for the gfunction calculation of pygfunction. This dictionary is directly passed through to the gFunction class of pygfunction. For more information, please visit the documentation of pygfunction.

#### **Parameters**

#### **options**

[dict] Dictionary with options for the gFunction class of pygfunction

# **Returns**

**None**

**within\_range**(*time\_value: Union[list, float, ndarray], H: float*)  $\rightarrow$  bool

This function checks whether or not the requested data can be calculated using the custom dataset.

#### **Parameters**

#### **time\_value**

[list, float, np.ndarray] Time value(s) in seconds at which the gfunctions should be calculated

# **H**

[float] Depth [m] at which the gfunctions should be calculated. If no depth is given, the current depth is taken.

# **Returns**

### **bool**

True if the requested values are within the range of the precalculated data, False otherwise

GHEtool.VariableClasses.CustomGFunction.load\_custom\_gfunction(*path: str*) → *[CustomGFunction](#page-78-0)* This function loads a custom gfunction dataset.

#### **Parameters**

#### **path**

[str] Location of the dataset

### **Returns**

# **CustomGFunction**

Dataset with the custom gfunction data

# **GFunction**

class GHEtool.VariableClasses.GFunction.FIFO(*length: int = 2*)

Bases: object

This class is a container with n elements. If the n+1th element is added, the first is removed

### **Parameters**

### **length**

[int] Length of the fifo-array

### $add(value: float) \rightarrow None$

This function adds the value to the fifo array. If the array is full, the first element is removed.

# **Parameters**

**value**

[float] Value to be added to the array

#### **Returns**

**None**

 $clear() \rightarrow None$ 

This function clears the fifo\_array.

# **Returns**

# **None**

### in\_fifo\_list(*value: float*) → bool

This function checks whether the value is in the fifo list, but not the last element!

#### **Parameters**

### **value**

[float] Value potentially in the fifo list

# **Returns**

**bool**

True if the value is in the fifo list, false otherwise

# class GHEtool.VariableClasses.GFunction.GFunction

# Bases: object

Class that contains the functionality to calculate gfunctions and to store previously calculated values that can potentially be used for interpolation to save time. This is done by storing previously calculated gvalues.

# calculate(*time\_value: Union[list, float, ndarray]*, *borefield: List[Borehole]*, *alpha: float*, *interpolate: Optional[bool] = None*)

This function returns the gvalues either by interpolation or by calculating them. It does so by calling the function gvalues which does this calculation. This calculation function also stores the previous calculated data and makes interpolations whenever the requested list of time\_value are longer then DE-FAULT\_NUMBER\_OF\_TIMESTEPS.

# **Parameters**

#### **time\_value**

[list, float, np.ndarray] Array with all the time values [s] for which gvalues should be calculated

# **borefield**

[list[pygfunction.boreholes.Borehole]] Borefield model for which the gvalues should be calculated

# **alpha**

[float] Thermal diffusivity of the ground [m2/s]

#### **interpolate**

[bool] True if results should be interpolated when possible, False otherwise. If None, the default is chosen.

#### **Returns**

#### **gvalues**

[np.ndarray] 1D array with all the requested gvalues

interpolate\_gfunctions(*time\_value: Union[list, float, ndarray]*, *depth: float*, *alpha: float*, *borefield: List[Borehole]*) → ndarray

This function returns the gvalues by interpolation them. If interpolation is not possible, an emtpy array is returned.

# **Parameters**

### **time\_value**

[list, float, np.ndarray] Time value(s) [s] for which gvalues should be calculated

# **depth**

[float] Depth of the borefield [m]

# **alpha**

[float] Thermal diffusivity of the ground [m2/s]

#### **borefield**

[list[pygfunction.boreholes.Borehole]] Borefield model for which the gvalues should be calculated

# **Returns**

#### **gvalues**

[np.ndarray] 1D array with all the requested gvalues

# remove\_previous\_data() → None

This function removes the previous calculated data by setting the depth\_array, time\_array and previous\_gfunctions back to empty arrays.

# **Returns**

**None**

set\_new\_calculated\_data(*time\_values: ndarray*, *depth: float*, *gvalues: ndarray*, *borefield*, *alpha*) → bool This function stores the newly calculated gvalues if this is needed.

#### **Parameters**

# **time\_values**

[np.ndarray] Array with all the time values [s] for which gvalues should be calculated

# **depth**

[float] Depth of the borefield [m]

# **gvalues**

[np.ndarray] Array with all the calculated gvalues for the corresponding borefield, alpha and time\_values

# **borefield**

[list[pygfunction.borehole]] Borefield model for which the gvalues should be calculated

# **alpha**

[float] Thermal diffusivity of the ground [m2/s]

#### **Returns**

**bool**

True if the data is saved, False otherwise

### set\_options\_gfunction\_calculation(*options: dict*, *add: bool = True*) → None

This function sets the options for the gfunction calculation of pygfunction. This dictionary is directly passed through to the gFunction class of pygfunction. For more information, please visit the documentation of pygfunction.

# **Parameters**

# **options**

[dict] Dictionary with options for the gFunction class of pygfunction

#### **add**

[bool] True if the options should be added, False is the options should be replaced.

#### **Returns**

**None**

# property store\_previous\_values: bool

This returns the truth value of the store\_previous\_values attribute.

# **Returns**

**bool**

True if the previously calculated gfunction values should be saved.

# **SizingSetup**

# **ghe\_logger**

Script to create the GHEtool logger for the console and the text file

class GHEtool.logger.ghe\_logger.CustomFormatter(*fmt: str*)

# Bases: Formatter

Class to create a special console coloring of the messages

#### **Parameters**

#### **fmt**

[str] Format of the log message

**format**(*record: LogRecord*)  $\rightarrow$  str

Formats the record.

### **Parameters**

**record: logging.LogRecord** record to be formatted

**Returns**

**str**

Formatted log message

GHEtool.logger.ghe\_logger.addLoggingLevel(*levelName*, *levelNum*, *methodName=None*)

Comprehensively adds a new logging level to the *logging* module and the currently configured logging class.

*levelName* becomes an attribute of the *logging* module with the value *levelNum*. *methodName* becomes a convenience method for both *logging* itself and the class returned by *logging.getLoggerClass()* (usually just *logging.Logger*). If *methodName* is not specified, *levelName.lower()* is used.

To avoid accidental clobberings of existing attributes, this method will raise an *AttributeError* if the level name is already an attribute of the *logging* module or if the method name is already present

# **1.2.9 Examples**

**Combination of active and passive cooling**

```
1 \ldots \ldots2 This file contains an example on how GHEtool can be used to size a borefield
3 using a combination of active and passive cooling.
   This example is based on the work of Coninx and De Nies, 2021.
   Coninx, M., De Nies, J. (2022). Cost-efficient Cooling of Buildings by means of.
   \rightarrowBorefields
6 \mid with Active and Passive Cooling. Master thesis, Department of Mechanical Engineering, KU
   ˓→Leuven, Belgium.
7 It is also published as: Coninx, M., De Nies, J., Hermans, L., Peere, W., Boydens, W.,␣
   ˓→Helsen, L. (2024).
\frac{1}{8} Cost-efficient cooling of buildings by means of geothermal borefields with active and
   ˓→passive cooling.
9 Applied Energy, 355, Art. No. 122261, https://doi.org/10.1016/j.apenergy.2023.122261.
\frac{10}{10} \frac{10}{10}11
12 from GHEtool import Borefield, GroundConstantTemperature, HourlyGeothermalLoadMultiYear
13
14 import pandas as pd
15 import numpy as np
16 | import matplotlib.pyplot as plt
17 from skopt import gp_minimize
18
19
20 \det active_passive_cooling(location='Active_passive_example.csv'):
21
22 \t # load data23 columnNames = ['HeatingSpace', 'HeatingAHU', 'CoolingSpace', 'CoolingAHU']
24 df = pd.read_csv(location, names=columnNames, header=0)
```

```
_{25} heating_data = df.HeatingSpace + df.HeatingAHU
_{26} cooling_data = df.CoolingSpace + df.CoolingAHU
28 # variable COP and EER data
29 COP = [0.122, 4.365] # ax+b30 EER = [-3.916, 17,901] # ax+b31 threshold_active_cooling = 16
33 # set simulation period
34 SIMULATION_PERIOD: int = 50
35 heating_building: np.ndarray = np.tile(np.array(heating_data), SIMULATION_PERIOD)
36 cooling_building: np.ndarray = np.tile(np.array(cooling_data), SIMULATION_PERIOD)
38 def update_load_COP(temp_profile: np.ndarray,
39 \quad | \quad COP:np.ndarray,
40 load_profile: np.ndarray) -> np.ndarray:
41 " ""
42 This function updates the geothermal load for heating based on a variable COP
44 Parameters
45 -----------
46 temp_profile : np.ndarray
47 Temperature profile of the fluid
48 COP : np.ndarray
49 Variable COP i.f.o. temperature
50 load_profile : np.ndarray
51 Heating load of the building
53 Returns
54 ------
55 Geothermal heating load : np.ndarray
56 """"
57 COP_array = temp_profile * COP[0] + COP[1]
58 return load_profile * (1 - 1/COP_array)
61 def update_load_EER(temp_profile: np.ndarray,
62 EER: np.ndarray,
\begin{array}{c|c} \text{63} & \text{65} \end{array} threshold_active_cooling: float,
\begin{array}{c|c} \mathbf{A} & \mathbf{B} \end{array} and \begin{array}{c} \mathbf{A} & \mathbf{B} \end{array} and \begin{array}{c} \mathbf{A} & \mathbf{B} \end{array} and \begin{array}{c} \mathbf{A} & \mathbf{B} \end{array} and \begin{array}{c} \mathbf{A} & \mathbf{B} \end{array} and \begin{array}{c} \mathbf{A} & \mathbf{B} \end{array} and \begin{array}{c} \mathbf{A} & \mathbf{B} \end{array}\frac{1}{100} \frac{1}{100} \frac{1}{100}66 This function updates the geothermal load for cooling based on a threshold for
   ˓→active/passive cooling,
67 and a variable EER.
69 Parameters
70 ---------
71 temp_profile : np.ndarray
T_2 Temperature profile of the fluid
73 EER : np.ndarray
74 Variable EER i.f.o. temperature
75 threshold_active_cooling : float
```
(continues on next page)

 

79

88 89

94 95

100

```
(continued from previous page)
```

```
76 Threshold of the temperature above which active cooling is needed
77 load_profile : np.ndarray
78 Cooling load of the building
80 Returns
81 -------
82 Geothermal cooling load : np.ndarray
\frac{1}{83} \frac{1}{11111}\begin{bmatrix} 84 \end{bmatrix} EER_array = temp_profile * EER[0] + EER[1]
\overline{\mathbf{s}}_5 passive: np.ndarray = temp_profile < threshold_active_cooling
86 active = np.invert(passive)
\begin{array}{l} \text{87} \end{array} return active * load_profile * (1 + 1/EER_array) + passive * load_profile
90 costs = {"C_elec": 0.2159, # electricity cost (EUR/kWh)
91 "C_borefield": 35, # inv cost per m borefield (EUR/m)
\begin{array}{ccc} \text{92} & \text{93} \end{array} \begin{array}{ccc} \text{95} & \text{10011,} \end{array} \begin{array}{ccc} \text{96} & \text{111,} \end{array} \begin{array}{ccc} \text{97} & \text{111,} \end{array}93 | "sim_period": SIMULATION_PERIOD}
96 def calculate_costs(borefield: Borefield, heating_building: np.ndarray, heating_
    \rightarrowgeothermal: np.ndarray,
\, sratic moduling \, cooling_building: np.ndarray, cooling_geothermal: np.ndarray,\,\rightarrow costs: dict) \rightarrow tuple:
98 " """
99 This function calculates the relevant costs for the borefield.
101 Parameters
102 ----------
103 borefield : Borefield
104 Borefield object
105 heating_building : np.ndarray
106 Heating demand for the building
107 heating_geothermal : np.ndarray
108 Heating demand coming from the ground
109 cooling_building : np.ndarray
110 Cooling demand for the building
111 cooling_geothermal : np.ndarray
112 Cooling demand coming from the ground
113 costs : dict
114 Dictionary with investment cost for borefield/m, electricity cost, annual␣
    ˓→discount rate
116 Returns
117 -------
118 investment cost borefield, operational cost heating, operational cost cooling,␣
    ˓→total operational cost:
119 float, float, float, float
\frac{120}{120} \frac{11111}{120}\frac{1}{121} # calculate investment cost
122 investment_borefield = costs["C_borefield"] * borefield.H * borefield.number_of_
    ˓→boreholes
```

```
(continues on next page)
```

```
\parallel # calculate working costs
\frac{1}{125} elec_heating = heating_building - heating_geothermal
126 elec_cooling = cooling_geothermal - cooling_building
128 discounted_cooling_cost = \begin{bmatrix} 1 \end{bmatrix}129 discounted_heating_cost = \begin{bmatrix} 1 \end{bmatrix}_{130} \vert for i in range(SIMULATION_PERIOD):
131 tempc = costs['C_elec'] * (elec\_cooling[730 * 12 * i:730 * 12 * (i + 1)])132 tempc = tempc * (1 / (1 + costs["DR"])) ** (i + 1)
134 temph = costs['C_elec'] * (elec_heating[730 * 12 * i:730 * 12 * (i + 1)])135 temph = temph * (1 / (1 + costs["DR"])) ** (i + 1)
136 discounted_cooling_cost.append(tempc)
137 discounted_heating_cost.append(temph)
138 cost_cooling = np.sum(discounted_cooling_cost)
_{139} cost_heating = np.sum(discounted_heating_cost)
\begin{array}{|c|c|c|c|c|}\hline \text{141} & \text{141} & \\rightarrowcooling
143 borefield = Borefield()
144 borefield.simulation_period = SIMULATION_PERIOD
145 borefield.set_max_avg_fluid_temperature(17)
147 | borefield.create_rectangular_borefield(12, 12, 6, 6, 100)
148 borefield.set_ground_parameters(GroundConstantTemperature(2.1, 11))
_{149} borefield.Rb = 0.12
151 ### PASSIVE COOLING
152 depths = [0.9, 0]154 # set initial loads
155 cooling_ground = cooling_building.copy()
156 heating_ground = heating_building.copy()
158 while abs(depths[0] - depths[1]) > 0.1:
159 # set loads
_{160} | 10ad = HourlyGeothermalLoadMultiYear()
161 load.hourly_heating_load = heating_ground
162 load.hourly_cooling_load = cooling_ground
_{163} borefield.load = load
165 # size borefield
_{166} depth_passive = borefield.size_L4()
167 depths.insert(0, depth_passive)
\frac{4}{169} # get temperature profile
170 temp_profile = borefield.results.peak_heating
172 # recalculate heating load
173 heating_ground = update_load_COP(temp_profile, COP, heating_building)
```
(continues on next page)

123

127

133

140

142

146

150

153

157

164

168

174 175

178

182

190

194

197

 $20<sup>1</sup>$ 202

204

212 213

217

222

(continued from previous page)

```
176 ### ACTIVE COOLING
177 depths = [0.9, 0]179 # set initial loads
_{180} cooling_ground = cooling_building.copy()
181 heating_ground = heating_building.copy()
183 borefield.set_max_avg_fluid_temperature(25)
\frac{184}{184} while abs(depths[0] - depths[1]) > 0.1:
185 \# set loads
186 load = HourlyGeothermalLoadMultiYear()
187 load.hourly_heating_load = heating_ground
188 load.hourly_cooling_load = cooling_ground
189 borefield.load = load
\frac{1}{191} # size borefield
192 depth_active = borefield.size_L4()
193 depths.insert(0, depth_active)
195 # get temperature profile
196 temp_profile = borefield.results.peak_heating
198 # recalculate heating load
199 heating_ground = update_load_COP(temp_profile, COP, heating_building)
_{200} cooling_ground = update_load_EER(temp_profile, EER, 16, cooling_building)
203 ### RUN OPTIMISATION
_{205} \qquad # initialise parameters
_{206} operational_costs = \begin{bmatrix} \end{bmatrix}_{207} | operational_costs_cooling = []
_{208} | operational_costs_heating = []
_{209} | investment_costs = []
_{210} total_costs = []
_{211} depths = []
_{214} def f(depth: list) -> float:
215 """"
216 Optimisation function.
218 Parameters
219 ----------
220 depth : list
221 List with one element: the depth of the borefield in mm
223 Returns
224 -------
225 total_cost : float
```

```
226 """" """
227 # convert to meters
228 depth = depth[0] / 1000
229 borefield._update_borefield_depth(depth)
_{230} borefield.H = depth
231 depths.append(depth)
232
\frac{1}{233} # initialise
_{234} heating_ground = heating_building.copy()
_{235} \vert cooling_ground = cooling_building.copy()
236
237 heating_ground_prev = np.zeros(len(heating_ground))
238 cooling_ground_prev = np.zeros(len(cooling_ground))
239
240 \# iterate until convergence in the load
241 while np.sum(cooling_ground + heating_ground - heating_ground_prev - cooling_
    \rightarrowground_prev) > 100:
242 # set loads
_{243} | 10ad = HourlyGeothermalLoadMultiYear()_{244} | \qquad \qquad load.hourly_heating_load = heating_ground
245 load.hourly_cooling_load = cooling_ground
_{246} borefield.load = load
247
248 # get temperature profile
_{249} borefield.calculate_temperatures(depth, hourly=True)
_{250} \vert temp_profile = borefield.results.peak_heating
251
252 # set previous loads
253 heating_ground_prev = heating_ground.copy()
_{254} | cooling_ground_prev = cooling_ground.copy()
255
256 # recalculate heating load
257 heating_ground = update_load_COP(temp_profile, COP, heating_building)
_{258} cooling_ground = update_load_EER(temp_profile, EER, 16, cooling_building)
259
260 # calculate costs
_{261} investment, cost_heating, cost_cooling, operational_cost = calculate_
    ˓→costs(borefield,
\sum_{262} heating the contract of the contract of the contract of the contract of the contract of the contract of the contract of the contract of the contract of the contract of the contract of the contract of the contrac
    ˓→building, heating_ground,
\sum_{263} cooling \blacksquare˓→building, cooling_ground,
\overline{264} costs)
_{265} total_costs.append(investment + operational_cost)
266 constant contract (operational_cost) and append(operational_cost)
_{267} operational_costs_cooling.append(cost_cooling)
          268 operational_costs_heating.append(cost_heating)
269 investment_costs.append(investment)
270 return investment + operational_cost
271
272 # add boundaries to figure
273 # multiply with 1000 for numerical stability
```

```
276
285
299
300
```

```
_{274} f([depth_active * 10 ** 3])
_{275} f([depth_passive * 10 ** 3])
277 res = gp_minimize(f, # the function to minimize
_{278} [ (depth\_active ~ * ~ 10 ~ ** ~ 3,~ depth\_passive ~ * ~ 10 ~ ** ~ 3) ], # the bounds\_\rightarrowon each dimension of x
279 acq_func="EI", # the acquisition function
n_{calls}, \# the number of evaluations of f
281 initial_point_generator="lhs",
\sum_{282} n_random_starts=15, # the number of random initialization points
\begin{array}{c|c}\n & \text{# noise=0,} \\
\hline\n\text{# noise=0,} \\
\end{array} # the noise level (optional)
284 random_state=1234) # the random seed
286 # plot figures
_{287} fig = plt.figure()
_{288} ax1 = fig.add_subplot(111)
_{289} ax1.plot(depths, [x/1000 for x in total_costs], marker = 'o', label = "TC")
_{290} ax1.plot(depths, [x/1000 for x in investment_costs], marker = 'o', label="IC")
291 ax1.plot(depths, [x/1000 for x in operational_costs], marker = 'o', label="OC")
292 ax1.plot(depths, [x/1000 for x in operational_costs_cooling], marker='o', label="OCc
    ˓→")
293 ax1.plot(depths, [x/1000 for x in operational_costs_heating], marker='o', label="OCh
    ˓→")
294 ax1.set_xlabel(r'Depth (m)', fontsize=14)
295 ax1.set_ylabel(r'Costs ($k€$)', fontsize=14)
_{296} ax1.legend(loc='lower left', ncol=3)
_{297} ax1.tick_params(labelsize=14)
_{298} plt.show()
_{301} \vert if \_name\_ == "\_main\_": # pragma: no cover
302 active_passive_cooling()
```
# **Different borehole configurations**

```
\ldots2 \intThis document is an example of how the borefield configuration can influence the total
   ˓→borehole length and hence the cost of the borefield.
\frac{3}{3} """""
4
5 \# import all the relevant functions
6 from GHEtool import GroundConstantTemperature, Borefield, MonthlyGeothermalLoadAbsolute
   import numpy as np
   import pygfunction as gt
\alpha10
\mathbf{u} def effect_borefield_configuration():
\frac{1}{12} # GroundData for an initial field of 11 x 11
_{13} data = GroundConstantTemperature(3, 10)
14 borefield_gt = gt.boreholes.rectangle_field(11, 11, 6, 6, 110, 1, 0.075)
```

```
(continued from previous page)
```

```
16 # Monthly loading values
17 peak_cooling = np.array([0., 0, 34., 69., 133., 187., 213., 240., 160., 37., 0., 0.\rightarrow]) # Peak cooling in kW
18 peak_heating = np.array([160., 142, 102., 55., 0., 0., 0., 0., 40.4, 85., 119., 136.
   \leftrightarrow]) # Peak heating in kW
20 # annual heating and cooling load
21 annual_heating_load = 150 * 10 ** 3 # kWh_{22} annual_cooling_load = 400 * 10 ** 3 # kWh
\mu \mu percentage of annual load per month (15.5% for January ...)
25 monthly_load_heating_percentage = np.array([0.155, 0.148, 0.125, .099, .064, 0., 0.,\Box\rightarrow0., 0.061, 0.087, 0.117, 0.144])
26 monthly_load_cooling_percentage = np.array([0.025, 0.05, 0.05, .05, .075, .1, .2, .2,\leftrightarrow .1, .075, .05, .025])
28 # resulting load per month
29 | monthly_load_heating = annual_heating_load * monthly_load_heating_percentage # kWh
30 monthly_load_cooling = annual_cooling_load * monthly_load_cooling_percentage # kWh
32 \div # set the load
33 load = MonthlyGeothermalLoadAbsolute(monthly_load_heating, monthly_load_cooling,.
   ˓→peak_heating, peak_cooling)
35 # create the borefield object
36 borefield = Borefield(load=load)
38 borefield.set_ground_parameters(data)
39 borefield.set_borefield(borefield_gt)
_{40} borefield.Rb = 0.2
\frac{42}{4} # set temperature boundaries
43 borefield.set_max_avg_fluid_temperature(16) # maximum temperature
44 borefield.set_min_avg_fluid_temperature(0) # minimum temperature
46 # size borefield
47 depth = borefield.size()
48 print("The borehole depth is:", depth, "m for a 11x11 field")
49 print("The total length is:", int(depth * 11 * 11), "m")
50 print("------------------------")
\frac{1}{53} # borefield of 6x20
_{54} data = GroundConstantTemperature(3, 10)
55 borefield_gt = gt.boreholes.rectangle_field(6, 20, 6, 6, 110, 1, 0.075)
57 # set ground parameters to borefield
58 borefield.set_borefield(borefield_gt)
59 borefield.set_ground_parameters(data)
61 # set Rb
```
(continues on next page)

15

19

 $23$ 

27

31

34

37

41

45

51  $52$ 

56

 $62$  borefield.Rb = 0.2  $64$  # size borefield  $65$  depth6\_20 = borefield.size() print("The borehole depth is:", depth6\_20, "m for a 6x20 field")  $\sigma$  | print("The total length is:", int(depth6\_20 \* 6 \* 20), "m") 68 print("The second field is hence",  $-int(depth6_20 * 6 * 20) + int(depth * 11 * 11),$ ˓<sup>→</sup>"m shorter") 69  $70$  borefield.print\_temperature\_profile() 72  $\eta_3$  if \_\_name\_\_ == "\_\_main\_\_": # pragma: no cover <sup>74</sup> effect\_borefield\_configuration()

63

71

**Start simulation in a different month**

```
1<sup>1</sup> """"
2 This example illustrates the importance of when a borefield is 'started' (i.e. when the
   \rightarrowfirst month of operation is).
   \overline{1}""""
4
5 from GHEtool import *
6 from GHEtool.Validation.cases import load_case
7
8 import matplotlib.pyplot as plt
9
1011 def start_in_different_month():
\frac{1}{2} # set data
_{13} ground_data = GroundTemperatureGradient(2.5, 10)
14 load = MonthlyGeothermalLoadAbsolute(*load_case(1))
15
       # create borefield object
17 borefield = Borefield(load=load)
18 borefield.ground_data = ground_data
19 borefield.create_rectangular_borefield(10, 8, 6, 6, 100)
20
21 borefield.set_max_avg_fluid_temperature(17)
_{22} | borefield.set_min_avg_fluid_temperature(3)
23 borefield.calculation_setup(max_nb_of_iterations=100)
24
_{25} depth_list = []26
27 # iterate over all the start months
28 for month in range(1, 13, 1):
29 borefield.load.start_month = month
30 depth_list.append(borefield.size_L3())
31
_{32} plt.figure()
                                                                               (continues on next page)
```

```
33 plt.bar(range(1, 13, 1), depth_list)
34 plt.ylabel('Required depth [m]')
35 plt.xlabel('First month of operation')
_{36} plt.xlim(0)
37 plt.ylim(0)
38 plt.title('Required depth as a function of the first month of operation')
_{39} plt.show()
40
41
_{42} \left| {\bf if} \_\_n name\_\_ == "\_\_main\_\_": # pragma: no cover
43 start_in_different_month()
```
# **Work with multiple ground layers**

```
^{\prime\prime}"""
2 This example sizes a borefield using the advanced option of using multiple ground layers.
3<sup>3</sup>4
5 from GHEtool import *
6 from GHEtool.Validation.cases import load_case
7
8 def multiple_ground_layers():
9 # initiate borefield model
_{10} borefield = Borefield()
11 borefield.create_rectangular_borefield(10, 10, 6, 6, 110, 1, 0.075)
12 borefield.set_Rb(0.12)
13
\frac{14}{14} # set temperature boundaries
15 borefield.set_max_avg_fluid_temperature(16) # maximum temperature
16 borefield.set_min_avg_fluid_temperature(0) # minimum temperature
17 borefield.load = MonthlyGeothermalLoadAbsolute(*load_case(4))
18
19 # create two ground classes
_{20} constant_ks = GroundFluxTemperature(1.7, 10)
21
_{22} | layer_1 = GroundLayer(k_s=1.7, thickness=4.9)
23 \vert layer_2 = GroundLayer(k_s=2.3, thickness=1.9)
24 | layer_3 = GroundLayer(k_s=2.1, thickness=3)
25 layer_4 = GroundLayer(k_s=1.5, thickness=69.7)
26 layer_5 = GroundLayer(k_s=2.1, thickness=16.1)
27 layer_6 = GroundLayer(k_s=1.7, thickness=None)
28
29 layered_ground = GroundFluxTemperature(T_g=10)
30 layered_ground.add_layer_on_bottom([layer_1, layer_2, layer_3, layer_4, layer_5,␣
   \rightarrowlayer_6])
31
\frac{32}{4} # size borefield according to the two different ground data variables
33 borefield.ground_data = constant_ks
34 print(f'The required borehole depth is {borefield.size():.3f}m if you use a constant
   \rightarrowapproximation for the ground conductivity.')
```

```
35
36 borefield.ground_data = layered_ground
37 print(f'The required borehole depth is {borefield.size():.3f}m if you use a detailed.
   \rightarrowground model with multiple layers.')
38
39
_{40} if __name__ == "__main__": # pragma: no cover
41 multiple_ground_layers()
```
# **1.2.10 Validation**

GHEtool is validated in a couple of ways. The goal is to increase the number of validation documents in the future.

First of all, it is internally checked for coherence, meaning that different methodology give (more or less) the same result. Examples of this can be found in the validation files below.

# **Sizing method comparison (L2/L3)**

```
1<sup>1</sup> """
2 This document compares both the L2 sizing method of (Peere et al., 2021) with a more␣
   ˓→general L3 sizing.
3 The comparison is based on speed and relative accuracy in the result.
4 \frac{mm}{ }5
6 import time
7
8 import numpy as np
9 import pygfunction as gt
10
11 from GHEtool import Borefield, GroundConstantTemperature, MonthlyGeothermalLoadAbsolute
12
13
_{14} def sizing_method_comparison():
15 number_of_iterations = 50
16 | max_value_cooling = 700
17 max_value_heating = 80018
19 # initiate the arrays
_{20} results_L2 = np.zeros(number_of_iterations)
_{21} results_L3 = np.zeros(number_of_iterations)
22 difference_results = np.zeros(number_of_iterations)
23
24 monthly_load_cooling_array = np.empty((number_of_iterations, 12))
25 monthly_load_heating_array = np.empty((number_of_iterations, 12))
_{26} peak_load_cooling_array = np.empty((number_of_iterations, 12))
27 peak_load_heating_array = np.empty((number_of_iterations, 12))
28
29 # populate arrays with random values
30 for i in range(number_of_iterations):
31 for j in range(12):
```

```
32 monthly_load_cooling_array[i, j] = np.random.randint(0, max_value_cooling)
33 monthly_load_heating_array[i, j] = np.random.randint(0, max_value_heating)
34 peak_load_cooling_array[i, j] = np.random.randint(monthly_load_cooling_
   ˓→array[i, j], max_value_cooling)
35 peak_load_heating_array[i, j] = np.random.randint(monthly_load_heating_
   ˓→array[i, j], max_value_heating)
37 # initiate borefield model
38 data = GroundConstantTemperature(3, 10)
39 borefield_qt = qt.boreholes.rectangle_field(10, 12, 6, 6, 110, 1, 0.075)
41 # Monthly loading values
\begin{array}{ccc} 42 & \text{peak\_cooling = np.array([0., 0, 34., 69., 133., 187., 213., 240., 160., 37., 0., 0. \end{array}\rightarrow]) # Peak cooling in kW
43 peak_heating = np.array([160., 142, 102., 55., 0., 0., 0., 0., 40.4, 85., 119., 136.
   \rightarrow]) # Peak heating in kW
45 # annual heating and cooling load
46 annual_heating_load = 300 * 10 * * 3 # kWh47 annual_cooling_load = 160 * 10 * 3 # kWh49 # percentage of annual load per month (15.5% for January ...)
50 monthly_load_heating_percentage = np.array([0.155, 0.148, 0.125, .099, .064, 0., 0.,\Box\rightarrow0., 0.061, 0.087, 0.117, 0.144])
51 monthly_load_cooling_percentage = np.array([0.025, 0.05, 0.05, .05, .075, .1, .2, .2,\rightarrow .1, .075, .05, .025])
53 # resulting load per month
54 monthly_load_heating = annual_heating_load * monthly_load_heating_percentage # kWh
55 monthly_load_cooling = annual_cooling_load * monthly_load_cooling_percentage # kWh
57 # set the load
58 load = MonthlyGeothermalLoadAbsolute(monthly_load_heating, monthly_load_cooling,\Box˓→peak_heating, peak_cooling)
60 # create the borefield object
61 borefield = Borefield(load=load)
\omega borefield.set_ground_parameters(data)
63 borefield.set_borefield(borefield_gt)
      borefield.Rb = 0.266 # set temperature boundaries
\sigma borefield.set_max_avg_fluid_temperature(16) # maximum temperature
68 borefield.set_min_avg_fluid_temperature(0) # minimum temperature
70 # size according to L2 method
71 start_L2 = time.time()
\tau_2 for i in range(number_of_iterations):
73 # set the load
\frac{74}{14} load = MonthlyGeothermalLoadAbsolute(monthly_load_heating_array[i], monthly_load_
   ˓→cooling_array[i],
\begin{array}{ccc} \text{{\small \texttt{75}} } & \text{{\small \texttt{75}} } \end{array}
```
(continues on next page)

36

40

44

48

52

56

59

65

79

89

92

96

99 100

```
(continued from previous page)
```

```
˓→cooling_array[i])
76 borefield.load = load
\pi | results_L2[i] = borefield.size(L2_sizing=True)
78 end_L2 = time.time()
80 # size according to L3 method
\mathbf{s}_1 start_L3 = time.time()
82 for i in range(number_of_iterations):
* set the load
\begin{bmatrix} 84 \end{bmatrix} load = MonthlyGeothermalLoadAbsolute(monthly_load_heating_array[i], monthly_load_
    ˓→cooling_array[i],
85 peak_load_heating_array[i], peak_load_
   ˓→cooling_array[i])
86 borefield.load = load
\begin{array}{c} \text{87} \\ \text{887} \end{array} results_L3[i] = borefield.size(L3_sizing=True)
\text{88} end_L3 = time.time()
90 print("Time for sizing according to L2:", end_L2 - start_L2, "s (or ", round((end_L2␣
   ˓→- start_L2) / number_of_iterations * 1000, 3), "ms/sizing)")
91 print("Time for sizing according to L3:", end_L3 - start_L3, "s (or ", round((end_L3<sub></sub>
   ˓→- start_L3) / number_of_iterations * 1000, 3), "ms/sizing)")
93 # calculate differences
94 for i in range(number_of_iterations):
\mathcal{G}_{95} difference_results[i] = results_L3[i] - results_L2[i]
97 print("The maximal difference between the sizing of L2 and L3 was:", np.round(np.
   →max(difference_results), 3), "m or", np.round(np.max(difference_results) / results_
   ˓→L2[np.argmax(difference_results)] * 100, 3), "% w.r.t. the L2 sizing.")
98 print("The mean difference between the sizing of L2 and L3 was:", np.round(np.
   ˓→mean(difference_results), 3), "m or", np.round(np.mean(difference_results) / np.
   ˓→mean(results_L2) * 100, 3), "% w.r.t. the L2 sizing.")
_{101} \vert if \_name\_ == "\_main\_": # pragma: no cover
102 sizing_method_comparison()
```
# **Sizing method comparison (L2/L3/L4)**

```
\overline{1}""""
2 This document is an example of the different sizing methods in GHEtool.
3 The example load profile is for a profile limited in the first year of operation.
   "" ""
5 import time
6
7 import numpy as np
8 import pygfunction as gt
10 \# import all the relevant functions
11 from GHEtool import *
```
(continues on next page)

```
13
_{14} def compare():
\parallel 15 \parallel # initiate ground data
_{16} data = GroundConstantTemperature(3, 10)
17
\parallel # initiate borefield
_{19} borefield = Borefield()
20
21 # set ground data in borefield
\overline{22} borefield.set_ground_parameters(data)
23
24 # set Rb
_{25} borefield.Rb = 0.12
26
27 # set the borefield
28 borefield.create_rectangular_borefield(10, 10, 6, 6, 110, 1, 0.075)
2930 # load the hourly profile
31 load = HourlyGeothermalLoad()
32 load.load_hourly_profile(FOLDER.joinpath("Examples/hourly_profile.csv"), header=True,
   \rightarrow separator=";")
33 borefield.load = load
_{34} borefield.simulation_period = 100
35
36 ### size the borefield
37 \# according to L2
38 L2_start = time.time()
39 depth_L2 = borefield.size(100, L2_sizing=True)
40
_{41} L2_stop = time.time()
42
\# according to L3
_{44} | L3_start = time.time()
_{45} depth_L3 = borefield.size(100, L3_sizing=True)
46 L3_stop = time.time()
47
48 # according to L4
_{49} L4_start = time.time()
_{50} depth_L4 = borefield.size(100, L4_sizing=True)
51 L4_stop = time.time()
52
53 ### print results
54 print("The sizing according to L2 took", round((L2_stop-L2_start) * 1000, 4), "ms
   ˓→and was", depth_L2, "m.")
55 print("The sizing according to L3 took", round((L3_stop-L3_start) * 1000, 4), "ms␣
   ˓→and was", depth_L3, "m.")
56 print("The sizing according to L4 took", round((L4_stop-L4_start) * 1000, 4), "ms␣
   ˓→and was", depth_L4, "m.")
57
58 borefield.plot_load_duration()
59 borefield.print_temperature_profile(plot_hourly=True)
```
(continues on next page)

```
61
\kappa_2 if __name__ == '__main__': # pragma: no cover
63 compare()
```
# **Speed comparison**

60

5

9

```
\overline{1}""""
2 This document compares the speed of the L2 sizing method of (Peere et al., 2021) with␣
   ˓→and without the precalculated gfunction data.
3 This is done for two fields with different sizes. It shows that, specifically for the␣
   ˓→larger fields, the precalculated data is way faster.
\frac{1}{4} """""
6 import time
7
   import pygfunction as gt
10 from GHEtool import Borefield, GroundConstantTemperature, MonthlyGeothermalLoadAbsolute
11
12
13 def test_64_boreholes():
14 data = GroundConstantTemperature(3, 10)
15 borefield_64 = gt.boreholes.rectangle_field(8, 8, 6, 6, 110, 1, 0.075)
16
17 # monthly loading values
18 peak_cooling = [0., 0, 34., 69., 133., 187., 213., 240., 160., 37., 0., 0.]\# Peak˓→cooling in kW
19 peak_heating = [160., 142, 102., 55., 0., 0., 0., 0., 40.4, 85., 119., 136.] # Peak␣
   ˓→heating in kW
20
_{21} \parallel # annual heating and cooling load
_{22} annual_heating_load = 300 * 10 ** 3 # kWh
23 annual_cooling_load = 160 * 10 * 3 # kWh24
\mu \mu percentage of annual load per month (15.5% for January ...)
26 monthly_load_heating_percentage = [0.155, 0.148, 0.125, .099, .064, 0., 0., 0., 0.\rightarrow 061, 0.087, 0.117, 0.144]
27 monthly_load_cooling_percentage = [0.025, 0.05, 0.05, 0.05, 0.075, 1, 2, 2, 1, 1]˓→075, .05, .025]
28
29 # resulting load per month
30 monthly_load_heating = list(map(lambda x: x * annual_heating_load, monthly_load_
   \rightarrowheating_percentage)) # kWh
31 monthly_load_cooling = list(map(lambda x: x * annual_cooling_load, monthly_load_
   ˓→cooling_percentage)) # kWh
32
33 # set the load
34 load = MonthlyGeothermalLoadAbsolute(monthly_load_heating, monthly_load_cooling,\Box˓→peak_heating, peak_cooling)
```

```
36 # create the borefield object
37 borefield = Borefield(load=load)
39 borefield.set_ground_parameters(data)
40 borefield.set_borefield(borefield_64)
_{41} borefield.Rb = 0.2
43 # set temperature boundaries
44 borefield.set_max_avg_fluid_temperature(16) # maximum temperature
45 borefield.set_min_avg_fluid_temperature(0) # minimum temperature
47 # precalculate
48 borefield.create_custom_dataset()
50 # size borefield
51 t1 = time.time()
52 depth_precalculated = borefield.size()
53 t1_end = time.time()
55 # delete precalculated data
56 borefield.custom_gfunction.delete_custom_gfunction()
58 ### size without the precalculation
59 t2 = time.time()
60 depth_calculated = borefield.size()
61 t2_end = time.time()
63 print("With precalculated data, the sizing took", round(t1_end - t1, 3), "s for 64\omega˓→boreholes.")
64 print("Without the precalculated data, the sizing took", round(t2_end - t2, 3), "s<sub>-</sub>
   ˓→for 64 boreholes.")
65 print("The difference in accuracy between the two results is",
66 round((depth_calculated - depth_precalculated) / depth_calculated * 100, 3), "
   \rightarrow\infty.")
69 def test_10_boreholes():
70 data = GroundConstantTemperature(3, 10)
71 borefield_10 = gt.boreholes.rectangle_field(2, 5, 6, 6, 110, 1, 0.075)
73 # monthly loading values
74 peak_cooling = [0., 0, 3., 9., 13., 20., 43., 30., 16., 7., 0., 0.]\# Peak cooling\rightarrowin kW
75 peak_heating = [16., 14, 10., 5., 0., 0., 0., 4, 8., 19., 13.] # Peak heating
   \rightarrowin kW
\pi | # annual heating and cooling load
78 annual_heating_load = 16 * 10 ** 3 # kWh
79 annual_cooling_load = 24 * 10 ** 3 # kWh
81 # percentage of annual load per month (15.5% for January ...)
```
(continues on next page)

 

```
(continued from previous page)
```

```
82 monthly_heating_load_percentage = [0.155, 0.148, 0.125, .099, .064, 0., 0., 0., 0.\rightarrow061, 0.087, 0.117, 0.144]
83 monthly_load_cooling_percentage = [0.025, 0.05, 0.05, .05, .075, .1, .2, .2, .1, .˓→075, .05, .025]
84
85 # resulting load per month
\begin{array}{c} 86 \end{array} monthly_load_heating = list(map(lambda x: x * annual_heating_load, monthly_heating_
    \rightarrowload_percentage)) # kWh
\begin{array}{c} \text{37} \\ \text{38} \end{array} monthly_load_cooling = list(map(lambda x: x * annual_cooling_load, monthly_load_
    \rightarrowcooling_percentage)) # kWh
88
89 # set the load
        1oad = MonthlyGeothermalLoadAbsolute(monthly_load_heating, monthly_load_cooling,.
    ˓→peak_heating, peak_cooling)
91
92 # create the borefield object
93 borefield = Borefield(load=load)
94
95 borefield.set_ground_parameters(data)
        96 borefield.set_borefield(borefield_10)
97 borefield.Rb = 0.2
98
99 # set temperature boundaries
100 borefield.set_max_avg_fluid_temperature(16) # maximum temperature
101 borefield.set_min_avg_fluid_temperature(0) # minimum temperature
102103 # precalculate
104 borefield.create_custom_dataset()
105
106 # size borefield
_{107} t1 = time.time()
108 depth_precalculated = borefield.size()
_{109} t1 end = time.time()
110
111 # delete precalculated data
112 borefield.custom_gfunction.delete_custom_gfunction()
113
114 ### size without the precalculation
_{115} t2 = time.time()
_{116} depth_calculated = borefield.size()
117 t2_end = time.time()
118
119 print("With precalculated data, the sizing took", round(t1_end - t1, 3), "s for 10\omega˓→boreholes.")
120 print("Without the precalculated data, the sizing took", round(t2_end - t2, 3), "s
    \rightarrowfor 10 boreholes.")
\frac{1}{121} print("The difference in accuracy between the two results is",
\begin{array}{|l|c|c|c|c|}\hline \text{122} & \text{round}(\text{(depth\_calculated-dependent}_{\text{precalculated}}) ~ /~\text{depth\_calated} ~ * ~ 100, ~ 3), & \%\hline \end{array}\rightarrown")
123
124
125 \mathbf{if} _name_ == "_main_": # pragma: no cover
```

```
126
```

```
127 test_10_boreholes()
128 test_64_boreholes()
```
Peere et al. (2021) validates the hybrid sizing method of GHEtool. The validation code can be found below.

# **Four different sizing cases**

```
1 \ldots \ldots \ldotsThis document contains checks to see whether or not adaptations to the code still comply<sub>\Box</sub>
   ˓→with some specific cases.
   It also shows the difference between the original L2 sizing methode (Peere et al., 2021)
   ˓→and a more general L3 one.
4
5 This document contains 4 different cases referring to the paper: Peere, W., Picard, D.,␣
   →Cupeiro Figueroa, I., Boydens, W., and Helsen, L. Validated combined first and last
   ˓→year borefield sizing methodology. In Proceedings of International Building Simulation␣
   ˓→Conference 2021 (2021). Brugge (Belgium), 1-3 September 2021.
6
7<sup>7</sup> """
8
9 import numpy as np
10 import pygfunction as gt
11
12 from GHEtool import Borefield, GroundConstantTemperature, MonthlyGeothermalLoadAbsolute
13
14 # relevant borefield data for the calculations
15 data = GroundConstantTemperature(3.5, # conductivity of the soil (W/mK)16 10) # Ground temperature at infinity (degrees C)
17
18 borefield_qt = qt.boreholes.rectangle_field(10, 12, 6.5, 6.5, 100, 4, 0.075)
19
20
_{21} def load_case(number):
\overline{22} \overline{22} \overline{23} \overline{24} ""This function returns the values for one of the four cases."""
23
_{24} if number == 1:
\frac{1}{25} # case 1
_{26} | \# limited in the first year by cooling
_{27} monthly_load_heating_percentage = np.array([0.155, 0.148, 0.125, .099, .064, 0.,\Box\rightarrow0., 0., 0.061, 0.087, 0.117, 0.144])
28 monthly_load_cooling_percentage = np.array([0.025, 0.05, 0.05, .05, .075, .1, .2,\rightarrow .2, .1, .075, .05, .025])
29 monthly_load_heating = monthly_load_heating_percentage * 300 * 10 ** 3 # kWh30 monthly_load_cooling = monthly_load_cooling_percentage * 150 * 10 ** 3 # kWh31 peak_cooling = np.array([0., 0., 22., 44., 83., 117., 134., 150., 100., 23., 0.,␣
   \rightarrow 0.132 \quad peak_heating = np.zeros(12)
33
_{34} elif number == 2:
\frac{35}{25} # case 2
```
43

53

63

65 66

68

74

(continued from previous page)

```
36 # limited in the last year by cooling
37 monthly_load_heating_percentage = np.array([0.155, 0.148, 0.125, .099, .064, 0.,\Box\rightarrow0., 0., 0.061, 0.087, .117, 0.144])
38 monthly_load_cooling_percentage = np.array([0.025, 0.05, 0.05, .05, .075, .1, .2,\rightarrow .2, .1, .075, .05, .025])
39 monthly_load_heating = monthly_load_heating_percentage * 160 * 10 ** 3 # kWh40 monthly_load_cooling = monthly_load_cooling_percentage * 240 * 10 ** 3 # kWh41 peak_cooling = np.array([0., 0, 34., 69., 133., 187., 213., 240., 160., 37., 0.,␣
   \rightarrow0.]) # Peak cooling in kW
42 peak_heating = np.array([160., 142, 102., 55., 0., 0., 0., 0., 40.4, 85., 119..
   \rightarrow136.])
44 elif number == 3:
# \; \text{case} \; 3# limited in the first year by heating
47 monthly_load_heating_percentage = np.array([0.155, 0.148, 0.125, .099, .064, 0.,\Box\rightarrow0., 0., 0.061, 0.087, .117, 0.144])
48 monthly_load_cooling_percentage = np.array([0.025, 0.05, 0.05, .05, .075, .1, .2,\rightarrow .2, .1, .075, .05, .025])
49 monthly_load_heating = monthly_load_heating_percentage * 160 * 10 ** 3 # kWh50 monthly_load_cooling = monthly_load_cooling_percentage * 240 * 10 ** 3 # kWh
51 peak_cooling = np.zeros(12)
52 peak_heating = np.array([300.0, 266.25, 191.25, 103.125, 0.0, 0.0, 0.0, 0.0, 75.
   ˓→75, 159.375, 223.125, 255.0])
54 else:
\frac{4}{55} # case 4
56 # limited in the last year by heating
57 monthly_load_heating_percentage = np.array([0.155, 0.148, 0.125, .099, .064, 0.,\Box\rightarrow0., 0., 0.061, 0.087, 0.117, 0.144])
58 monthly_load_cooling_percentage = np.array([0.025, 0.05, 0.05, .05, .075, .1, .2,\rightarrow .2, .1, .075, .05, .025])
59 monthly_load_heating = monthly_load_heating_percentage * 300 * 10 ** 3 # kWh60 | monthly_load_cooling = monthly_load_cooling_percentage * 150 * 10 ** 3 # kWh61 peak_cooling = np.array([0., 0., 22., 44., 83., 117., 134., 150., 100., 23., 0.,␣
   \rightarrow 0.])
62 peak_heating = np.array([300., 268., 191., 103., 75., 0., 0., 38., 76., 160.,\Box˓→224., 255.])
64 return monthly_load_heating, monthly_load_cooling, peak_heating, peak_cooling
67 def check_cases():
69 """"
\overline{p}_0 This function checks whether the borefield sizing gives the correct (i.e. validated)
   ˓→results for the 4 cases.
71 If not, an assertion error is raised.
\overline{p_2} NOTE: these values differ slightly from the values in the mentioned paper. This is
   ˓→due to the fact that GHEtool uses slightly different precalculated data.
\frac{1}{73} """"
```

```
75 correct_answers_L2 = (56.75, 117.23, 66.94, 91.32)
76 correct_answers_L3 = (56.77, 118.74, 66.47, 91.24)
78 for i in (1, 2, 3, 4):
             79 borefield = Borefield(load=MonthlyGeothermalLoadAbsolute(*load_case(i)))
81 borefield.set_ground_parameters(data)
82 borefield.set_borefield(borefield_gt)
83 borefield.Rb = 0.2
85 # set temperature boundaries
86 borefield.set_max_avg_fluid_temperature(16) # maximum temperature
\begin{array}{c|c} \text{ }}\text{}}\text{ } borefield.set_min_avg_fluid_temperature(0) # minimum temperature
89 borefield.size(100, L2_sizing=True)
90 print(f'correct answer L2: {correct_answers_L2[i-1]}; calculated answer L2:
     \rightarrow{round(borefield.H,2)}; error: '
91 f'{round(abs(1 - borefield.H / correct_answers_L2[i - 1]) * 100, 4)} %')
92 assert np.isclose(borefield.H, correct_answers_L2[i-1], rtol=0.001)
94 borefield.size(100, L3_sizing=True)
95 print(f'correct answer L3: {correct_answers_L3[i - 1]}; calculated answer L3:
    ˓→{round(borefield.H, 2)}; error: '
96 f'{round(abs(1 - borefield.H / correct_answers_L3[i - 1]) * 100, 4)} %')
97 assert np.isclose(borefield.H, correct_answers_L3[i-1], rtol=0.001)
_{100} def check_custom_datafile():
\frac{101}{101} \frac{1011}{101}102 This function checks whether the borefield sizing gives the correct (i.e. validated).
     \rightarrowresults for the 4 cases given the custom datafile.
103 If not, an assertion error is raised.
\frac{104}{104} \frac{1}{204}_{106} \qquad # create custom datafile
108 correct_answers = (56.75, 117.23, 66.94, 91.32)
_{110} custom_field = gt.boreholes.rectangle_field(N_1=12, N_2=10, B_1=6.5, B_2=6.5, H=110.,
     \rightarrow D=4, r_b=0.075)
_{112} for i in (1, 2, 3, 4):
\begin{equation} \text{113} \end{equation} \begin{equation} \text{113} \end{equation} \begin{equation} \text{133} \end{equation} \begin{equation} \text{143} \end{equation} \begin{equation} \text{153} \end{equation} \begin{equation} \text{163} \end{equation} \begin{equation} \text{183} \end{equation} \begin{equation} \text{183} \end{equation} \begin{equation} \text{183} \end{equation} \begin{equation} \text{183} \end{equation} \begin{equation} \text{183} \end{equation} \begin{equation} \text{18115 borefield.set_ground_parameters(data)
116 borefield.set_borefield(custom_field)
117 borefield.Rb = 0.2
119 # set temperature boundaries
120 borefield.set_max_avg_fluid_temperature(16) # maximum temperature
121 | borefield.set_min_avg_fluid_temperature(0) # minimum temperature
```
(continues on next page)

 

127 128

```
123 borefield.size(100, L3_sizing=True)
124 print(f'correct answer: {correct_answers[i-1]}; calculated '
125 f'answer: {round(borefield.H,2)}; error:
_{126} f'{round(abs(1-borefield.H/correct_answers[i - 1])*100,4)} %')
129 if __name__ == "__main__": # pragma: no cover
130 check_cases() # check different cases
131 check_custom_datafile() # check if the custom datafile is correct
```
The equivalent borehole thermal resistance is validated with the commercial software of Earth Energy Designer (EED) and can be found here.

# **Validation equivalent borehole thermal resistance**

```
\ldots2 This document contains the code to compare the equivalent borehole thermal resistance␣
   ˓→calculated with GHEtool
3 (based on pygfunction) with the results from Earth Energy Designer. The differences can␣
   \rightarrowbe explained by using other
4 correlations and another assumption for the Nusselt number in the laminar regime.
5<sup>7</sup>""
6
7 import math
8
9 import matplotlib.pyplot as plt
10 import numpy as np
11 import pandas as pd
12 import pygfunction as gt
13
14 from GHEtool import Borefield, FOLDER
15 from GHEtool.VariableClasses import FluidData, GroundConstantTemperature, DoubleUTube
16
17
18 def validate():
19 # initiate parameters
20 ground_data = GroundConstantTemperature(3, 10) # ground data with an inaccurate
   ˓→guess of 100m for the depth of the borefield
21 borefield_gt = gt.boreholes.rectangle_field(10, 12, 6, 6, 100, 1, 0.075)
_{22} | pipe_data = DoubleUTube(1, 0.015, 0.02, 0.4, 0.05, epsilon=1e-6)
23
24 # initiate borefield model
_{25} borefield = Borefield()
26 borefield.set_ground_parameters(ground_data)
_{27} borefield.set_pipe_parameters(pipe_data)
28 borefield.set_borefield(borefield_gt)
_{29} borefield.Rb = 0.12
30
31 # initialise variables
_{32} R_fp = []
R_p = []
```

```
(continued from previous page)
```

```
_{34} Rb = []
36 # load data EED
37 data_EED = pd.read_csv(FOLDER.joinpath("Validation/resistances_EED.csv"), sep=";")
39 \text{ mfr\_range} = np \cdot \text{arange}(0.05, 0.55, 0.05)41 \parallel # calculate effective borehole thermal resistance (Rb*)
_{42} for mfr in mfr_range:
\frac{43}{43} fluid_data = FluidData(mfr, 0.568, 998, 4180, 1e-3)
44 borefield.set_fluid_parameters(fluid_data)
45 Rb.append(borefield.Rb)
          R_p.append(borefield.borehole.pipe_data.R_p)
47 R_fp.append(borefield.borehole.pipe_data.R_f)
50 # make figure
51 plt.figure()
52 plt.plot(R_fp, 'r+', label="GHEtool")
53 plt.plot(data_EED["R_fp"], 'bo', label="EED")
_{54} | plt.xlabel("Mass flow rate per borehole 1/s")
55 plt.ylabel("Fluid-pipe resistance resistance mK/W")
56 plt.title("Comparison R_fp from GHEtool with EED")
57 plt.legend()
_{59} plt.figure()
60 plt.plot(mfr_range, (R_fp - data_EED["R_fp"])/data_EED["R_fp"]*100, 'bo')
61 plt.xlabel("Mass flow rate per borehole 1/s")
62 plt.ylabel("Difference in fluid-pipe resistance %")
63 plt.title("Comparison R_fp from GHEtool with EED (relative)")
      plt.figure()
66 plt.plot(Rb, 'r+', label="GHEtool")
67 plt.plot(data_EED["Rb*"], 'bo', label="EED")
68 plt.xlabel("Mass flow rate per borehole 1/s")
69 plt.ylabel("Effective borehole thermal resistance mK/W")
70 plt.title("Comparison Rb* from GHEtool with EED")
\eta_1 | plt.legend()
73 plt.figure()
74 plt.plot(mfr_range, (Rb - data_EED["Rb*"])/data_EED["Rb*"]*100, 'bo')
_{75} | plt.xlabel("Mass flow rate per borehole 1/s")
76 plt.ylabel("Difference in effective borehole thermal resistance %")
\eta plt.title("Comparison Rb* from GHEtool with EED (relative)")
79 plt.show()
\sigma_{82} |if __name__ == '__main__': # pragma: no cover
| validate()
```
The deep sizing methodology, using a 1/depth assumption for the convergence of the borefield sizing when there is a temperature gradient can be found here.

 

# **Deep sizing**

```
^{\prime\prime\prime\prime\prime\prime}2 This file contains the reasoning behind the sizing method when the field is limited by<sub>u</sub>
   ˓→injection (i.e. cooling)
3 and there is a non-constant ground temperature. This is based on the assumption that the
   ˓→difference between the
   maximum peak temperature in injection and the average, undistrubed ground temperature.
   ˓→scales like 1/depth.
5
6 This can be understood since the main contributor to the peak temperature is the peak<sub>u</sub>
   \rightarrowload, which, in the sizing,
7 is expressed as a load per meter (W/m), so it scales like 1/depth.
\frac{8}{8} """"
9
10 from GHEtool import *
11 | import matplotlib.pyplot as plt
12 import numpy as np
13 from scipy.optimize import curve_fit
14
15
_{16} def validate():
17 ground_data = GroundFluxTemperature(3, 10)
_{18} fluid_data = FluidData(0.2, 0.568, 998, 4180, 1e-3)
_{19} | pipe_data = DoubleUTube(1, 0.015, 0.02, 0.4, 0.05)
_{20} borefield = Borefield()
21 borefield.create_rectangular_borefield(5, 4, 6, 6, 110, 4, 0.075)
_{22} borefield.set_ground_parameters(ground_data)
23 borefield.set_fluid_parameters(fluid_data)
24 borefield.set_pipe_parameters(pipe_data)
25 | borefield.calculation_setup(use_constant_Rb=False)
26 borefield.set_max_avg_fluid_temperature(17)
27 borefield.set_min_avg_fluid_temperature(3)
28 hourly_load = HourlyGeothermalLoad()
29 hourly_load.load_hourly_profile(FOLDER.joinpath("test\methods\hourly_data\\ne
   →auditorium.csv"), header=True, separator=";",
\text{col\_cooling=0}, \text{col\_heating=1)}31 borefield.load = hourly_load
32
33 # initiate lists
_{34} Tg_list = []
35 maxTflist = []
36 depth_list = range(20, 450, 20)
37
38 for depth in depth_list:
39 print(f'The current depth is \{depth\} m.')
40 borefield.calculate_temperatures(depth)
41 Tg_list.append(borefield.ground_data.calculate_Tg(depth))
42 max_Tf_list.append(np.max(borefield.results.peak_cooling))
43
44 def f(x, a, b):
45 return a/x + b46
```

```
47 # determine temperature difference between peak cooling temperature and ground␣
   ˓→temperature
48 diff = np.array(max_Tf_list) - np.array(Tg_list)
49
50 # fit to curve
51 popt, pcov = curve_fit(f, depth_list, diff)
52 print(popt, pcov)
53
_{54} plt.figure()
55 plt.plot(depth_list, Tg_list, label='Ground')
56 plt.plot(depth_list, max_Tf_list, label='Fluid')
57 plt.hlines(borefield.Tf_max, 0, depth_list[-1], label='Maximum temperature limit')
58 plt.xlabel('Depth [m]')
59 plt.ylabel('Temperature [deg C]')
60 plt.legend()
61 # plt.show()
62
63 plt.figure()
64 plt.plot(depth_list, diff, label='Actual calculated difference')
65 plt.plot(depth_list, f(np.array(depth_list), *popt), label='Fitted difference')
66 plt.xlabel('Depth [m]')
67 plt.ylabel('Temperature difference [deg C]')
68 plt.title('Temperature difference between maximum peak cooling fluid\ntemperature␣
   ˓→and undistrubed ground temperature')
69 plt.legend()
70 plt.show()
71
72
\eta_3 if __name__ == "__main__": # pragma: no cover
74 validate()
```
# **1.2.11 Speed improvements**

This folder contains information w.r.t. speed improvements in new versions of GHEtool.

# **v2.1.1**

In GHEtool v2.1.1 there are two major code changes that reduce the computational time significantly. One has to do with the way the sizing methodology (L3/L4) is implemented and another with the new Gfunction class. Both improvements are explained below.

# **Improvement in sizing**

Previously, in v2.1.0, for the sizing methodology L3 and L4 (i.e. monthly and hourly), the temperatures where calculated every time step. This however (especially for long simulation periods) requires a lot of time due to the convolution step, especially for an hourly sizing. In v2.1.1 this is changed so that only the first and last year are calculated, since only these years are relevant for the sizing<sup>[1](#page-107-0)</sup>. This means that however long the simulation period may be, only two years are calculated. In the table below, the time required for one sizing iteration (i.e. one g-value convolution) for an hourly sizing is shown in µs. The code to come up with these numbers is added below.

| Simulation period [years] | Required time old method [µs] | Required time new method [µs] |  |
|---------------------------|-------------------------------|-------------------------------|--|
| 5 years                   | $15625 \text{ }\mu\text{s}$   | $0 \mu s$                     |  |
| 15 years                  | $15625 \,\mu s$               | $0 \mu s$                     |  |
| 25 years                  | $31250 \,\mu s$               | $0 \mu s$                     |  |
| 35 years                  | $46875 \,\mu s$               | $0 \mu s$                     |  |
| 45 years                  | $62500 \,\mathrm{\upmu s}$    | $0 \mu s$                     |  |
| 55 years                  | 78125 us                      | $0 \mu s$                     |  |
| 65 years                  | 78125 us                      | $0 \mu s$                     |  |
| 75 years                  | 78125 us                      | $0 \mu s$                     |  |
| 85 years                  | $109375 \,\mu s$              | $0 \mu s$                     |  |
| 95 years                  | $125000 \,\mu s$              | $0 \mu s$                     |  |

Table 1: Speed improvement for g-value convolution in hourly sizing

# **Gfunction class**

Due to the implementation of the GFunction class in GHEtool, a substantial speed improvement is made w.r.t. GHEtool v2.1.0 for computationally expensive tasks. In the tables below, one can find this speed improvement for the different sizing methods and for several of the examples documents. The results can be recreated by running the code below. The computational times as shown in the table below, are an average of 5 runs.

| Sizing method             | Time v2.1.0 [ms]   | Time v2.1.1 [ms] | Improvement [%] |
|---------------------------|--------------------|------------------|-----------------|
| $L2$ (three pulse) sizing | $1.84$ ms          | $1.43$ ms        | 28%             |
| $L3$ (monthly) sizing     | $12.34 \text{ ms}$ | $5.8 \text{ ms}$ | 113%            |
| L4 (hourly) sizing        | $4.21$ ms          | $3.63$ ms        | 16%             |

Table 2: Speed benchmark sizing methods

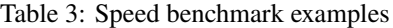

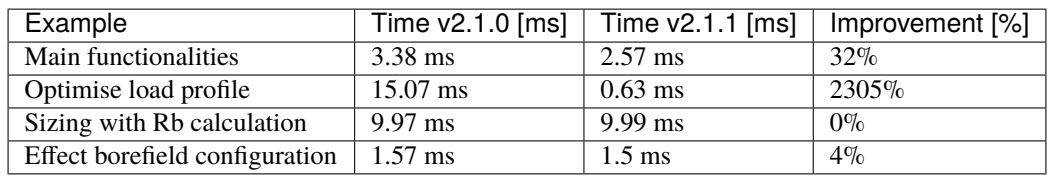

import numpy as np

<sup>2</sup> import pygfunction as gt

from GHEtool import GroundConstantTemperature, Borefield, HourlyGeothermalLoad, FOLDER

<span id="page-107-0"></span><sup>1</sup> Peere, W., Picard, D., Cupeiro Figueroa, I., Boydens, W., and Helsen, L. (2021) Validated combined first and last year borefield sizing methodology. In Proceedings of International Building Simulation Conference 2021. Brugge (Belgium), 1-3 September 2021. [https://doi.org/10.26868/](https://doi.org/10.26868/25222708.2021.30180) [25222708.2021.30180](https://doi.org/10.26868/25222708.2021.30180)
```
4 from scipy.signal import convolve
5 from math import pi
6 from time import process_time_ns
9 def test_new_calc_method(simulation_period: int):
\frac{10}{10} \frac{1}{2} \frac{10}{2}\overline{11} Test the new calculation method which is just considering the first and last year.
13 Parameters
14 ----------
15 simulation_period : int
16 Simulation period [years]
18 Returns
19 - - - - - - -20 None
22 Raises
23 - - - - - - -24 AssertionError
\frac{25}{25} """"
27 h = 110
29 # initiate ground data
30 data = GroundConstantTemperature(3, 10)
32 # initiate pygfunction borefield model
33 borefield_gt = gt.boreholes.rectangle_field(10, 10, 6, 6, 110, 1, 0.075)
35 # initiate borefield
36 borefield = Borefield(100)
38 \parallel # set borehole thermal equivalent resistance
39 borefield.Rb = 0.1241 # set ground data in borefield
42 borefield.set_ground_parameters(data)
44 # set pygfunction borefield model
45 borefield.set_borefield(borefield_gt)
48 # load the hourly profile
49 load = HourlyGeothermalLoad(simulation_period=simulation_period)
50 load.load_hourly_profile(f'hourly_profile.csv', header=True, separator=";")
52 borefield.load = load
54 # borefield.g-function is a function that uses the precalculated data to interpolate␣
   ˓→the correct values of the
```
(continues on next page)

 

 

```
(continued from previous page)
```

```
\frac{4}{10} # g-function. This dataset is checked over and over again and is correct
56 g_values = borefield.gfunction(borefield.time_L4, borefield.H)
57
58 # get process time at start of new method
       dt1 = process_time_ns()60 # determine load
61 loads_short = borefield.hourly_cooling_load - borefield.hourly_heating_load
62 # reverse the load
63 loads_short_rev = loads_short[::-1]
64 # init results vector
65 s = \text{results} = \text{np} \cdot \text{zeros}(\text{loads\_short} \cdot \text{size} \cdot * 2)66 \# calculation of needed differences of the g-function values. These are the weight
    ˓→factors in the calculation
67 # of Tb.
68 \vert g_value_differences = np.diff(g_values, prepend=0)
69
\frac{1}{70} \parallel # convolution to get the results for the first year
\begin{bmatrix} 71 \end{bmatrix} results[:8760] = convolve(loads_short * 1000, g_value_differences[:8760])[:8760]
\mathbb{Z}_2 | # sum up g_values until the pre last year
\sigma_3 g_sum_n1 = g_value_differences[:8760 * (borefield.simulation_period - 1)].
    ˓→reshape(borefield.simulation_period - 1, 8760).sum(axis=0)
74 # add up last year
75 g_sum = g_sum_n1 + g_value_differences[8760 * (borefield.simulation_period - 1):]
76 # add zero at start and reverse the order
\pi g_sum_n2 = np.concatenate((np.array([0]), g_sum_n1[::-1]))[:-1]
\frac{1}{78} # determine results for the last year by the influence of the year (first term) and
   \rightarrowthe previous years (last term)
\sigma_{79} results[8760:] = convolve(loads_short * 1000, g_sum)[:8760] + convolve(loads_short_
   \rightarrowrev * 1000, g_sum_n2)[:8760][::-1]
80 # calculation the borehole wall temperature for every month i
81 t_b = results / (2 * pi * borefield.ground_data.k_s) / (borefield.H * borefield.
    \rightarrownumber_of_boreholes) + borefield._Tg(borefield.H)
82
83 # get process time
84 dt2 = process_time_ns()
85 # determine hourly load
   ˓→borefield.simulation_period)
    ˓→factors in the calculation
88 # of Tb.
89 g_value_differences = np.diff(g_values, prepend=0)
90
91 # convolution to get the monthly results
93
    \rightarrowboreholes) + borefield._Tg(h)
96
97 \parallel # print time for the different methods
```
 hourly\_load = np.tile(borefield.hourly\_cooling\_load - borefield.hourly\_heating\_load,. # calculation of needed differences of the g-function values. These are the weight␣ results = convolve(hourly\_load \* 1000, g\_value\_differences)[:hourly\_load.size] # calculation the borehole wall temperature for every month i t\_b\_new = results / (2 \* pi \* borefield.ground\_data.k\_s) / (h \* borefield.number\_of\_ print(f'simulation period: {simulation\_period}; old: {(process\_time\_ns() - dt2)/ (continues on next page)

```
\rightarrow 1000:.0f} \mu s;'
99 f'new: \{(dt2 - dt1)/1000:.0f\} \mu s')
100 # compare results to ensure they are the same
101 assert np.allclose(t_b[:8760], t_b_new[:8760])
102 assert np.allclose(t_b[8760:], t_b_new[8760*(borefield.simulation_period - 1):])
103
104_{105} if __name__ == "__main__":
_{106} for sim_year in np.arange(5, 101, 10):
107 test_new_calc_method(sim_year)
1 from GHEtool import *
2 import numpy as np
3 import pygfunction as gt
4 import time
5 import os, contextlib
6
7 from GHEtool.Examples.main_functionalities import main_functionalities
8 | from GHEtool.Examples.sizing_with_Rb_calculation import sizing_with_Rb
   from GHEtool.Examples.effect_of_borehole_configuration import effect_borefield_
    ˓→configuration
10 from GHEtool import HourlyGeothermalLoad
11
12 \mid # disable the plot function by monkey patching over it
_{13} Borefield._plot_temperature_profile = lambda *args, **kwargs: None
14
15
16 # disable the print outputs
17 def supress_stdout(func):
\text{def wrapper} (*a, **ka):19 with open(os.devnull, 'W') as devnull:
_{20} | with contextlib.redirect_stdout(devnull):
21 return func(*a, **ka)
_{22} return wrapper
23
24
25 @supress_stdout
_{26} def run_without_messages(callable) -> None:
27 """
28 This function runs the callable without messages.
29
30 Parameters
31 ----------
32 callable : Callable
33 Function to be called
34
35 Returns
36 -------
37 None
\frac{38}{100} \frac{1}{20} \frac{1}{20}39 callable()
40
```
(continues on next page)

 

```
42 def optimise_load_profile() \rightarrow None:
\frac{43}{100} \frac{1}{20} \frac{1}{20}44 This is a benchmark for the optimise load profile method.
46 Returns
47 -------
48 None
49 "<sup>""</sup>
50 # initiate ground data
51 data = GroundData(3, 10, 0.2)
53 # initiate pygfunction borefield model
54 borefield_gt = gt.boreholes.rectangle_field(10, 10, 6, 6, 110, 1, 0.075)
56 # initiate borefield
57 borefield = Borefield()
59 # set ground data in borefield
60 borefield.set_ground_parameters(data)
62 # set pygfunction borefield
63 borefield.set_borefield(borefield_gt)
65 # load the hourly profile
66 load = HourlyGeothermalLoad()
\sigma load.load_hourly_profile("hourly_profile.csv", header=True, separator=";")
\alpha borefield.load = load
\frac{1}{20} # optimise the load for a 10x10 field (see data above) and a fixed depth of 150m.
71 borefield.optimise_load_profile(depth=150, print_results=False)
74 def size_L2() -> None:
75 """
76 This is a benchmark for the L2 sizing method.
78 Returns
79 -------
80 None
\frac{1}{81} \frac{1}{81} \frac{1}{81} \frac{1}{81}82 number_of_iterations = 5
83 max_value_cooling = 70084 max_value_heating = 80086 monthly_load_cooling_array = np.empty((number_of_iterations, 12))
\begin{bmatrix} s_7 \end{bmatrix} monthly_load_heating_array = np.empty((number_of_iterations, 12))
88 peak_load_cooling_array = np.empty((number_of_iterations, 12))
89 peak_load_heating_array = np.empty((number_of_iterations, 12))
91 # populate arrays with random values
92 for i in range(number_of_iterations):
```
(continues on next page)

```
93 for j in range(12):
94 monthly_load_cooling_array[i, j] = np.random.randint(0, max_value_cooling)
95 \parallel monthly_load_heating_array[i, j] = np.random.randint(0, max_value_heating)
              peak\_load\_cooling\_array[i, j] = np.random.randnint(monthly\_load\_cooling\_˓→array[i, j], max_value_cooling)
97 peak_load_heating_array[i, j] = np.random.randint(monthly_load_heating_
   ˓→array[i, j], max_value_heating)
       # initiate borefield model
_{100} data = GroundData(3, 10, 0.2)
101 borefield_gt = gt.boreholes.rectangle_field(10, 12, 6, 6, 110, 1, 0.075)
103 # Monthly loading values
104 | peak_cooling = np.array([0., 0, 34., 69., 133., 187., 213., 240., 160., 37., 0., 0.
    \rightarrow]) # Peak cooling in kW
105 | peak_heating = np.array([160., 142, 102., 55., 0., 0., 0., 0., 40.4, 85., 119., 136.
    \rightarrow]) # Peak heating in kW
107 # annual heating and cooling load
_{108} annual_heating_load = 300 * 10 ** 3 # kWh
109 annual_cooling_load = 160 * 10 ** 3 # kWh\parallel # percentage of annual load per month (15.5% for January ...)
112 monthly_load_heating_percentage = np.array(
\begin{bmatrix} 0.155, & 0.148, & 0.125, & 0.064, & 0.060, & 0.061, & 0.087, & 0.117, & 0.144 \end{bmatrix}114 monthly_load_cooling_percentage = np.array([0.025, 0.05, 0.05, .05, .075, .1, .2, .2,\rightarrow .1, .075, .05, .025])
116 # resulting load per month
117 monthly_load_heating = annual_heating_load * monthly_load_heating_percentage # kWh
118 | monthly_load_cooling = annual_cooling_load * monthly_load_cooling_percentage # kWh120 # create the borefield object
121 borefield = Borefield(simulation_period=20,
122 peak_heating=peak_heating,
123 discreption of the cooling-peak_cooling,
124 baseload_heating=monthly_load_heating,
125 baseload_cooling=monthly_load_cooling)
126 borefield.set_ground_parameters(data)
_{127} borefield.set_borefield(borefield_qt)
129 # set temperature boundaries
130 borefield.set_max_avg_fluid_temperature(16) # maximum temperature
131 borefield.set_min_avg_fluid_temperature(0) # minimum temperature
133 # size according to L2 method
_{134} for i in range(number_of_iterations):
135 borefield.set_baseload_cooling(monthly_load_cooling_array[i])
136 borefield.set_baseload_heating(monthly_load_heating_array[i])
137 borefield.set_peak_cooling(peak_load_cooling_array[i])
138 borefield.set_peak_heating(peak_load_heating_array[i])
_{139} borefield.size(100, L2_sizing=True)
```
(continues on next page)

98

102

106

110

115

119

128

132

140 141

145

153

158

166

170

174

178

183

(continued from previous page)

```
_{142} def size_L3() -> None:
\begin{array}{|c|c|c|c|c|c|c|c|c|} \hline & & & & & & & & \hline \end{array}_{144} This is a benchmark for the L3 sizing method.
146 Returns
147 - - - - - - -_{148} None
\begin{array}{|c|c|c|c|c|}\n\hline\n149 & & & \hline\n\end{array}150 number_of_iterations = 5
_{151} max_value_cooling = 700
152 max_value_heating = 800
154 monthly_load_cooling_array = np.empty((number_of_iterations, 12))
\text{15} monthly_load_heating_array = np.empty((number_of_iterations, 12))
156 peak_load_cooling_array = np.empty((number_of_iterations, 12))
157 peak_load_heating_array = np.empty((number_of_iterations, 12))
159 # populate arrays with random values
_{160} for i in range(number_of_iterations):
_{161} for j in range(12):
162 monthly_load_cooling_array[i, j] = np.random.randint(0, max_value_cooling)
\begin{array}{c} \text{\tiny 163} \end{array} monthly_load_heating_array[i, j] = np.random.randint(0, max_value_heating)
164 peak_load_cooling_array[i, j] = np.random.randint(monthly_load_cooling_
    ˓→array[i, j], max_value_cooling)
\frac{1}{165} peak_load_heating_array[i, i] = np.random.randint(monthly_load_heating_
    ˓→array[i, j], max_value_heating)
167 # initiate borefield model
_{168} data = GroundData(3, 10, 0.2)
169 borefield_gt = gt.boreholes.rectangle_field(10, 12, 6, 6, 110, 1, 0.075)
171 # Monthly loading values
172 peak_cooling = np.array([0., 0, 34., 69., 133., 187., 213., 240., 160., 37., 0., 0.
    \rightarrow]) # Peak cooling in kW
173 peak_heating = np.array([160., 142, 102., 55., 0., 0., 0., 0., 40.4, 85., 119., 136.
    \rightarrow]) # Peak heating in kW
175 \parallel # annual heating and cooling load
176 annual_heating_load = 300 * 10 ** 3 # kWh177 annual_cooling_load = 160 * 10 ** 3 # kWh179 # percentage of annual load per month (15.5% for January ...)
180 monthly_load_heating_percentage = np.array(
\begin{bmatrix} 0.155, 0.148, 0.125, .099, .064, 0., 0., 0.061, 0.087, 0.117, 0.144 \end{bmatrix}182 monthly_load_cooling_percentage = np.array([0.025, 0.05, 0.05, .05, .075, .1, .2, .2,
    \leftrightarrow .1, .075, .05, .025])
184 # resulting load per month
185 monthly_load_heating = annual_heating_load * monthly_load_heating_percentage # kWh
\begin{array}{ccc} & \text{monthly\_load\_cooling = annual\_cooling\_load \ * \text{ monthly\_load\_cooling\_percentage} \end{array}# kWh
```
(continues on next page)

```
188 # create the borefield object
189 borefield = Borefield(simulation_period=20,
190 peak_heating=peak_heating,
191 peak_cooling=peak_cooling,
192 baseload_heating=monthly_load_heating,
193 baseload_cooling=monthly_load_cooling)
194 borefield.set_ground_parameters(data)
195 borefield.set_borefield(borefield_gt)
197 # set temperature boundaries
198 borefield.set_max_avg_fluid_temperature(16) # maximum temperature
199 borefield.set_min_avg_fluid_temperature(0) # minimum temperature
201 # size according to L3 method
_{202} for i in range(number_of_iterations):
_{\rm 203} \qquad borefield.set_baseload_cooling(monthly_load_cooling_array[i])
204 borefield.set_baseload_heating(monthly_load_heating_array[i])
205 borefield.set_peak_cooling(peak_load_cooling_array[i])
206 borefield.set_peak_heating(peak_load_heating_array[i])
207 borefield.size(100, L3_sizing=True)
_{210} def size_L4() -> None:
211 """
212 This is a benchmark for the L4 sizing method.
214 Returns
215 -------
216 None
217 " """"_{218} \parallel # initiate ground data
219 data = GroundData(3, 10, 0.2)_{221} \parallel # initiate pygfunction borefield model
222 borefield_gt = gt.boreholes.rectangle_field(10, 10, 6, 6, 110, 1, 0.075)
_{224} \parallel # initiate borefield
225 borefield = Borefield()
227 # set ground data in borefield
228 borefield.set_ground_parameters(data)
230 # set pygfunction borefield
231 borefield.set_borefield(borefield_gt)
233 \parallel # load the hourly profile
_{234} load = HourlyGeothermalLoad()
235 load.load_hourly_profile("hourly_profile.csv", header=True, separator=";")
_{236} borefield.load = load
238 borefield.size(L4_sizing=True)
```
(continues on next page)

 

(continued from previous page)

```
240
_{241} def benchmark(callable, name: str) -> None:
242 """
_{243} \parallel This function calls the callable five times and outputs the time needed to run the…
    ˓→callable.
244245 Parameters
246 ---------
247 callable : Callable
248 Function to be called
249 name : str
250 Name of the function
251
252 Returns
253 - - - - - -_{254} None
255 """"
256 diff, diff_without = 0., 0.
257
258 for i in range(5):
259 GFunction.DEFAULT_STORE_PREVIOUS_VALUES = True
260
_{261} start_time = time.time()
262 run_without_messages(callable)
_{263} end_time = time.time()
\text{diff} = \text{diff} * i/(i+1) + (\text{end_time} - \text{start_time})/(i+1)265
266 GFunction.DEFAULT_STORE_PREVIOUS_VALUES = False
267
268 start_time_without = time.time()
           run_without_messages(callable)
270 end_time_without = time.time()
\text{inf}(271 \mid diff_without = diff_without * i/(i+1) + (end_time_without - start_time_without)/
    \leftrightarrow (i+1)
272
273 print(f'{name} took {round(diff_without, 2)} ms in v2.1.0 and '
_{274} f'{round(diff, 2)} ms in v2.1.1. This is an improvement of {round((diff_
    \rightarrowwithout-diff)/diff*100)}%.')
275
276
277 # run examples
278 benchmark(main_functionalities, "Main functionalities")
279 benchmark(optimise_load_profile, "Optimise load profile")
280 benchmark(sizing_with_Rb, "Sizing with Rb calculation")
281 benchmark(effect_borefield_configuration, "Effect borehole configuration")
282
283 # run benchmark sizing methods
284 benchmark(size_L2, "Sizing with L2 method")
285 benchmark(size_L3, "Sizing with L3 method")
286 benchmark(size_L4, "Sizing with L4 (hourly) method")
```
#### **References**

### **PYTHON MODULE INDEX**

### g

GHEtool.logger.ghe\_logger, [79](#page-82-0) GHEtool.main\_class, [39](#page-42-0) GHEtool.VariableClasses.BaseClass, [53](#page-56-0) GHEtool.VariableClasses.Borehole, [54](#page-57-0) GHEtool.VariableClasses.CustomGFunction, [75](#page-78-0) GHEtool.VariableClasses.FluidData, [63](#page-66-0) GHEtool.VariableClasses.GeothermalLoad.HourlyGeothermalLoad, [69](#page-72-0) GHEtool.VariableClasses.GeothermalLoad.HourlyGeothermalLoadMultiYear, [69](#page-72-1) GHEtool.VariableClasses.GeothermalLoad.MonthlyGeothermalLoadAbsolute, [69](#page-72-2) GHEtool.VariableClasses.GFunction, [77](#page-80-0) GHEtool.VariableClasses.GroundData.\_GroundData, [56](#page-59-0) GHEtool.VariableClasses.GroundData.GroundConstantTemperature, [59](#page-62-0) GHEtool.VariableClasses.GroundData.GroundFluxTemperature, [60](#page-63-0) GHEtool.VariableClasses.GroundData.GroundTemperatureGradient, [62](#page-65-0) GHEtool.VariableClasses.LoadData.\_LoadData, [64](#page-67-0) GHEtool.VariableClasses.PipeData.\_PipeData, [69](#page-72-3) GHEtool.VariableClasses.PipeData.CoaxialPipe, [73](#page-76-0) GHEtool.VariableClasses.PipeData.DoubleUTube, [72](#page-75-0) GHEtool.VariableClasses.PipeData.MultipleUTube, [71](#page-74-0) GHEtool.VariableClasses.PipeData.SingleUTube, [72](#page-75-1)

# **INDEX**

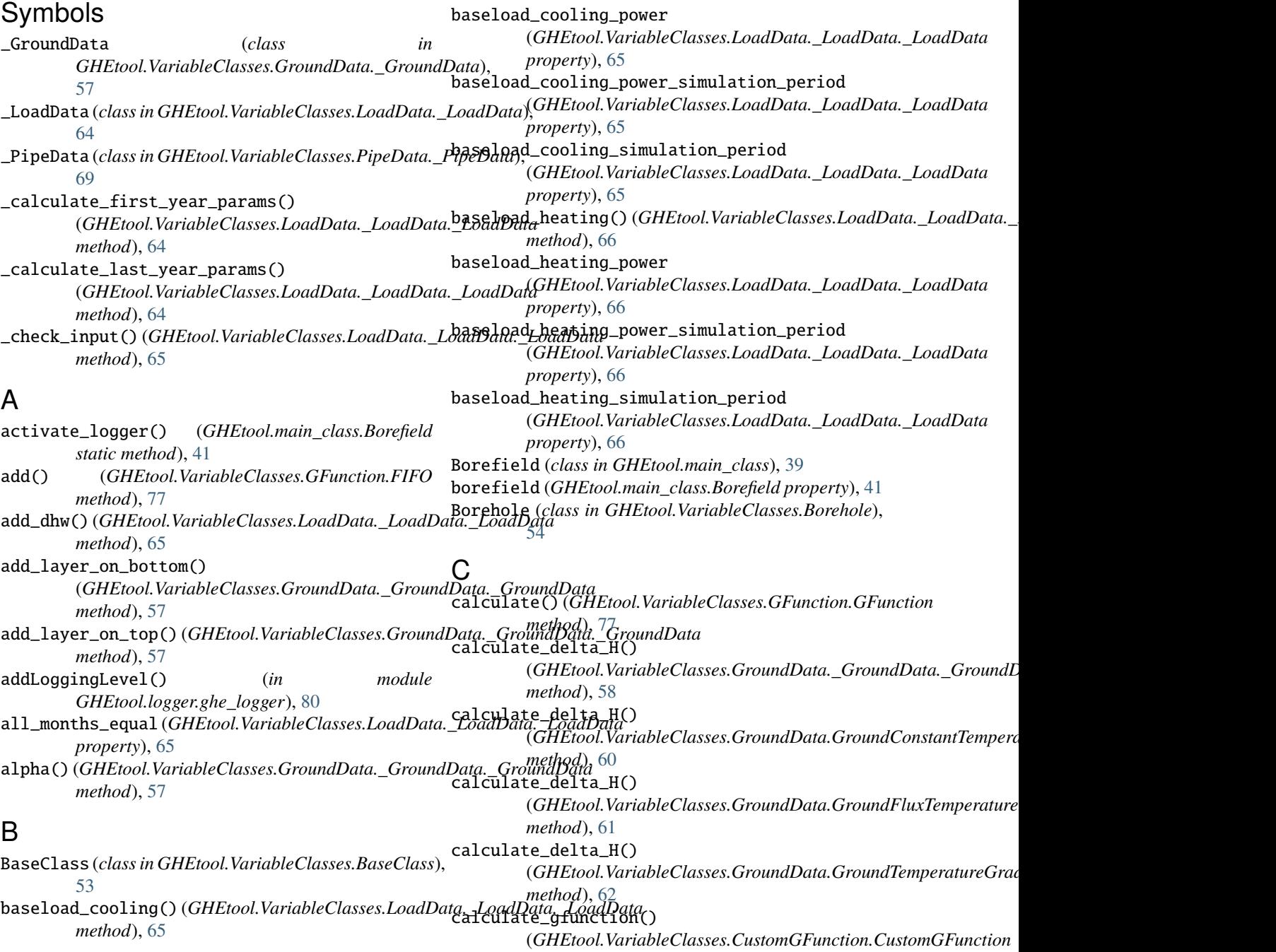

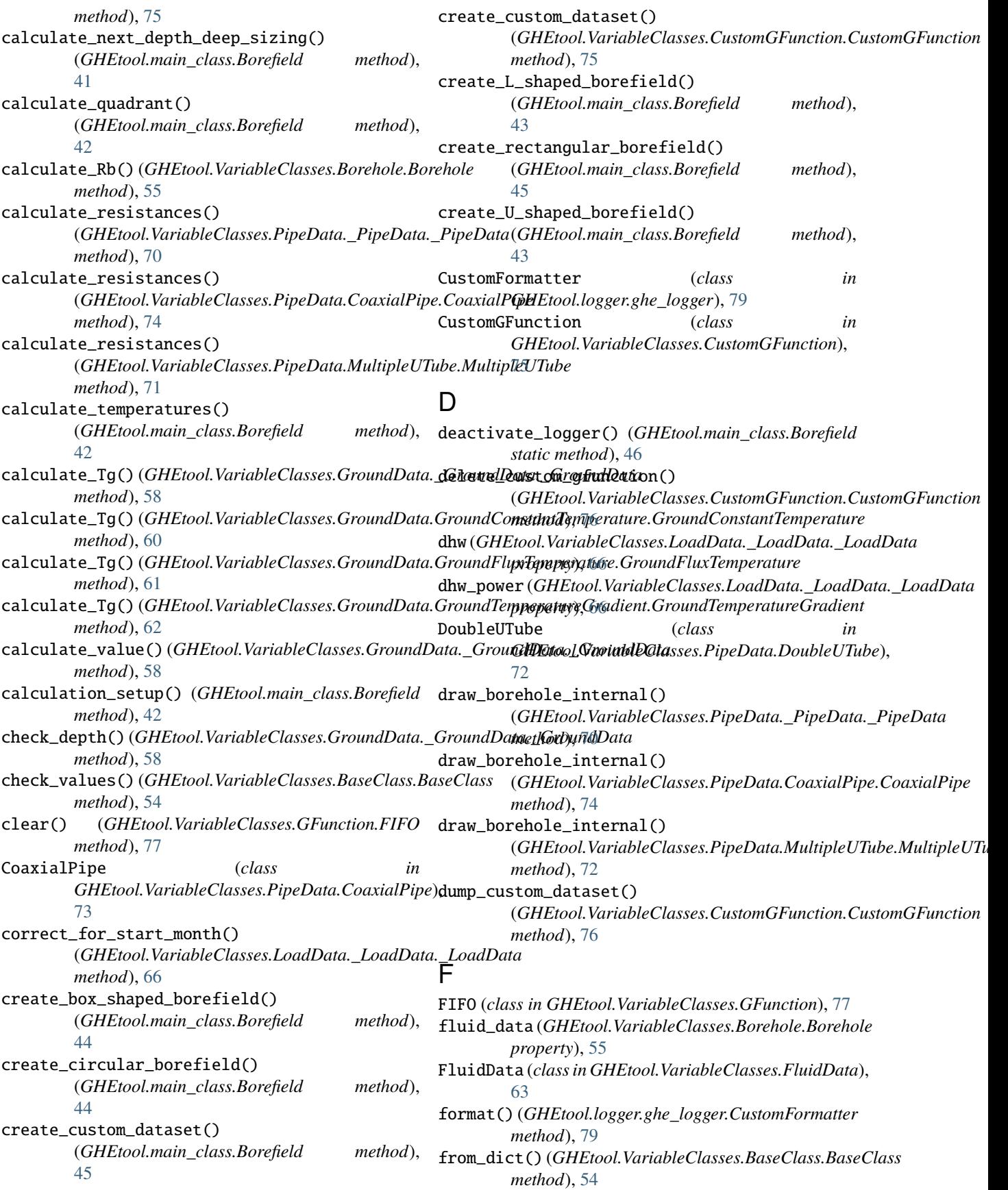

### **GHEtool, Release 2.2.1**

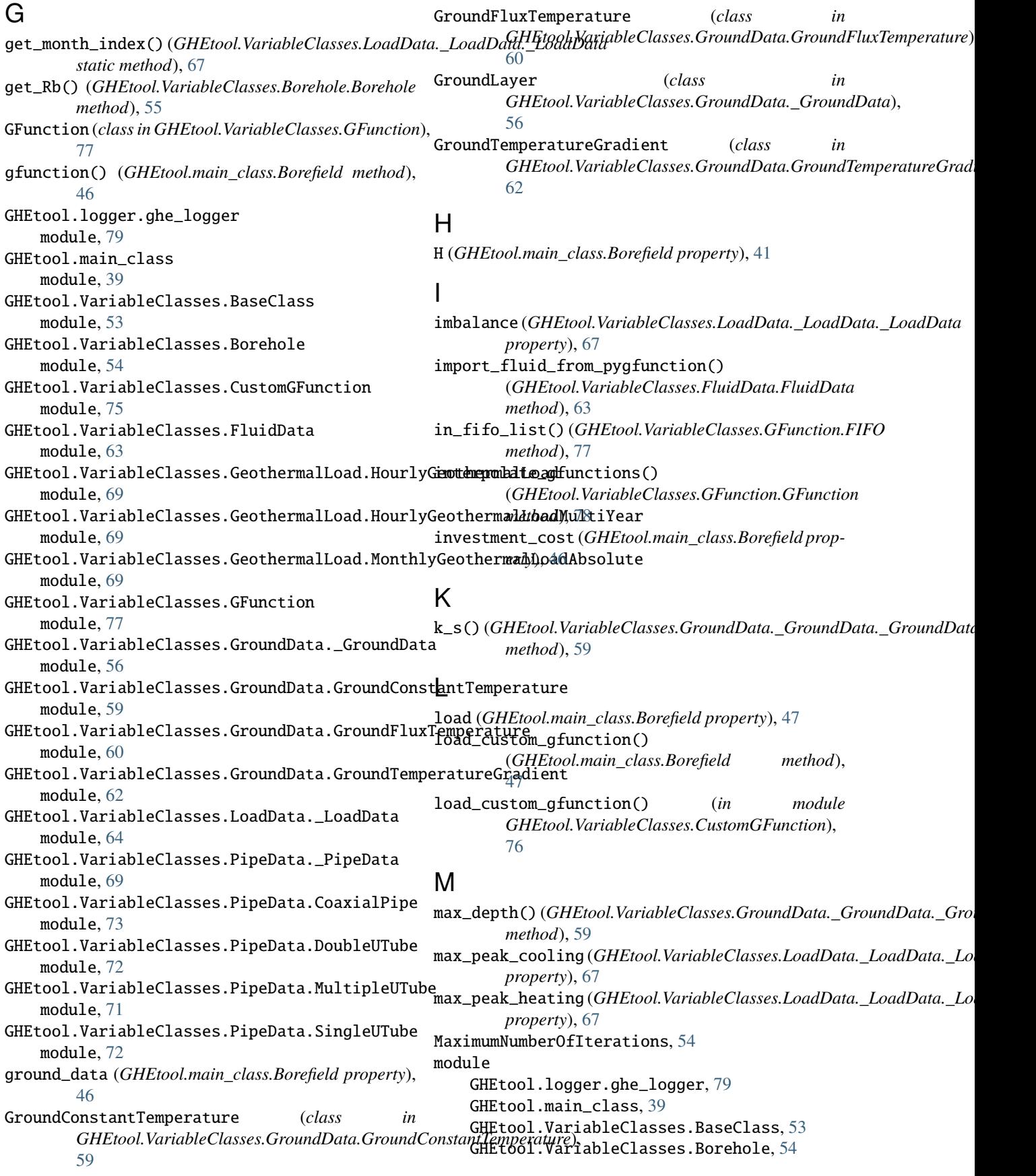

GHEtool.VariableClasses.CustomGFunction, [75](#page-78-1) GHEtool.VariableClasses.FluidData, [63](#page-66-1) GHEtool.VariableClasses.GeothermalLoad.HourlyGeothermalhoad, [69](#page-72-4) GHEtool.VariableClasses.GeothermalLoad.HourlyGeoth<sub>OFFPD</sub>alLy<sub>9,</sub>adMultiYear, [69](#page-72-4) GHEtool.VariableClasses.GeothermalLoad.MonthlyGeothermalLoadAbsolute, (*GHEtool.VariableClasses.LoadData.\_LoadData.\_LoadData* [69](#page-72-4) GHEtool.VariableClasses.GFunction, [77](#page-80-1) GHEtool.VariableClasses.GroundData.\_GroundData, [56](#page-59-1) GHEtool.VariableClasses.GroundData.GroundConstantTemperature, [59](#page-62-1) GHEtool.VariableClasses.GroundData.GroundFluxTemperature, (*GHEtool.VariableClasses.LoadData.\_LoadData.\_LoadData* [60](#page-63-1) GHEtool.VariableClasses.GroundData.GroundT<del>emperatureGradienI</del>ation\_period [62](#page-65-1) GHEtool.VariableClasses.LoadData.\_LoadData, [64](#page-67-1) GHEtool.VariableClasses.PipeData.\_PipeData, [69](#page-72-4) GHEtool.VariableClasses.PipeData.CoaxialPipe, [73](#page-76-1) GHEtool.VariableClasses.PipeData.DoubleUTube, [72](#page-75-2) GHEtool.VariableClasses.PipeData.MultipleUTube, [71](#page-74-1) GHEtool.VariableClasses.PipeData.SingleUTube, [72](#page-75-2) monthly\_average\_load (*GHEtool.VariableClasses.LoadData.\_LoadData.\_LoadData* (*GHEtool.main\_class.Borefield method*), *property*), [67](#page-70-0) monthly\_average\_load\_simulation\_period (*GHEtool.VariableClasses.LoadData.\_LoadData.\_LoadData* (*GHEtool.main\_class.Borefield method*), [49](#page-52-0) *property*), [67](#page-70-0) MultipleUTube (*class in GHEtool.VariableClasses.PipeData.MultipleUTube*), [71](#page-74-1) Rb (*GHEtool.main\_class.Borefield property*), [41](#page-44-0) N non\_negative() (*GHEtool.VariableClasses.GroundData.\_GroundData.GroundLayer method*), [56](#page-59-1) number\_of\_boreholes (*GHEtool.main\_class.Borefield property*), [47](#page-50-0)  $\Omega$ optimise\_load\_profile\_energy() (*GHEtool.main\_class.Borefield method*), [47](#page-50-0) optimise\_load\_profile\_power() (*GHEtool.main\_class.Borefield method*), P peak\_cooling() (*GHEtool.VariableClasses.LoadData.\_LoadData.\_LoadData method*), [68](#page-71-0) peak\_eooffmalaQaqtion (*GHEtool.VariableClasses.LoadData.\_LoadData.\_LoadData* peak\_cooling\_simulation\_period *property*), [68](#page-71-0) peak\_duration (*GHEtool.VariableClasses.LoadData.\_LoadData.\_LoadData property*), [68](#page-71-0) peak\_heating() (*GHEtool.VariableClasses.LoadData.\_LoadData.\_LoadData* peak\_heating\_duration *property*), [68](#page-71-0) (*GHEtool.VariableClasses.LoadData.\_LoadData.\_LoadData property*), [68](#page-71-0) pipe\_data (*GHEtool.VariableClasses.Borehole.Borehole property*), [56](#page-59-1) pipe\_model() (*GHEtool.VariableClasses.PipeData.\_PipeData.\_PipeData method*), [70](#page-73-0) pipe\_model() (*GHEtool.VariableClasses.PipeData.CoaxialPipe.CoaxialPipe method*), [74](#page-77-0) pipe\_model() (*GHEtool.VariableClasses.PipeData.MultipleUTube.MultipleUTube method*), [72](#page-75-2) plot\_load\_duration() (*GHEtool.main\_class.Borefield method*), [48](#page-51-0) print\_temperature\_profile() [49](#page-52-0) print\_temperature\_profile\_fixed\_depth() in  $\mathsf R$ Rb (*GHEtool.VariableClasses.Borehole.Borehole property*), [55](#page-58-0) Re (*GHEtool.main\_class.Borefield property*), [41](#page-44-0) Re (*GHEtool.VariableClasses.Borehole.Borehole property*), [55](#page-58-0) Re() (*GHEtool.VariableClasses.PipeData.\_PipeData.\_PipeData method*), [70](#page-73-0) Re() (*GHEtool.VariableClasses.PipeData.CoaxialPipe.CoaxialPipe method*), [74](#page-77-0) Re() (*GHEtool.VariableClasses.PipeData.MultipleUTube.MultipleUTube method*), [71](#page-74-1) remove\_previous\_data() (*GHEtool.VariableClasses.GFunction.GFunction method*), [78](#page-81-0)

## S

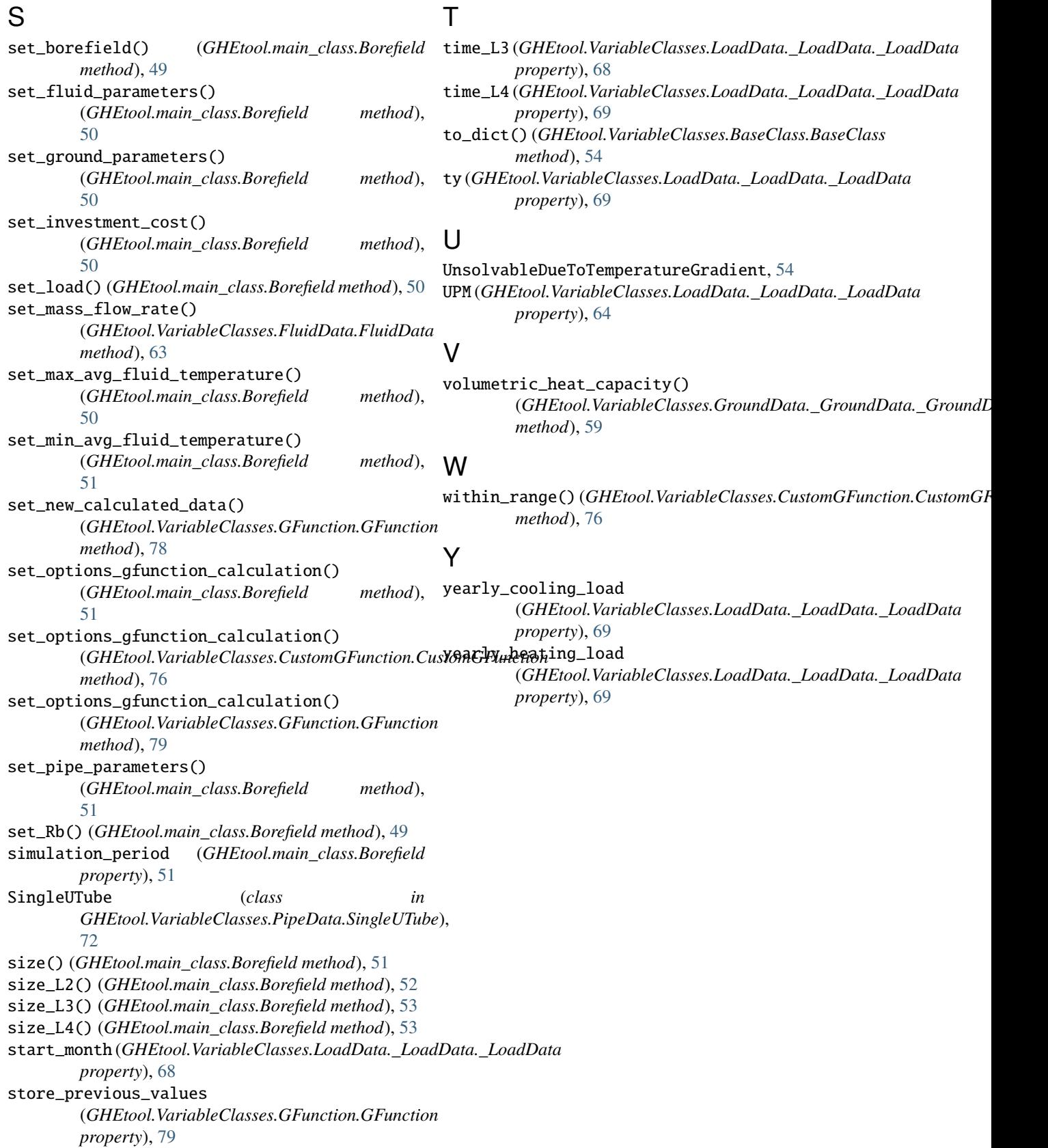